## UNIVERSIDAD TÉCNICA DEL NORTE

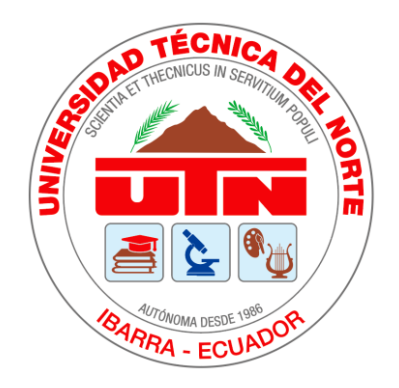

# FACULTAD DE INGENIERÍA EN CIENCIAS APLICADAS

# CARRERA DE INGENIERÍA EN MECATRÓNICA

# TRABAJO DE GRADO PREVIO A LA OBTENCIÓN DEL TÍTULO DE INGENIERO

# EN MECATRÓNICA

## TEMA:

## "LANZADOR DE RED PARA CAPTURA DE CÓNDORES ANDINOS"

## **AUTOR**

## ANDERSON STALIN PINEIDA ESCORZA

# **DIRECTOR**

## **ING. VICTOR ERAZO**

**OUITO - ECUADOR** 

2021

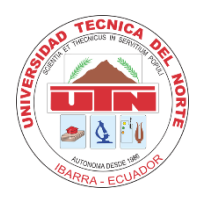

# **UNIVERSIDAD TÉCNICA DEL NORTE BIBLIOTECA UNIVERSITARIA**

## **AUTORIZACIÓN DE USO Y PUBLICACIÓN A FAVOR DE LA UNIVERSIDAD TÉCNICA DEL NORTE**

## **1. IDENTIFICACIÓN DE LA OBRA**

En cumplimiento del Art. 144 de la Ley de Educación Superior, hago la entrega del presente trabajo a la Universidad Técnica del Norte para que sea publicado en el Repositorio Digital Institucional, para lo cual pongo a disposición la siguiente información:

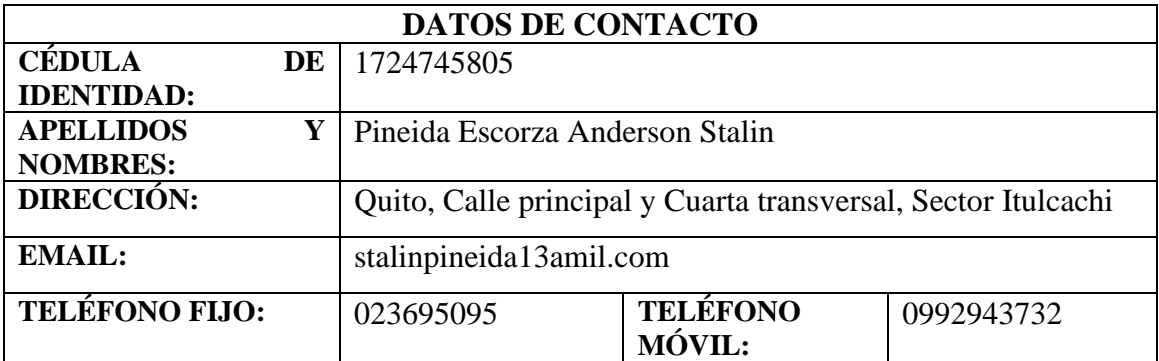

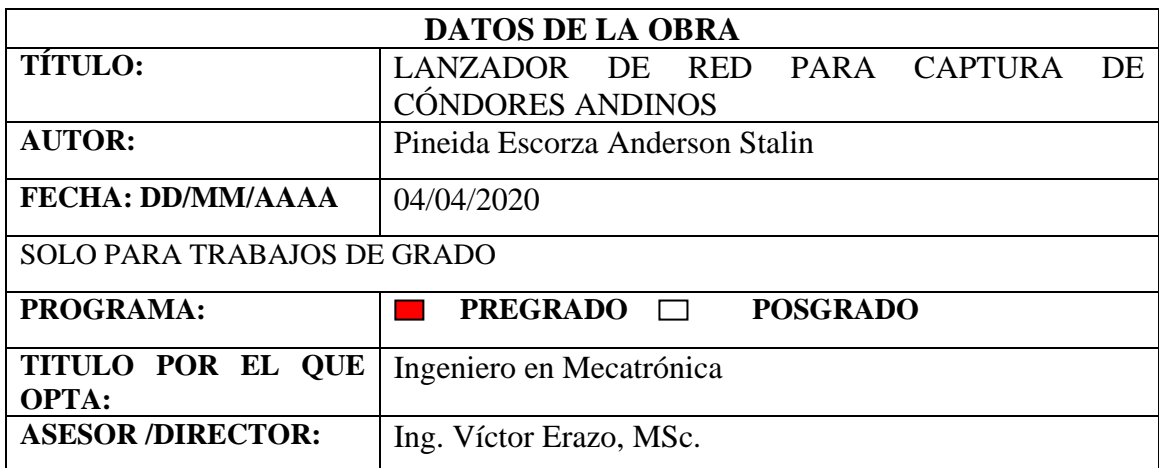

## **2. CONSTANCIAS**

El autor manifiesta que la obra objeto de la presente autorización es original y se la desarrolló, sin violar derechos de autor de terceros, por lo tanto, la obra es original y que es el titular de los derechos patrimoniales, por lo que asume la responsabilidad sobre el contenido de la misma y saldrá en defensa de la Universidad en caso de reclamación por parte de terceros.

Quito, a los 20 días del mes de agosto de 2021

**EL AUTOR:**  $(Firma)$ …… Nombre: Anderson Stalin Pineida Escorza

# **CERTIFICACIÓN**

En calidad de tutor del trabajo de grado titulado: "Lanzador de red para captura de cóndores andinos", certifico que el presente trabajo fue desarrollado por el egresado Pineida Escorza Anderson Stalin, bajo mi supervisión.

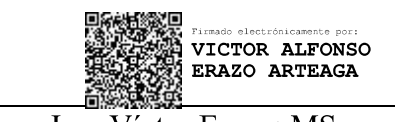

Ing. Víctor Erazo: MSc. DIRECTOR DEL PROYECTO

## **Agradecimiento**

<span id="page-3-0"></span> Agradezco a mis padres por su trabajo, sacrificio y apoyo incondicional, a todas las personas que me brindaron ayuda y consejo, a la fundación Condor Andino Ecuador y a Rubén Pineida por toda la información brindada para realizar este trabajo de titulación, en especial a mi tutor Ing. Victor Erazo, por su apoyo, dedicación y paciencia a este trabajo.

Pineida Escorza Anderson Stalin

# **Dedicatoria**

<span id="page-4-0"></span> Este logro lo dedico a mis padres y familiares, por todo su esfuerzo, sacrificio, paciencia y cariño.

Pineida Escorza Anderson Stalin

#### **Resumen**

<span id="page-5-0"></span> El cóndor andino es una de las aves voladoras más grandes del mundo y se encuentra en peligro de extinción, debido a que su población ha sido cazada indiscriminadamente para trofeos, celebraciones culturales y uso medicinal. En el Ecuador se estima una población de 140 a 270 individuos. Acorde con el plan de conservación de esta especie, a continuación, se presenta el desarrollo de un lanzador de red para capturar cóndores andinos. Para ello se determina los requerimientos de diseño empleando la metodología de la casa de la calidad (QFD), donde se obtiene la información necesaria para realizar un análisis funcional y seleccionar la mejor alternativa. Para el diseño de la propuesta se tomaron en cuenta varios parámetros como el diseño para la fabricación, lugar en el que se utilizará el dispositivo, condiciones climatológicas y disponibilidad de materiales. Se determino que los materiales idóneos para la construcción del dispositivo son el aluminio y el PVC, al emplear estos materiales se puede obtener una reducción de peso del 23% en comparación a dispositivos construidos con acero. En el diseño mecánico de la propuesta se realizó un análisis de dinámica de fluidos computacional (CFD) que permitió contrastar los datos obtenidos mediante cálculos analíticos, con lo cual se estableció que con una presión de disparo de 323,98 KPa el alcance de la red de captura será de 12 m. Con la finalidad que se pueda construir un prototipo de un lanzador de red a futuro se desarrolló un análisis de costos donde se obtuvo un costo de construcción de 628,40 dólares norteamericanos.

#### **Abstract**

<span id="page-6-0"></span> The Cóndor Andino is one of the largest flying birds in the world and is in danger of extinction, because its population has been hunted indiscriminately for trophies, cultural celebrations and medicinal use. In Ecuador a population of 140 to 270 individuals is estimated. In accordance with the conservation plan for this species, the development of a net launcher to capture Condores Andinos is presented below. For this, the design requirements are determined using the quality house methodology (QFD), where the necessary information is obtained to carry out a functional analysis and select the best alternative. For the design of the proposal, several parameters were taken into account, such as the design for manufacturing, the place where the device will be used, weather conditions and availability of materials. It was determined that the ideal materials for the construction of the device are aluminum and PVC. To the using these materials, a weight reduction of 23% can be obtained compared to devices built with steel. In the mechanical design of the proposal, a computational fluid dynamics (CFD) analysis was performed to contrast the data obtained through analytical calculations, which established that with a firing pressure of 323.98 KPa the range of the catch will be 12 m. In order to build a prototype of a network launcher in the future, a cost analysis was carried out, which obtained a construction cost of 628,40 dollars of USA.

<span id="page-7-0"></span>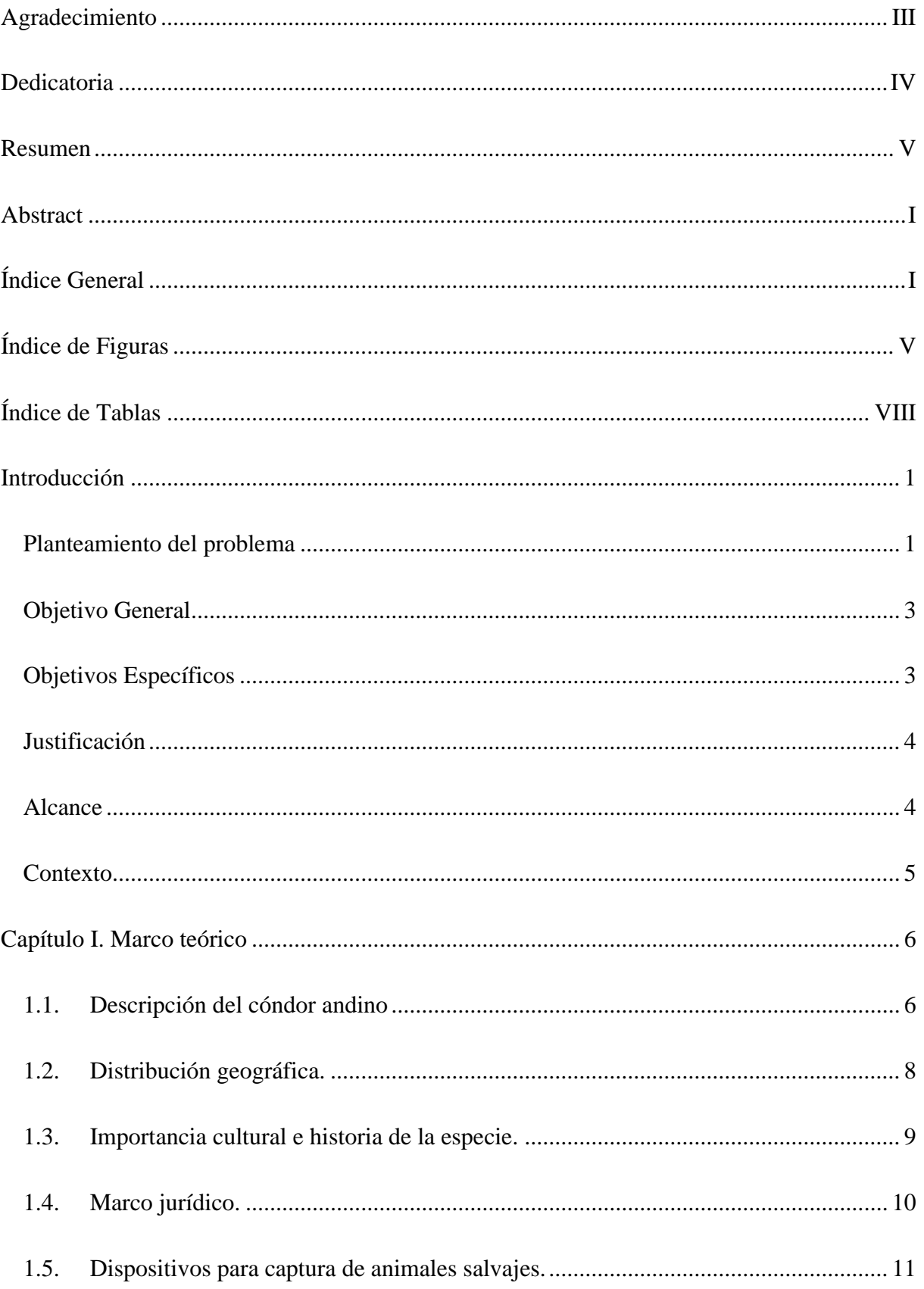

# Índice General

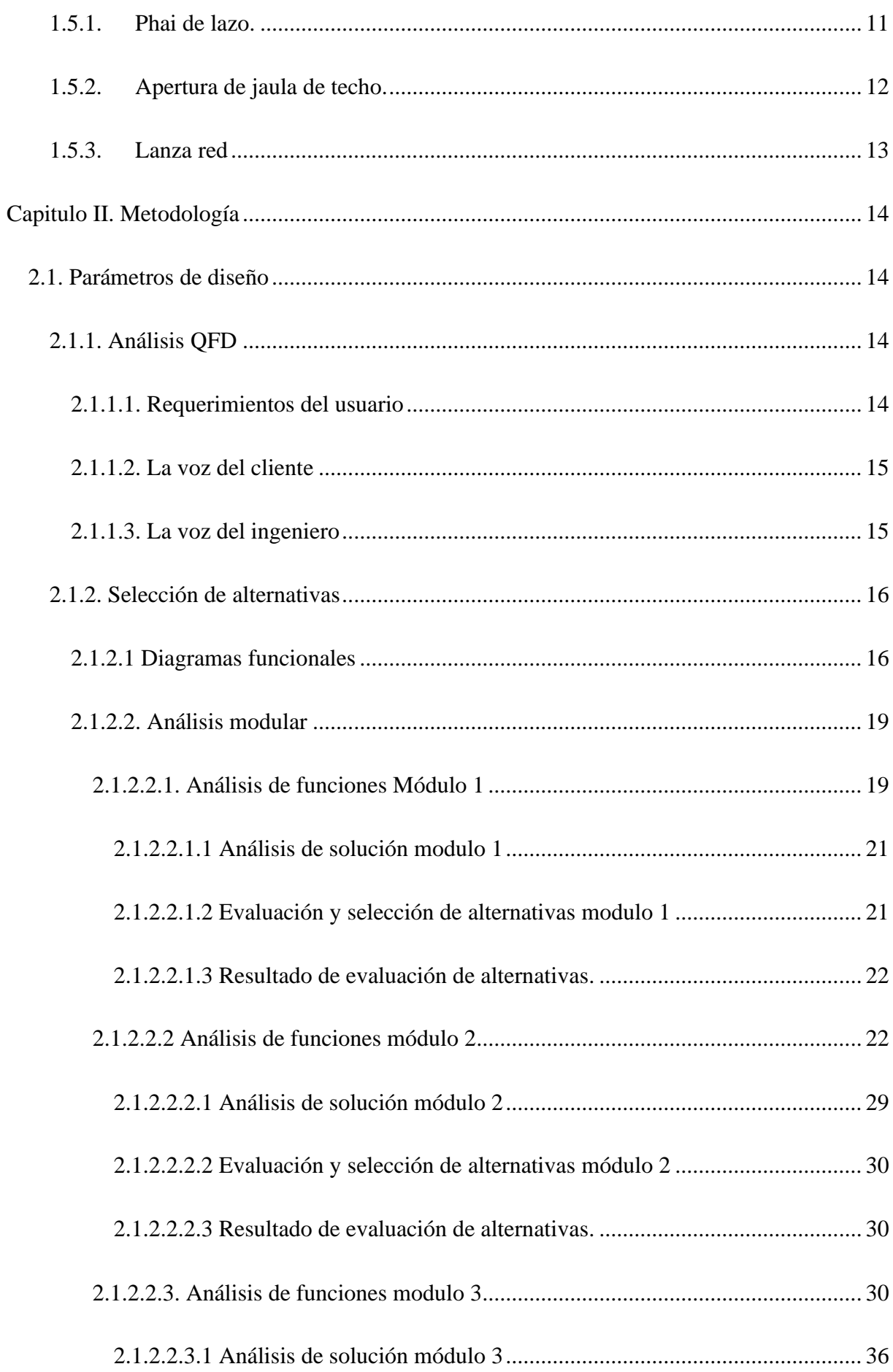

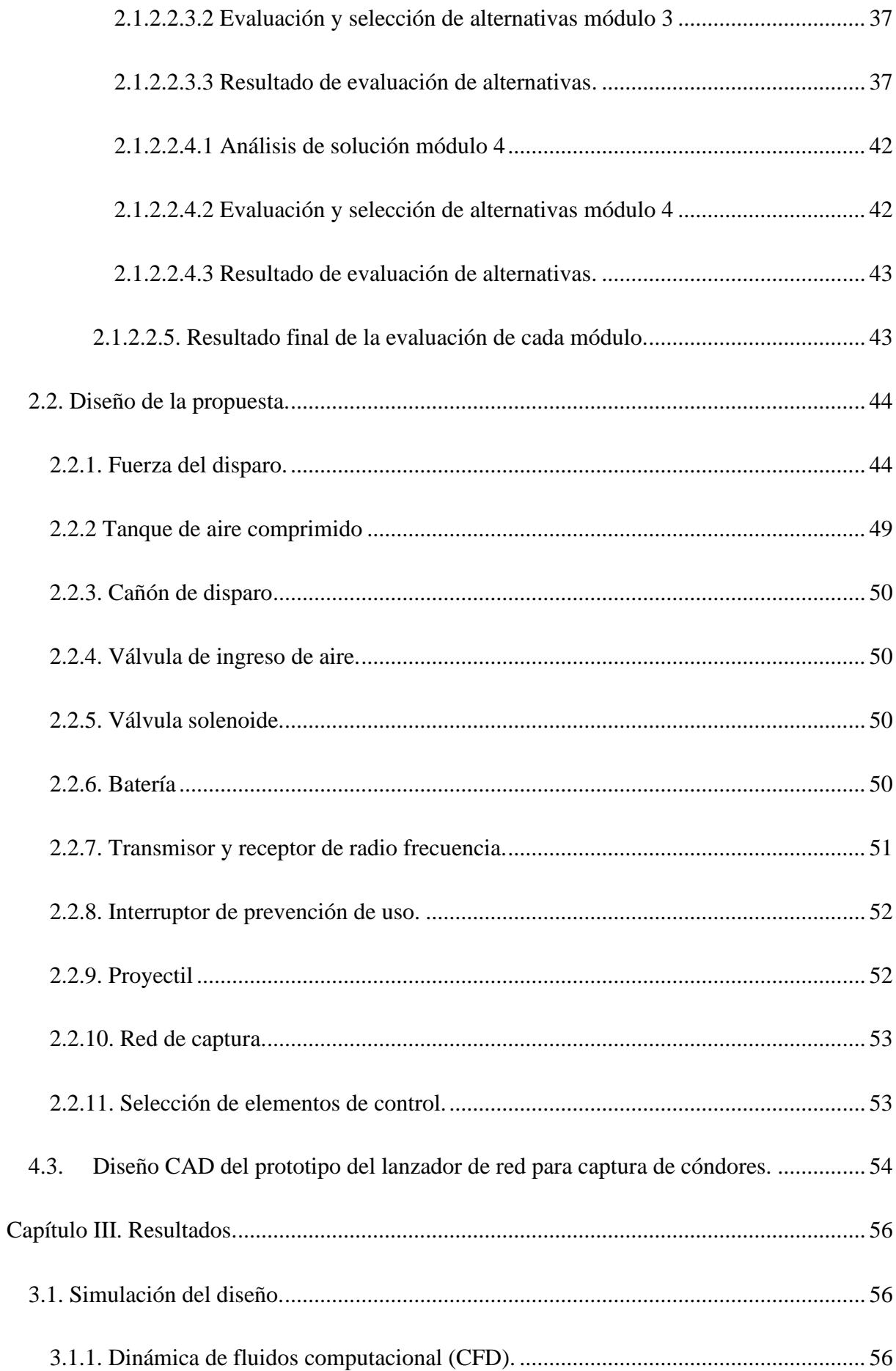

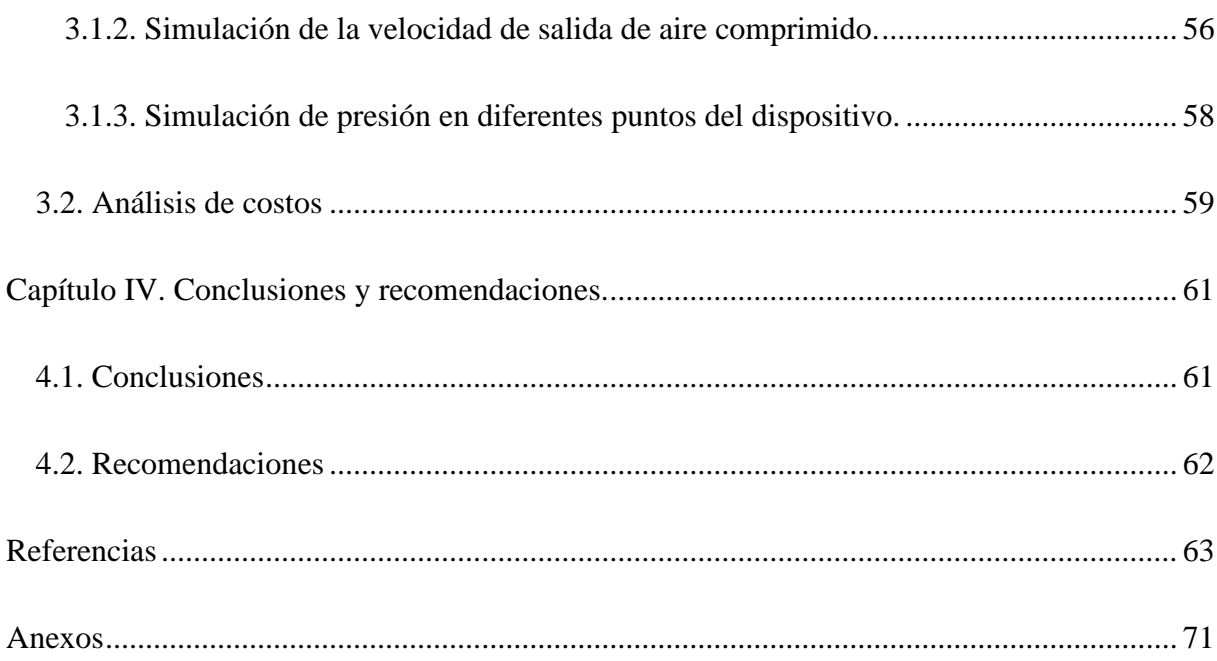

# Índice de Figuras

<span id="page-11-0"></span>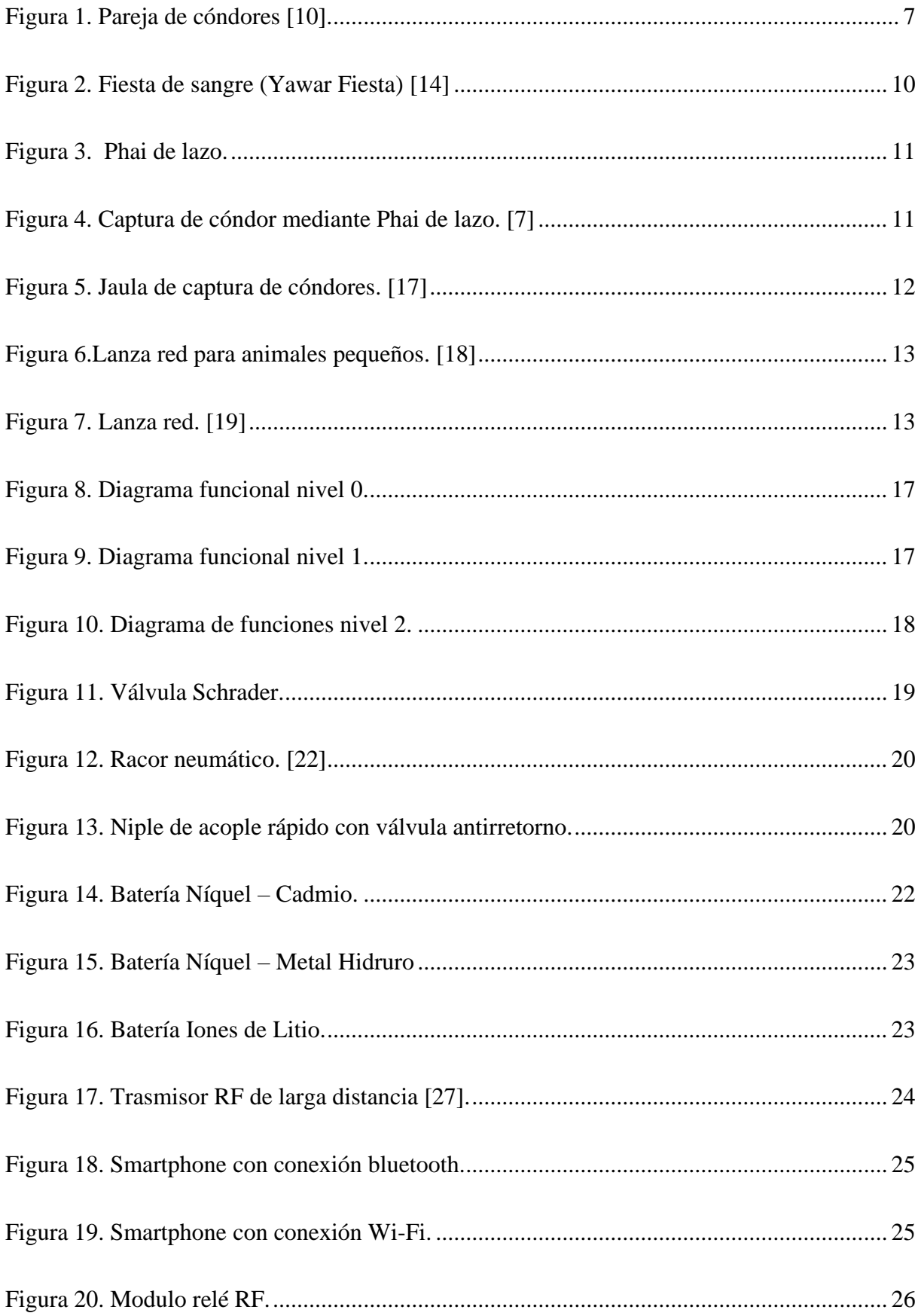

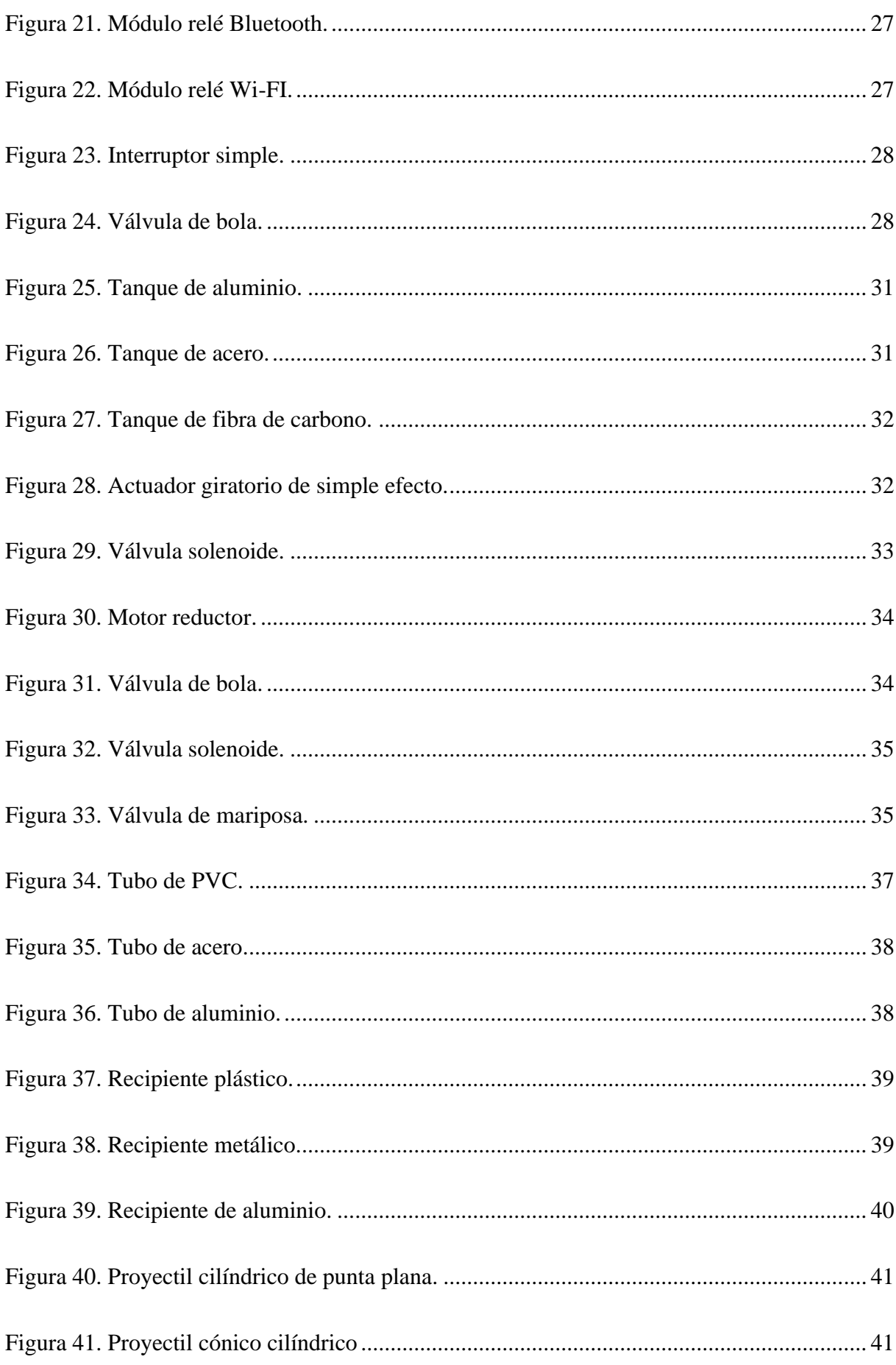

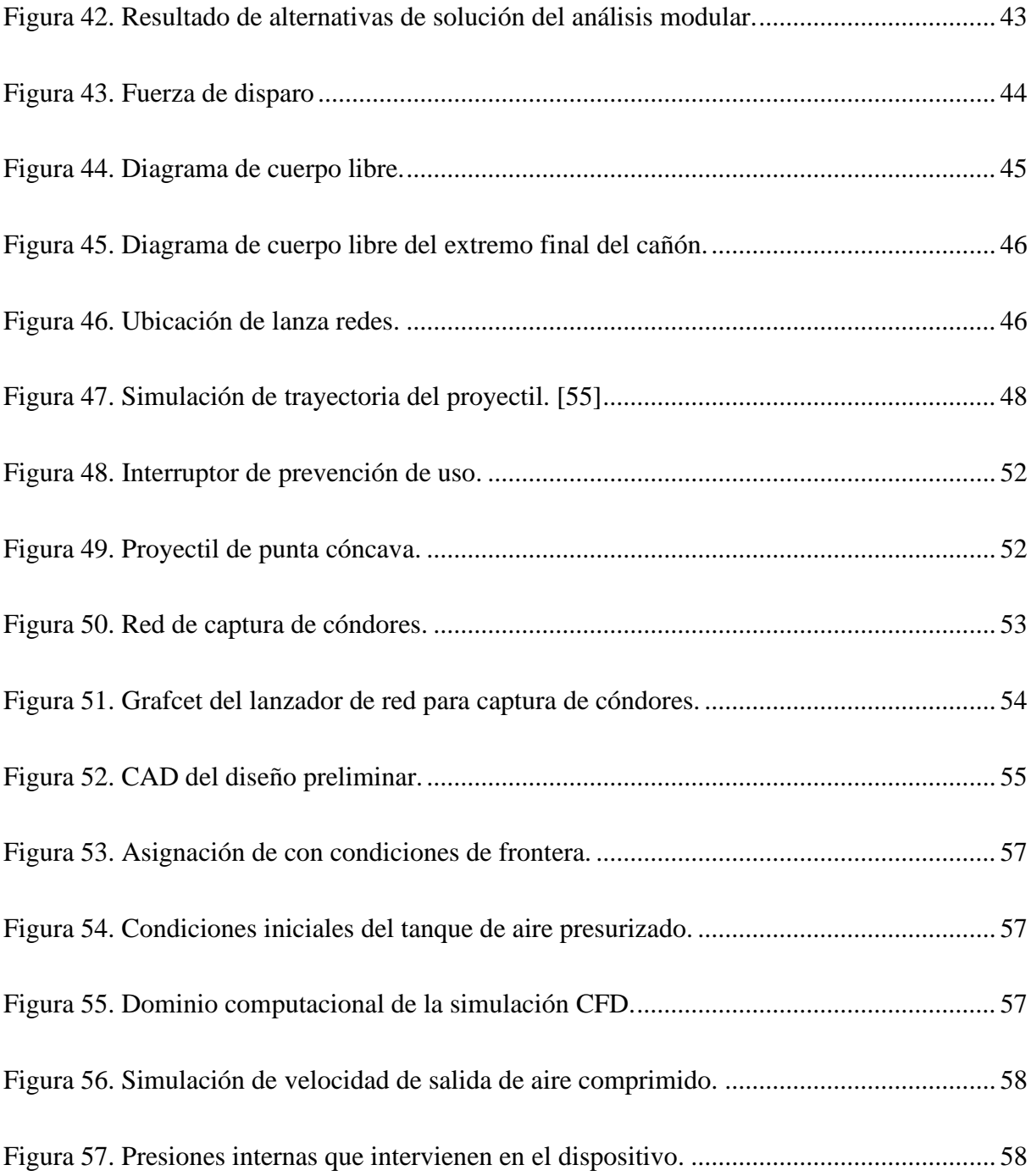

# **Índice de Tablas**

<span id="page-14-0"></span>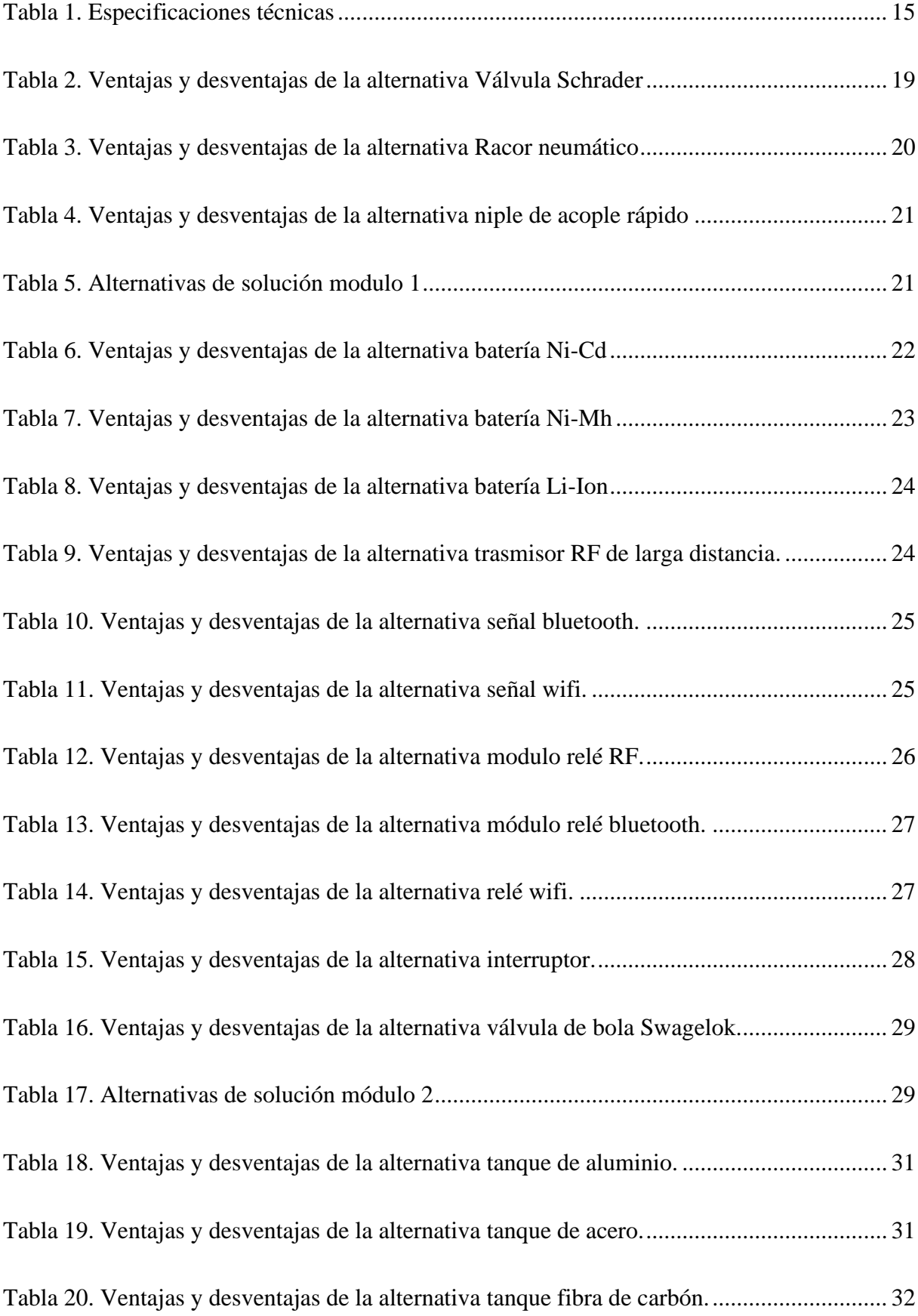

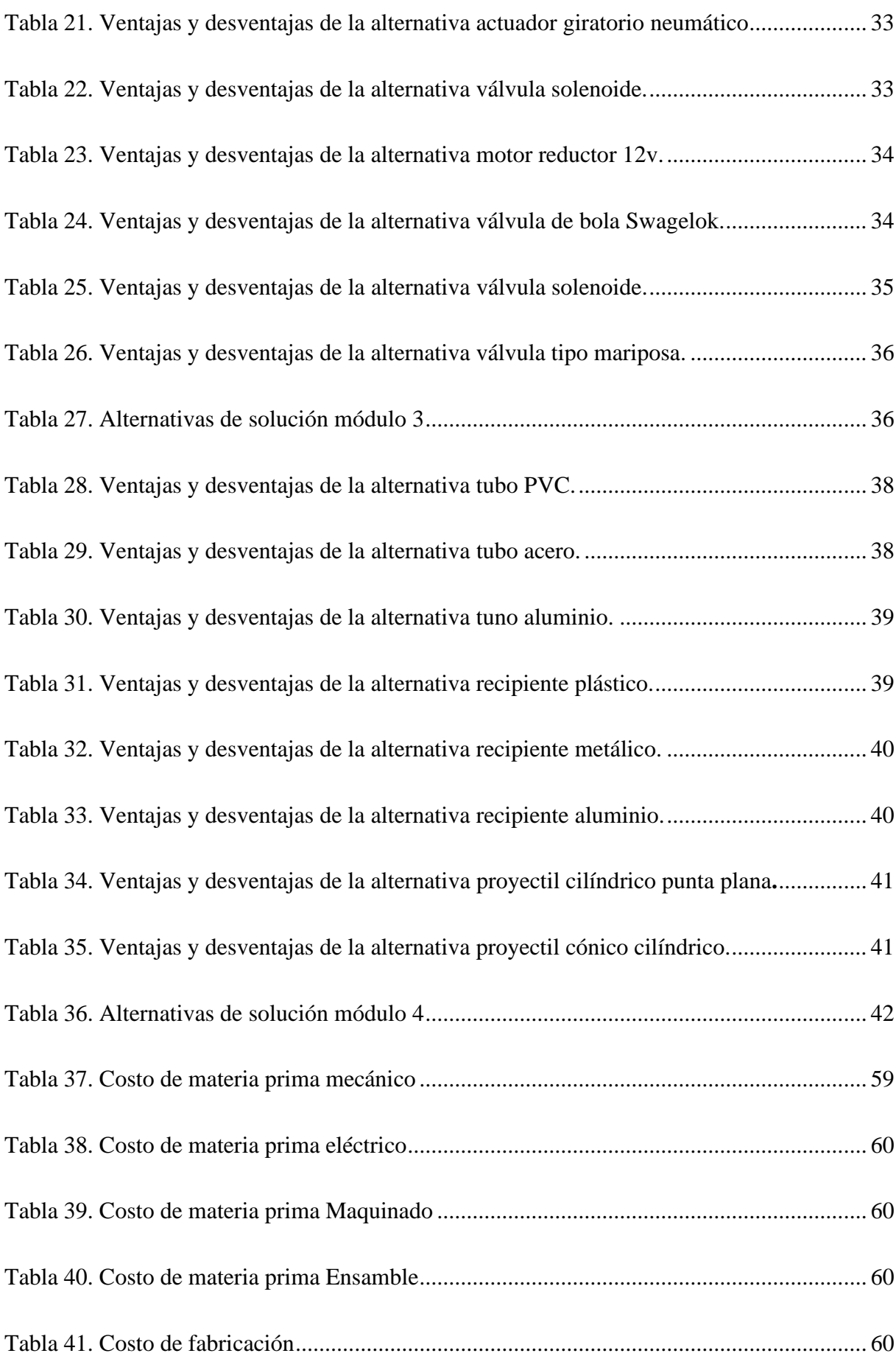

# **Índice de Anexos**

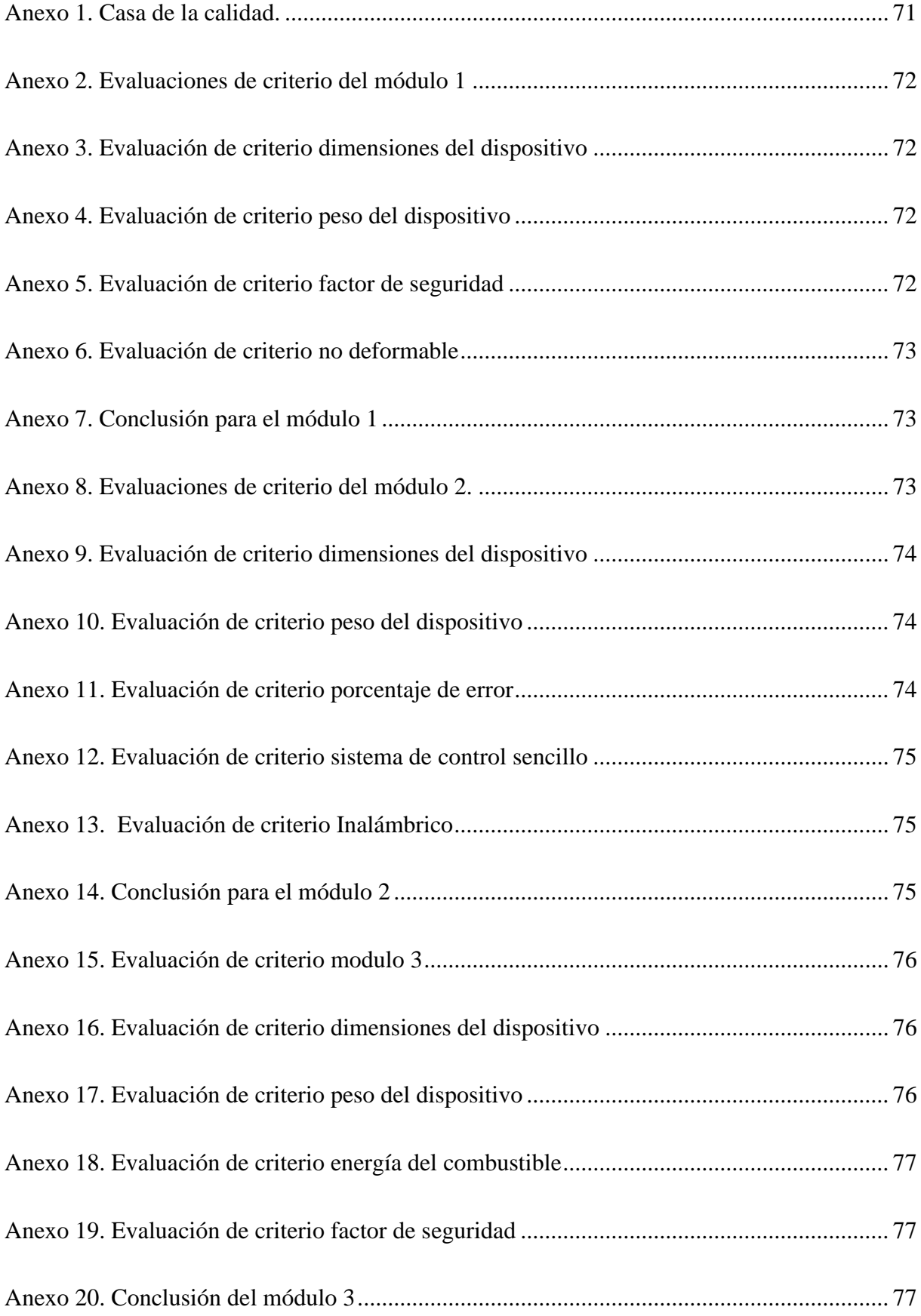

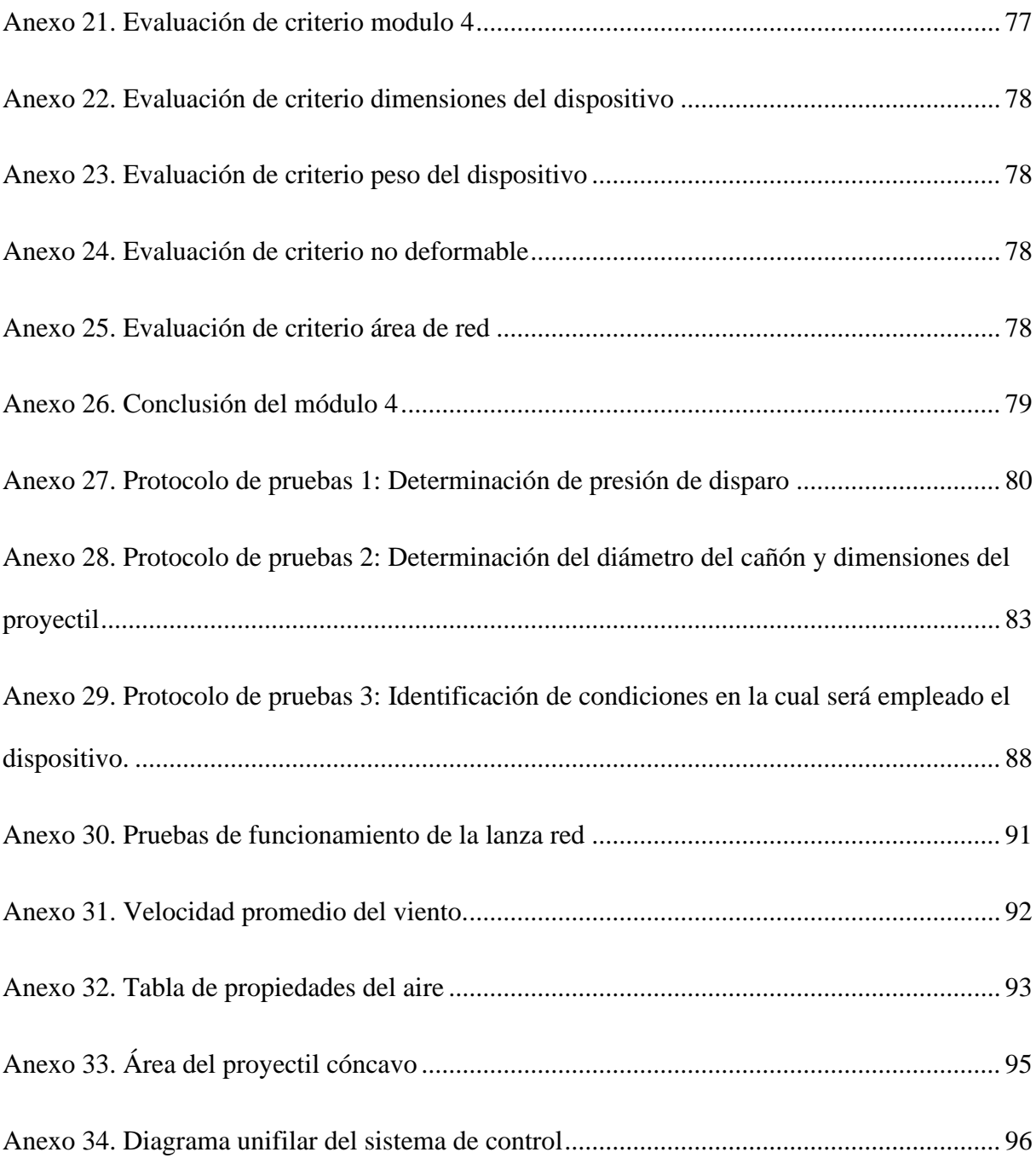

#### **Introducción**

#### <span id="page-18-1"></span><span id="page-18-0"></span>**Planteamiento del problema**

 "El Cóndor (Vultur gryphus) es un ave sagrada y mítica para las culturas andinas, además está representado en nuestro Escudo Nacional como símbolo de fuerza y libertad para los ecuatorianos. Esta especie es el ave de mayor envergadura del mundo" [1].

 El Cóndor Andino es considerado una especie paraguas "Por requerir una gran extensión de territorio para satisfacer sus necesidades, su protección permite proteger de forma indirecta a muchas otras especies que componen la comunidad de su hábitat" [2], el cóndor tiene un alto valor ecológico, muchas especies dependen de él, como carroñero acelera el proceso de descomposición de los animales muertos, limpiando su hábitat de posibles focos infecciosos que pueden dañar a otras especies y sus ecosistemas.

 Mediante el esfuerzo conjunto de varios entes gubernamentales, sociales y privados se han realizado dos censos nacionales del cóndor andino: el primero en el 2015 y el segundo en 2018. El primer censo se realizó en 70 dormideros, se contabilizaron 93 cóndores andinos y se estimó una población mínima entre 94 y 102 ejemplares [3].

 El segundo censo se realizó en 138 dormideros, se contaron 150 cóndores y se estimó una población entre 140 y 270 individuos [4].

 En ambos censos se muestra una baja población de subadultos y juveniles, indicando el bajo éxito de reproducción y supervivencia de crías y juveniles.

 A nivel nacional, el Libro Rojo de las Aves del Ecuador (Granizo y otros. 2002) lo ubica en la categoría CR (D1) rango 1, es decir, que se encuentra en Peligro Crítico (CR) con alrededor de 100 individuos silvestres [3] y la población en Ecuador es probablemente menor al 5% de la población global [5].

 Según [6], el cóndor andino es considerado una especie biocultural clave. Es el ave nacional de varios países latinoamericanos como: Colombia, Chile, Bolivia y Ecuador, formando parte de sus símbolos patrios y con una relevante importancia cultural.

 En el marco jurídico de la Constitución de la República (2008) en varios artículos ampara la protección de la vida silvestre y biodiversidad como obligación del estado y de todos los ecuatorianos.

### **Mediante acuerdos Ministeriales se declara los siguiente:**

- Cóndor Símbolo de la Patria Acuerdo. Ministerial Nº 277 del Ministerio de Agricultura y Ganadería publicado en el Registro Oficial Nº 716 el 1 de julio de 1996.
- Estrategia Nacional Para Conservación Del Cóndor Andino Acuerdo. Ministerial Nº 51, publicado en el Registro Oficial Nº 641, el 24 de julio de 2009.

 En el plan de acción para la conservación del cóndor andino se detalla 5 líneas de acción. La línea 1 se encarga de la investigación y monitoreo, la 2 del Manejo in situ y restauración del hábitat, la 3 del Manejo ex situ y refuerzo de población silvestre, la 4 de la Sensibilización, comunicación, divulgación, capacitación y participación de la población local en procesos de educación ambiental y la 5 de la Gestión y fortalecimiento instituciona.

 La línea de acción 1: Investigación y monitoreo se desglosa en varias actividades con diferentes niveles de prioridad, en específico la actividad 1.1 expresa:

 Mantener un programa continuo de marcación de cóndores, adultos y juveniles, con rastreadores satelitales y GSM, con el fin de conocer sus movimientos, uso del hábitat, sitios de anidación y alimentación, nuevas áreas de ocupación, rutas de vuelo, estructura poblacional y supervivencia. Los cóndores serán adicionalmente marcados con bandas alares, microchips y otros métodos de marcaje [6].

 Esta actividad está catalogada como de Alta importancia y algunas de las instituciones que participaran son las siguientes:

- Fundación Cóndor Andino
- The Peregrine Fund
- Centro de Rescate Ilitío
- Bioparque Amaru
- Instituto TUERI-USFQ
- Fundación Galo Plaza Lasso
- Fundación Jocotoco
- Fundación Zoológica del Ecuador
- Universidades
- Ministerio del Ambiente

 En la actualidad según [7] para la captura de Cóndores Andinos se emplean cuatro métodos de captura (Phai de un lazo, Phai de múltiples lazos, Lanza redes y apertura de techo de jaula) o existe la posibilidad de rescatarlos cuando los cóndores literalmente caen del cielo.

Estos métodos son poco eficientes debido a los siguientes factores:

- Bajo radio de acción
- Una sola posibilidad de captura
- Uso de materiales peligrosos (Pólvora)
- Encontrarse a corta distancia para accionar los dispositivos

 Por lo mencionado anteriormente y acorde con la línea de acción 1 del plan de conservación del Cóndor Andino en Ecuador, se propone diseñar un lanzador de red para la captura de cóndores andinos, con el fin de facilitar el marcaje y control de los mimos. Evitando su posible extinción para así mantener esta ave emblemática de nuestro país.

## <span id="page-20-0"></span>**Objetivo General**

Diseñar un lanzador de red para captura de cóndores andinos en Ecuador.

## <span id="page-20-1"></span>**Objetivos Específicos**

- Determinar los diferentes parámetros de diseño.
- Diseñar el dispositivo en función de los parámetros encontrados y los requerimientos de usuarios específicos.
- Simular el comportamiento mecánico de cada uno de los elementos del sistema.
- Validar el diseño propuesto mediante software de ingeniería.

## <span id="page-21-0"></span>**Justificación**

 En Ecuador el cóndor andino se encuentra en peligro extinción debido a la casa indiscriminada y a la falta de investigación de la especie [5].

 Pese a que la legislación ecuatoriana manifiesta que el cóndor andino es símbolo de la patria y que es responsabilidad del estado precautelar y recuperar la biodiversidad, [8] esto no sea cumplido debido a que hoy en día los científicos tienen dificultades para el estudio de esta ave por la carencia de equipos especializados en la captura del cóndor y los dispositivos existentes emplean combustible como la pólvora que son de alto riesgo y difícil uso [9].

 El dispositivo a diseñar pretende ayudar con la conservación del cóndor a través de su captura segura para su posterior estudio, empleando energía renovable en conjunto con tecnología de accionamiento remoto y control. Ayudando así a precautelar la supervivencia del cóndor asegurando nuestro patrimonio cívico permitiendo que futuras generaciones puedan ver volar libre a este emblema nacional.

## <span id="page-21-1"></span>**Alcance**

 Este proyecto tiene como finalidad diseñar un dispositivo laza redes para capturar cóndores, el mismo que será accionado mediante un tipo de energía alternativa no peligrosa capaz de impulsar una red de captura de área suficiente, esto mediante orificios organizados convenientemente en el dispositivo, por los cuales saldrá impulsada la red de captura. Debido al lugar de uso del dispositivo este deberá ser ligero, poco llamativo y de fácil uso.

 El diseño se realizará según criterios técnicos estipulados por la Fundación Condor Andino Ecuador.

#### <span id="page-22-0"></span>**Contexto**

 En el mercado se han patentado distintos tipos de dispositivos así por ejemplo, Anderson Goncalves (2014) patento un dispositivo para captura de aves u otros animales, el cual consiste en una caja con altura regulable que en su interior lleva un receptor remoto, una válvula solenoide, un sensor de movimiento, dos baterías, un depósito de CO2 y demás dispositivos de conexiones neumática en conjunto con una cámara de distribución del CO2 la cual es la encargada de dividir el flujo de CO2 a los diferentes cañones conectados, estos a su vez poseen un proyectil enganchado a un mosquetón que a su vez está unido a la red de captura. El sensor de movimiento es el encargado de alertar al operario que el ave o animal a capturar se encuentra en el radio de acción del dispositivo, este a su vez activara la electroválvula liberando el CO2 el cual impulsara el proyectil en conjunto con la red capturando a su objetivo. Este dispositivo tiene un uso limitado ya que su fuente de energía es el CO2, una vez que este se termine deberá ser reemplazado por un nuevo depósito para seguir accionando la máquina.

 La empresa Killgerm desarrollo un cañón de red para la captura de palomas el cual es accionado mediante gas comprimido que propulsa dos proyectiles que extienden rápidamente una red por encima de las aves a capturar. La carga es un cilindro de CO2 de 16 gramos que ofrece una presión de disparo de 30/32 bares. Este dispositivo requiere una carga para cada disparo, el peso total de la máquina es de 8kg y posee unas dimensiones de 53 cm de largo, 32 cm de largo y 38 cm de alto. La red que impulsa tiene unas dimensiones de 7 x 7 m. Este dispositivo solo se lo puede accionar de forma manual.

 La empresa ECD veterinaria Ltda. presenta un rifle lazador de redes el cual posee colores vivos para su fácil distinción en el campo, este rifle posee un retroceso moderado. El mango delantero es ajustable para usuarios tanto diestros como zurdos, posee un sistema de liberación rápida intercambiable con una eficiencia de hasta el 80% en comparación a modelos similares. Esta pistola de red puede ser usada en una variedad amplia de animales tanto domésticos como

salvajes de pequeñas, medianas y grandes dimensiones. La red de captura es de hasta 20 x 20 m, no obstante, este dispositivo es accionado mediante pólvora que se considera un material peligroso y su venta está restringida.

#### **Capítulo I. Marco teórico**

<span id="page-23-0"></span>En el capítulo 1, se brinda información general acerca del cóndor andino en Ecuador, su descripción, distribución, historia, importancia cultural, marco jurídico y dispositivos de captura de animales salvajes.

#### <span id="page-23-1"></span>**1.1. Descripción del cóndor andino**

 El cóndor andino es considerado una de las aves voladoras más grandes del mundo, la distancia entre las puntas de sus alas cuando estas se encuentran abiertas es alrededor de 3,5 m con una altura aproximada de 1,4 m. Carecen de plumaje en la cabeza, posiblemente por una adaptación higiénica ya que ahí presenta mayor problema durante su limpieza. Los machos y hembras de la especie presentan algunas diferencias. Los machos adultos poseen un plumaje negro con un collar y dorso de las alas color blanco, la piel de su cabeza es de un leve color rojizo; posee una cresta en conjunto con unos pliegues en su cara y cuello, sus ojos son de color marrón, los ejemplares adultos pueden llegar a pesar hasta 15 kg.

 Como se puede apreciar en la figura 1, las hembras al igual que los machos poseen el mismo plumaje, la diferencia se encuentra en la ausencia de una cresta, los iris de sus ojos son de color rojo y puede llegar a pesar alrededor de 12 kg, por otro lado, los juveniles de la especie hasta los cinco años de edad poseen un plumaje de color pardo-gris con un collar marrón y su cabeza es negruzca [6].

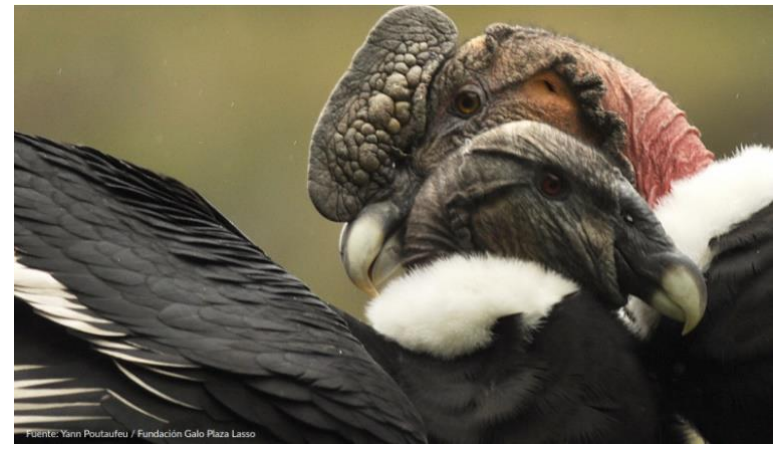

Figura 1. Pareja de cóndores *[10]*.

<span id="page-24-0"></span> El cóndor reposa sobre unas patas anchas con uñas cortas y poco curvas. Las patas son apropiadas para caminar y manejar con mucha habilidad la carroña. El vuelo de esta ave es elegante y duradero, recorriendo aproximadamente 172 km sin batir sus alas; consiste en largos vuelos, esto debido a que es un animal pesado y tiene que valerse de las corrientes térmicas de aire para poder elevarse, se mantiene varias horas en el aire por lo que es posibles ver ejemplares en zonas del océano atlántico y pacífico. Vale la pena mencionar que los cóndores no emiten sonido puesto que tienen atrofiada la siringe [11].

 La actividad diaria de los cóndores ocurre en el día y está ligada a condiciones meteorológicas. En la mañana, cuando el cielo se encuentra despejado abandonan sus dormideros, en días lluviosos o nublados lo hacen entre las 8:00 y 10:00 de la mañana, usualmente regresan a sus dormideros ya entrada la tarde [12].

 Se considera un animal sociable, puesto que se congregan en áreas de dormideros y para alimentarse de la carroña, usualmente siguen un orden para tener acceso a los mejores lugares de descanso y comida. Los machos adultos son considerados como dominantes teniendo acceso privilegiado a los recursos, los siguientes en la cadena de jerarquía son los machos subadultos incluso los juveniles, el nivel de jerarquía más bajo recae sobre las hembras adultas de la especie, no obstante, en Ecuador no se observa el comportamiento de jerarquías posiblemente

debido al tamaño reducido de la población y la disponibilidad de alimento, la agresividad a la hora de alimentarse se reduce a pequeñas riñas [6].

 Durante la etapa de reproducción esta ave deja de lado su comportamiento social para centrarse en el cortejo, en el apareamiento y selección del lugar adecuado para anidar y criar a su polluelo [6].

#### <span id="page-25-0"></span>**1.2.Distribución geográfica.**

 Esta especie se encontraba históricamente distribuida en toda América del Sur desde las Sierra Nevada de Santa Marta en Colombia hasta el sur de la Patagonia Argentina. En Colombia el cóndor esta casi extinto, en Venezuela probablemente ya se encuentra extinto, en países como Ecuador y Bolivia se los puede avistar en la altura de la cordillera, peñones, valles profundos, no obstante, en Perú y Argentina se los puede encontrar en terrenos más bajos y hasta al nivel del mar [5].

 En Ecuador se encuentran principalmente a lo largo de toda la cordillera de los Andes en alturas que oscilan los 1500 a 4500 metros sobre el nivel del mar, cabe mencionar que se tiene registros satelitales de ejemplares volando sobre los 6000 metros, en zonas de altos volcanes y descender hasta lugares más bajos como las codilleras bajas de las provincias de El Oro, Azuay y Loja, sin embargo, no se tienen registros fiables de avistamientos a nivel del mar en las costas ecuatorianas como sucede en otros países. Se tiene certeza de su presencia en las provincias de Azuay, Bolívar, Cañar, Carchi, Chimborazo, Cotopaxi, El Oro, Imbabura, Loja, Morona Santiago, Napo, Pichincha, Sucumbíos, Tungurahua y Zamora Chinchipe.

 El páramo andino es el principal habitad del cóndor en Ecuador, este constituye el 5,94% del territorio nacional y decrece rápidamente poniendo en peligro el lugar de residencia de esta especie.

#### <span id="page-26-0"></span>**1.3.Importancia cultural e historia de la especie.**

 El cóndor está representado en casi todas las culturas prehispánicas andinas, teniendo una importancia religiosa siendo personificado en monolitos, cerámicas, textiles y pinturas rupestres. Se creía erróneamente que el estómago del cóndor curaba el cáncer mamario o que comer sus ojos mejora la vista. En torno a la llegada de los españoles el cóndor sirvió como símbolo de espíritu y cultura en contra de los españoles. Estas manifestaciones actualmente influyen a favor o en contra de la conservación de la especie [6].

 Una de estas tradiciones culturales es la denominada Yawar Fiesta (Fiesta de sangre) celebrada en los tiempos coloniales en algunas localidades de la sierra central del Perú. En la actualidad ha desaparecido en varios lugares, siendo reemplazada por una corrida de toros. La esencia de la fiesta era la representación del cóndor como símbolo del espíritu indígena y el toro como representación de los españoles. En el festival se atrapaba un cóndor especialmente para la ocasión en representación de la opresión indígena. Un toro salvaje también capturado, lo cual era muy difícil de lograr por lo que generalmente le costaba la vida a uno de los hombres que intervenían en la captura. El cóndor estaba atado al lomo del toro en donde se aferraba con sus garras arrancándole pedazos de piel, el toro corre de un lado al otro y para mantener el equilibrio el cóndor abre sus alas, ofreciendo un espectáculo de magnifica presencia y horror a todos los que lo ven. Los jóvenes indígenas portan dinamita para arrojarla al toro tratando de no dañar al cóndor.

 Es un espectáculo trágico que a menudo termina con la muerte del toro, sus restos son enterrados con honores y el cóndor es liberado. La sangre del toro es entregada a la Pachamama que absorbe el poder del toro. Sin embargo, en esta ceremonia hay señales de transculturación ya que el indio ama lo que rechaza: la corrida de toros, el toro y la fiesta española; el hacendado, en cambio, admira lo que desprecia, al indio que vierte

sangre en un sacrificio de circo. Es una ambivalencia debida al choque cultural. José María Arguedas, citado por [13].

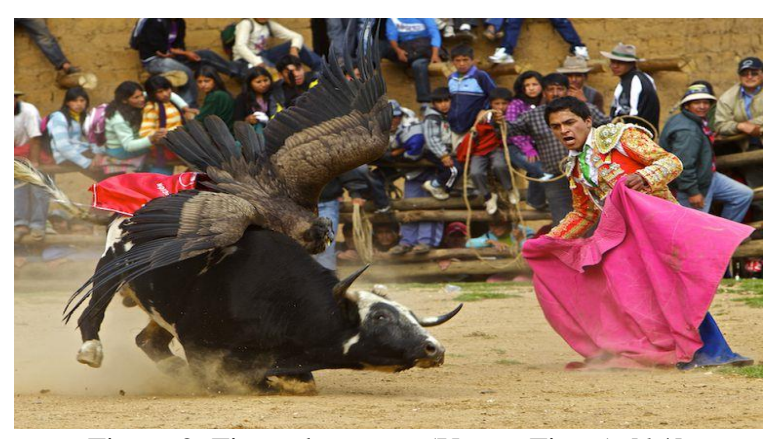

Figura 2. Fiesta de sangre (Yawar Fiesta) *[14]*.

### <span id="page-27-1"></span><span id="page-27-0"></span>**1.4.Marco jurídico.**

 El Ecuador es uno de los países más adelantados en cuanto a materia legal sobre la protección de la flora y fauna, en las normas constitucionales de derecho ambiental se especifica que el estado y los ecuatorianos son los responsables de precautelar la biodiversidad del país, esto consta en los artículos número 14, 71, 73, 395, 396, 400 y 408 expresando que el estado debe aplicar medidas de precaución y restricción a las posibles actividades que puedan llevar a la extinción de una especie, la destrucción de ecosistemas y alterar de forma permanente los ciclos naturales. Es importante mencionar que el cóndor está considerado como una especie en peligro crítico de extinción [8].

 En el código integral penal en el artículo 24 se especifica que aquella persona que cacé, capture, recolecte, extraiga, tenga, transporte, trafique, se beneficie, permute o comercialice, especímenes o sus partes, sus elementos constitutivos, productos y derivados, de flora y fauna terrestre, marina o acuática, de especies amenazadas, en peligro de extinción y migratorias, será sancionado con una pena privativa de libertad que va de uno a tres años [15].

#### <span id="page-28-0"></span>**1.5. Dispositivos para captura de animales salvajes.**

### <span id="page-28-1"></span>**1.5.1. Phai de lazo.**

 Según [16], en la actualidad en Ecuador se utilizan algunas técnicas para la captura de cóndores, una de ellas es el Phai de lazo, consiste en una cuerda de color poco llamativo en donde se encuentran varios lazos de nailon anclados con ganchos al suelo, como se indica en la figura 3.

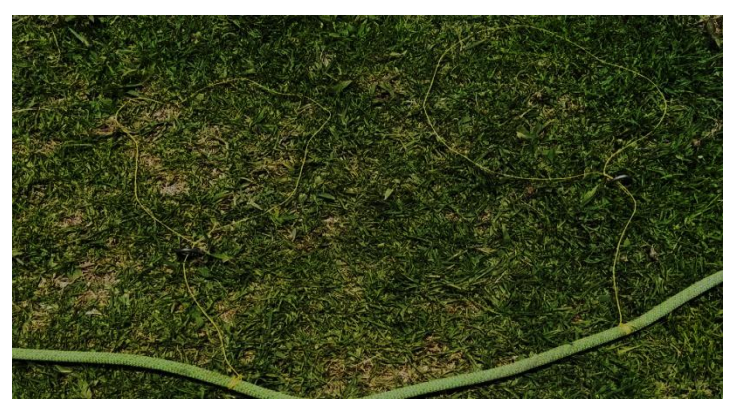

Figura 3. Phai de lazo.

<span id="page-28-2"></span> El funcionamiento consiste en colocar el Phai de lazo junto de la carroña tratando de que este no sea visible, el cóndor al bajar por su comida camina cerca de la carroña propiciando la oportunidad de que introduzca una de sus patas en alguno de los lazos, enredándose y dando la posibilidad que el investigador lo capture. En la figura 4 se muestra a un cóndor capturado mediante esta técnica.

<span id="page-28-3"></span>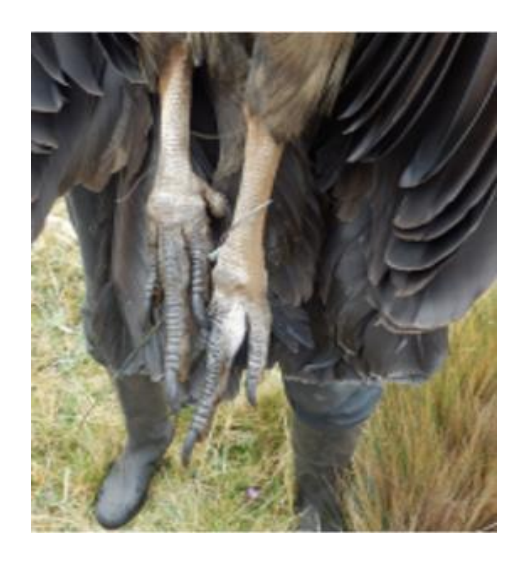

Figura 4. Captura de cóndor mediante Phai de lazo *[7]*.

 El Phai de lazo presenta varios inconvenientes debido a que su efectividad está ligada a que el cóndor introduzca una de sus patas en el lazo, el porcentaje de éxito con esta técnica es muy bajo.

#### <span id="page-29-0"></span>**1.5.2. Apertura de jaula de techo.**

 Esta técnica consiste en una jaula de dimensiones considerables ubicada en un lugar idóneo para la captura, esta posee en su techo una abertura la cual permite que el cóndor ingrese a la parte interior de la jaula, una vez adentro le será imposible salir, esto debido a que para volar extiende sus alas imposibilitando la salida por el agujero de ingreso puesto que este es de las dimensiones de su cuerpo. En la figura 5 se muestra una jaula de captura.

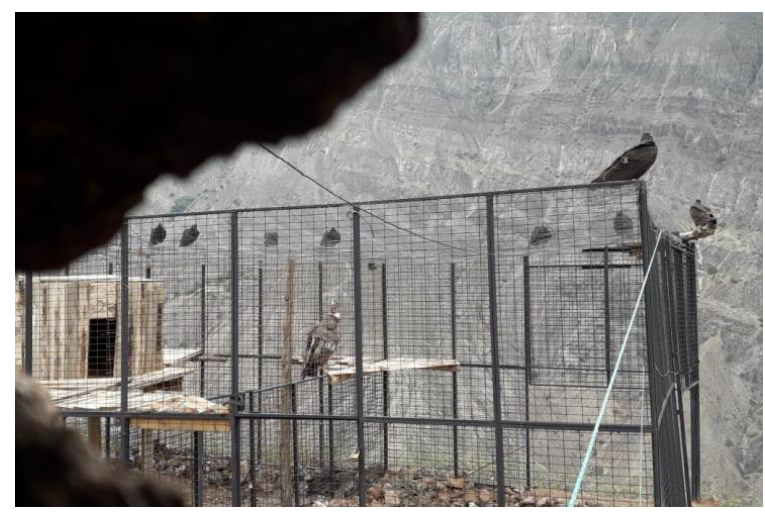

Figura 5. Jaula de captura de cóndores [17].

<span id="page-29-1"></span> Este método presenta varias falencias, debido a que se necesita un cóndor señuelo que permanezca al interior de la jaula, la carroña se coloca en primera instancia alrededor de la jaula para lograr que los cóndores salvajes se acostumbren a comer cerca, una vez que estos pierdan el miedo a la jaula se procederá a colocar la carroña en la parte interior, solo queda esperar que el cóndor entre y caiga en la trampa. Para la captura de un solo individuo se tarda varios días y es necesario la implementación de mucha logística por parte de los investigadores.

#### <span id="page-30-0"></span>**1.5.3. Lanza red**

 Una lanza red es un dispositivo accionado mediante gas comprimido que propulsa cuatro proyectiles que extienden rápidamente una red por encima de las aves o animales pequeños a capturar. La carga es un cilindro de CO2 de 35 gramos que ofrece una presión de disparo de 30/32 bares. Este dispositivo requiere una carga para cada disparo, el peso total de la máquina es alrededor de 2 kg, la red que impulsa tiene unas dimensiones de 3x3 metros. Este dispositivo solo se lo puede accionar de forma manual. En la figura 6 se muestra un dispositivo lanza red de la empresa BioWeb [18].

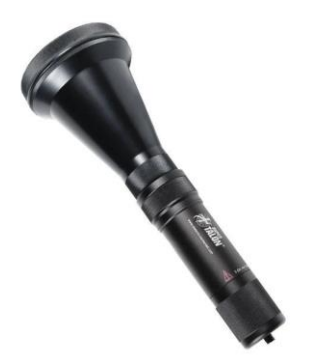

Figura 6.Lanza red para animales pequeños *[18]*.

<span id="page-30-1"></span> El método de empleo de este dispositivo para la captura de cóndores es el siguiente: el investigador se esconde junto a la carroña a esperar el arribo del cóndor, cuando este se encuentra en su radio de acción se activa el dispositivo liberando la red y capturando el cóndor. En la figura 7 se puede ver un laza red en acción.

<span id="page-30-2"></span>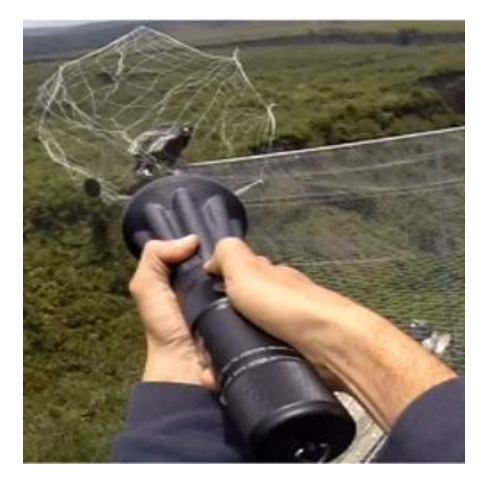

Figura 7. Lanza red [19].

#### **Capitulo II. Metodología**

<span id="page-31-0"></span> En este capítulo se detalla los métodos utilizados para el desarrollo del diseño, los cálculos de presión de disparo, selección de los elementos del dispositivo y sistema de control.

#### <span id="page-31-1"></span>**2.1. Parámetros de diseño**

 Para seleccionar los parámetros adecuados para el dispositivo se deben tomar en consideración el peso de los componentes seleccionados, las dimensiones y el material de cada uno de estos elementos. Para ello se utiliza la siguiente metodología.

#### <span id="page-31-2"></span>**2.1.1. Análisis QFD**

El análisis QFD (Quality Function Deployment) es una metodología utilizada en la ingeniería para desarrollar productos que se adecúen a los gustos y necesidades del usuario.

#### <span id="page-31-3"></span>**2.1.1.1. Requerimientos del usuario**

Los requerimientos del usuario se obtuvieron mediante conversaciones con las personas interesadas en el dispositivo, donde se infieren los siguientes requerimientos:

- El dispositivo deberá ser compacto.
- Los colores del dispositivo no deben ser llamativos se sugiere usar pintura de camuflaje.
- El combustible que accione la maquina debe ser recargable no peligroso y disponible en condiciones adversas.
- Debido a que el dispositivo empleara gran fuerza para impulsar la red de captura y es propenso a caídas, golpes este deberá ser seguro para los usuarios.
- Al tener una sola oportunidad para lanzar la red y capturar a los cóndores que se encuentre en el radio de acción el dispositivo deberá ser preciso.
- Se pretende que el dispositivo sea utilizado por biólogos, monitores, conservacionistas y demás personas afines en el área de cuidado de fauna silvestre que no poseen alto conocimiento de funcionamiento de máquinas, por ello el dispositivo deberá ser de fácil uso.
- Los cóndores andinos al ser animales silvestres no se acercan al notar la presencia de personas por lo cual es dispositivo deberá ser accionado a distancia, los investigadores sugieren que la distancia debería ser alrededor de al menos 200 metros.
- Puesto que el dispositivo será usado en condiciones adversas como lluvia, neblina, calor, lodo, tierra y será propenso a caídas y golpes el dispositivo debería ser resistente.
- La red de captura deberá ser grande, se plantea por parte de los investigadores que las dimensiones idóneas serias 5 metros de largo y 10 metros de ancho.

## <span id="page-32-0"></span>**2.1.1.2. La voz del cliente**

 La vos del cliente está relacionada directamente con los requerimientos citados anteriormente.

### <span id="page-32-1"></span>**2.1.1.3. La voz del ingeniero**

 Se convierte la voz del cliente a la voz del ingeniero mediante un análisis de la casa de calidad (ver anexo 1), donde se obtiene la ponderación de los requisitos de diseño.

 Se identifican las especificaciones técnicas en el siguiente orden de prioridad como se muestra en la tabla 1.

<span id="page-32-2"></span>Tabla 1. Especificaciones técnicas

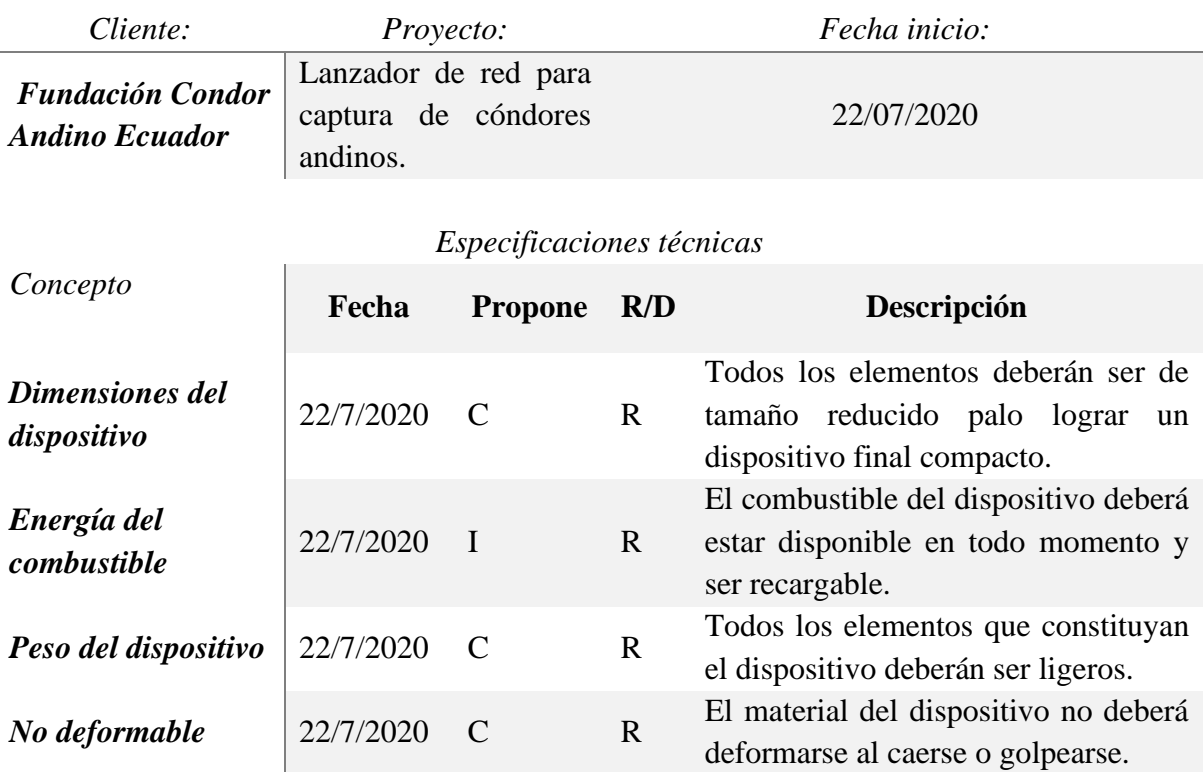

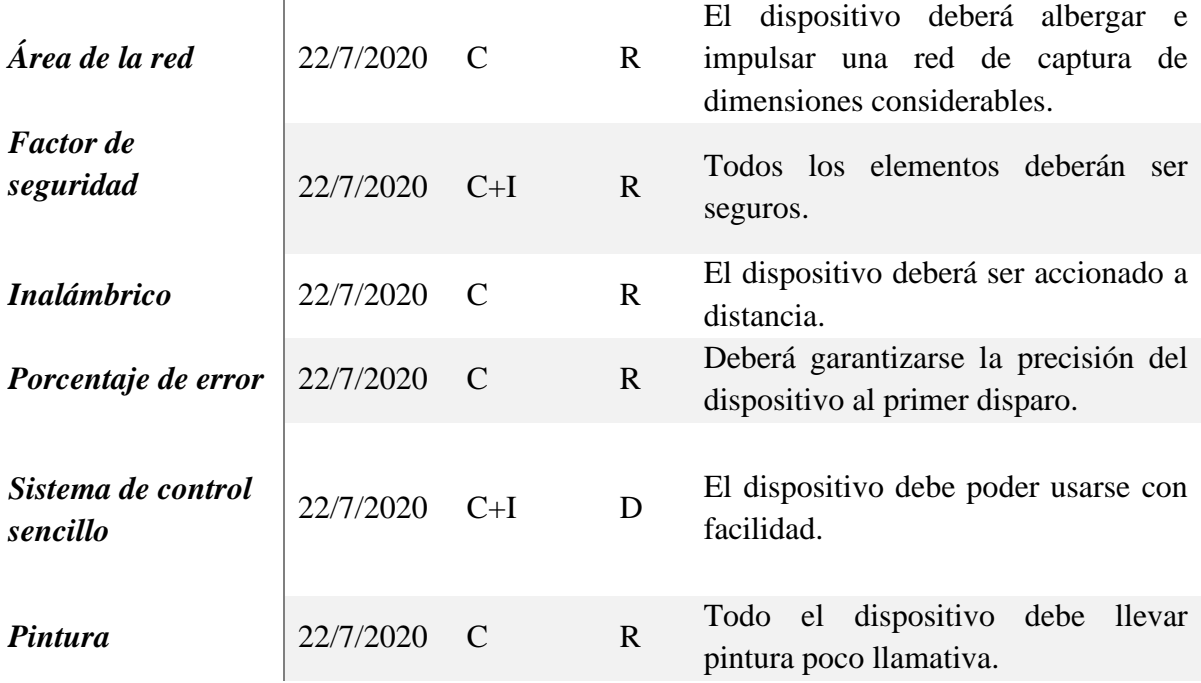

Propone:  $C =$  Cliente, I = Ingeniería

Parámetro:  $R = \text{Re}$ querimiento,  $D = \text{Deseo}$ 

## <span id="page-33-0"></span>**2.1.2. Selección de alternativas**

 En esta sección se plantearán varias opciones de alternativas y se determinará la alternativa idónea empleado el método de ponderación cuantitativa de medios, en función a determinados criterios establecidos en la tabla 1 de especificaciones técnicas, para ello de emplearan diagramas funcionales que permite separar secciones del dispositivo en módulos y posterior mente realizar un análisis modular independiente.

### <span id="page-33-1"></span>**2.1.2.1 Diagramas funcionales**

 Con este método se determina las funciones del sistema por medio de un diagrama de flujo, se obtienen los niveles 0,1 y 2.

 En el nivel cero se representa el funcionamiento básico de la máquina, donde ingresa a la función lanza red una señal, energía y la red de captura, se obtiene como resultado una red de captura impulsada como se muestra en la figura 8.

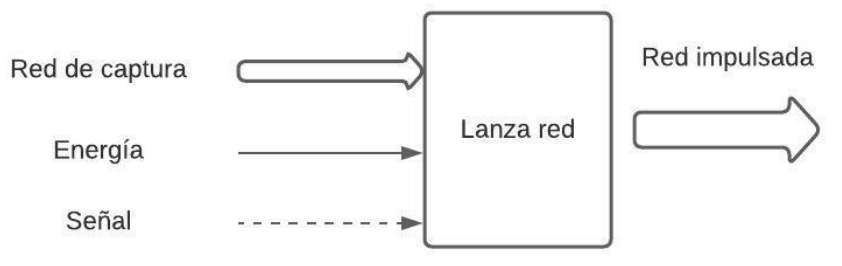

Figura 8. Diagrama funcional nivel 0.

<span id="page-34-0"></span> En el nivel 1, se considera el ingreso de una señal inalámbrica la cual es la encargada de accionar la lanza red, en el módulo lanza red se tienen la entrada de energía neumática y la red de captura. Como resultado final se obtiene una red impulsada lista para capturar, como se puede observar en el análisis funcionas de la figura 9.

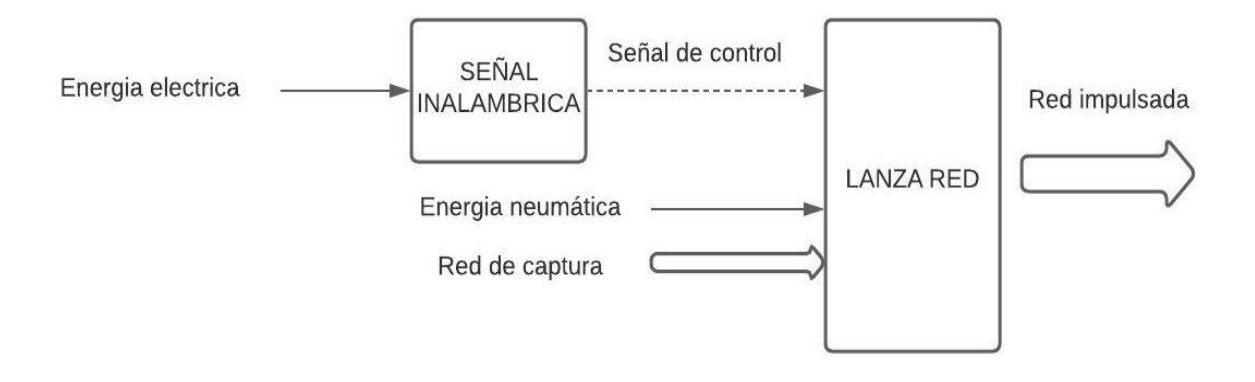

Figura 9. Diagrama funcional nivel 1.

<span id="page-34-1"></span> En el nivel 2, se desglosa el diagrama funcional del nivel 1 con más detalle con la finalidad de conocer todas las funciones que intervienen en una lanza red. En la figura 10, se muestra la función de entrada de aire que está conectada a la función tanque, de igual manera se puede apreciar la función señal inalámbrica en paralelo con la función batería que ingresan a la función receptor y seguro respectivamente, la función actuador que se encuentra en paralelo con las función tanque se conectan a las función mecanismo de liberación, en el último modulo se encuentran las funciones de salida de aire, entrada de red de captura y la función impulsar red las cuales están encargadas de dar como resultado final una red de captura impulsada.

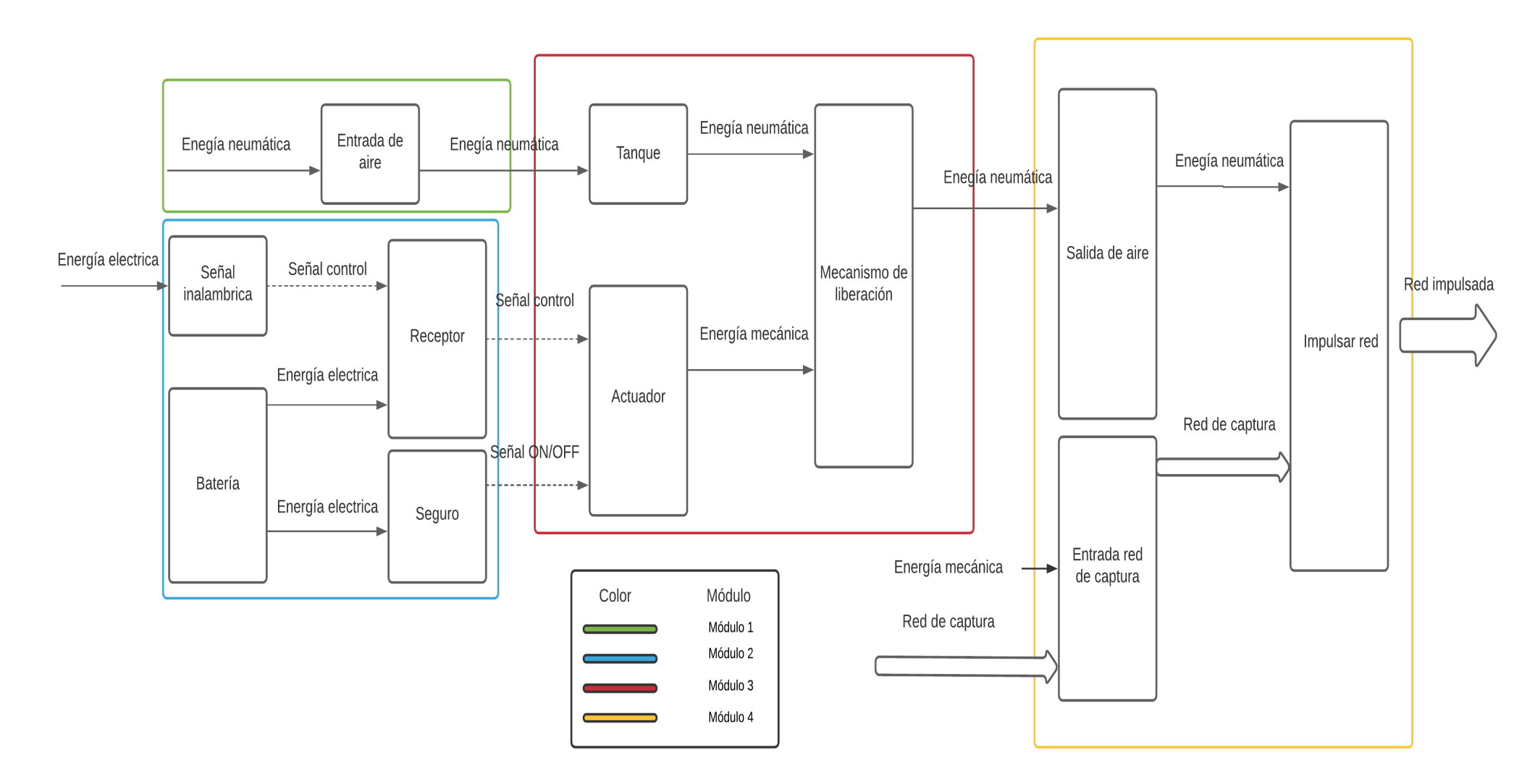

<span id="page-35-0"></span>Figura 10. Diagrama de funciones nivel 2.
### **2.1.2.2. Análisis modular**

 A partir del diagrama de funciones del nivel 2, se realiza el análisis modular de los 4 módulos, siendo el módulo 1: Ingreso de aire, el módulo 2: Sistema de control, el módulo 3: Sistema de accionamiento y el módulo 4: Salida de red de captura.

# **2.1.2.2.1. Análisis de funciones Módulo 1**

Este módulo tiene las funciones de ingreso de aire

# **Ingreso de aire**

Se consideran las siguientes alternativas: válvula Schrader, racor neumático, niple de acople rápido.

### • **Válvula Schrader**

Una Válvula Schrader es una válvula neumática de cuerpo neumático y con rosca, generalmente esta recubierta con caucho dejando al descubierto suficiente rosca para poder poner una tapa y sujetar la boquilla de la bomba de aire [20].

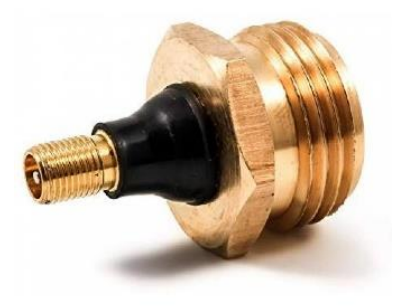

Figura 11. Válvula Schrader.

Tabla 2. Ventajas y desventajas de la alternativa Válvula Schrader

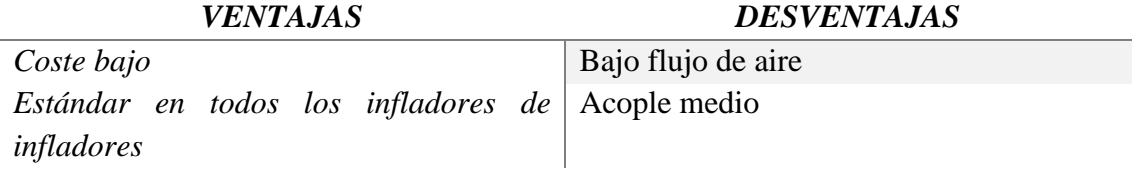

### • **Racor neumático con válvula antirretorno**

 Un racor es un componente neumático utilizado en interconexiones de elementos como cilindros, unidades de mantenimiento, válvulas, entre otros [21].

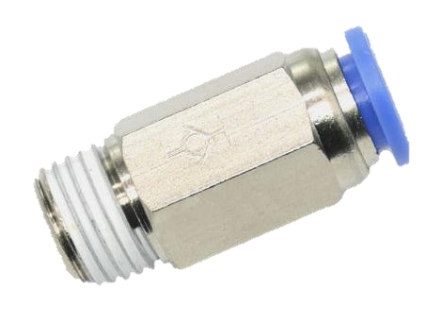

Figura 12. Racor neumático. *[22]*

Tabla 3. Ventajas y desventajas de la alternativa Racor neumático

| <b>VENTAJAS</b>     | <b>DESVENTAJAS</b> |
|---------------------|--------------------|
| Flujo de aire medio | Coste medio        |
| Acople alto         |                    |

# • **Niple de acople rápido con válvula antirretorno**

 Un niple de acople rápido es un acople de aire durable que se conecta con conectores de intercambio industrial, generalmente están fabricados con cuerpo de bronce y manguito de acero para una mayor durabilidad [23].

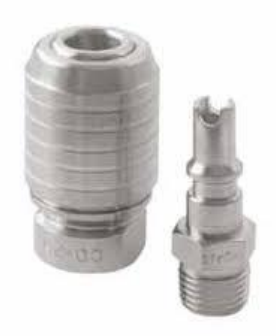

Figura 13. Niple de acople rápido con válvula antirretorno.

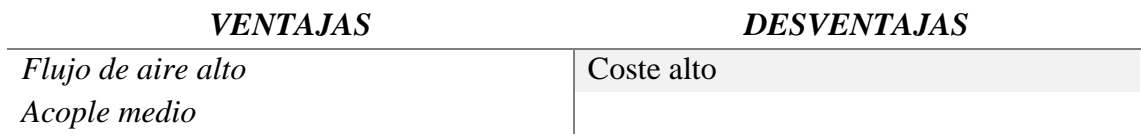

Tabla 4. Ventajas y desventajas de la alternativa niple de acople rápido

# **2.1.2.2.1.1 Análisis de solución modulo 1**

Tabla 5. Alternativas de solución modulo 1

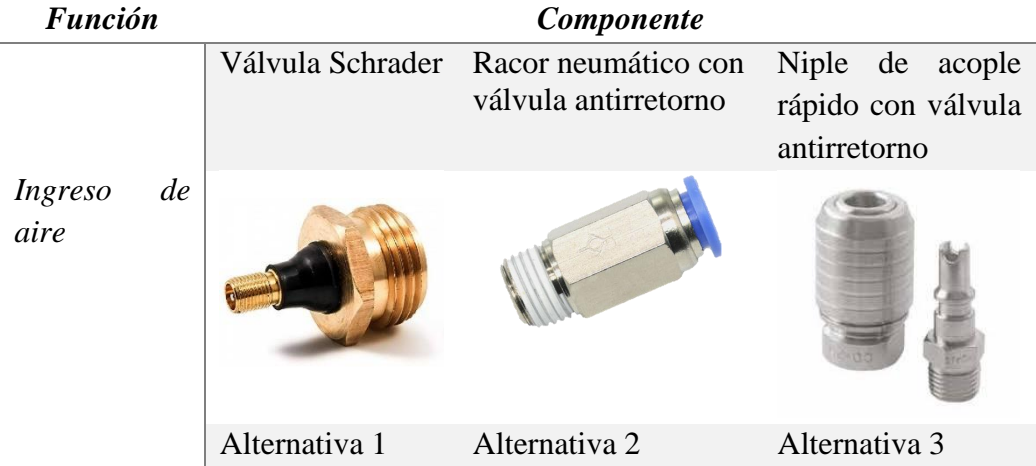

### **2.1.2.2.1.2 Evaluación y selección de alternativas modulo 1**

Para la selección de alternativas se realiza una evaluación en base a las ponderaciones

mostradas en la tabla 1, donde las ponderaciones más relevantes para este módulo son:

- Dimensiones del dispositivo, los materiales que se utilizan es la función deben ser de reducidas dimensiones y de fácil adquisición.
- Peso del dispositivo, los materiales deberán ser ligeros para contribuir a un peso bajo del dispositivo final.
- Factor de seguridad, los materiales deberán ser apropiados para el manejo de presiones elevadas.
- No deformable, los materiales deben ser resistentes a golpes, caídas y condiciones adversas.

#### **2.1.2.2.1.3 Resultado de evaluación de alternativas.**

 Luego de realizar la evaluación de soluciones para el módulo 1 se obtiene que la alternativa 1 y 2 obtienen la misma importancia, seguida de la alternativa 3. Se puede apreciar el proceso de evaluación en las tablas de evaluaciones del módulo 1 adjuntadas en los anexos.

### **2.1.2.2.2 Análisis de funciones módulo 2**

Este módulo tiene las funciones de señal inalámbrica, batería, receptor y seguro.

### **Batería**

 Se considera como opciones una batería de Ni-Cd, una batería de Ni-Mh y una batería de Li-ion.

### • **Batería Ni-Cd**

 Son baterías recargables de uso doméstico e industrial con un cátodo de hidróxido de níquel y un ánodo de cadmio. Esta composición de materiales permite recargar la batería una vez esta se agote [24].

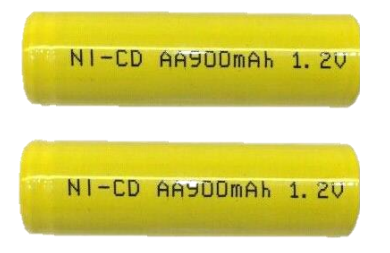

Figura 14. Batería Níquel – Cadmio.

Tabla 6. Ventajas y desventajas de la alternativa batería Ni-Cd

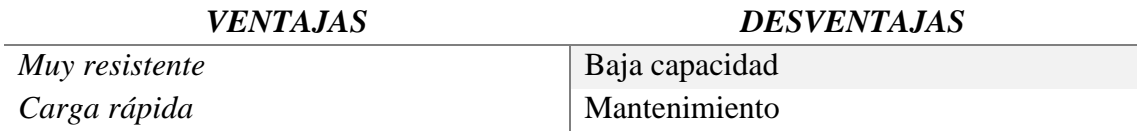

### • **Batería Ni-Mh**

 Es un tipo de batería recargable que utiliza un cátodo de aleación de hidruro metálico y un ánodo de hidróxido de níquel. Esta batería está libre de cadmio que es nocivo para el medio ambiente [25].

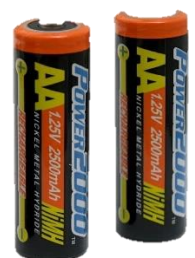

Figura 15. Batería Níquel – Metal Hidruro

Tabla 7. Ventajas y desventajas de la alternativa batería Ni-Mh

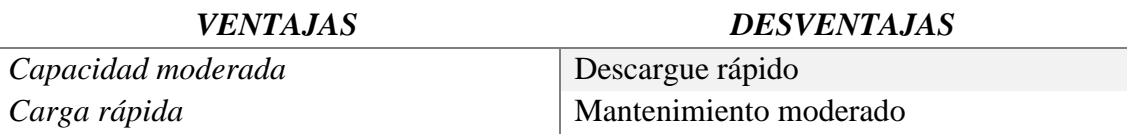

# • **Batería Li-Ion**

Esta batería está diseñada para almacenar energía eléctrica que emplea como electrolito, una sal de litio consigue los iones necesarios para la reacción electroquímica reversible que tiene lugar en el cátodo y el ánodo [26].

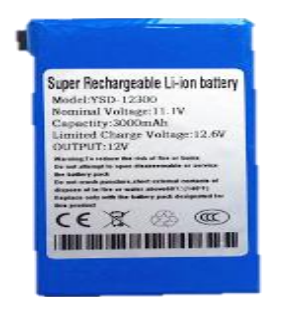

Figura 16. Batería Iones de Litio.

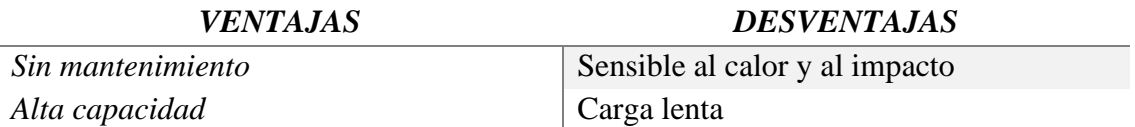

#### Tabla 8. Ventajas y desventajas de la alternativa batería Li-Ion

#### **Señal inalámbrica**

Se considera las siguientes alternativas: trasmisor RF de larga distancia, señal bluetooth, señal Wi-Fi.

#### • **Transmisor RF de larga distancia**

 Un transmisor RF es un dispositivo que emite ondas de radiofrecuencia de mayor longitud que las infrarrojas teniendo un mayor alcance. Sus aplicaciones comunes son en puestas automáticas, sistemas de alarmas, entre otros [27].

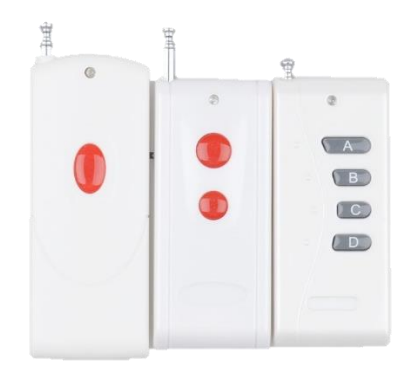

Figura 17. Trasmisor RF de larga distancia *[27]*.

Tabla 9. Ventajas y desventajas de la alternativa trasmisor RF de larga distancia.

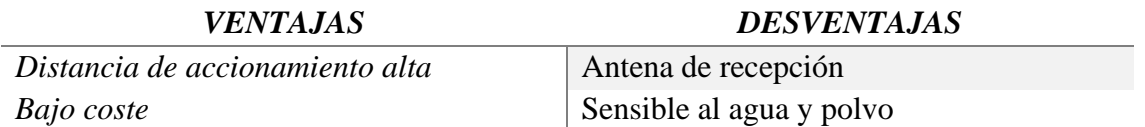

### • **Señal Bluetooth**

 El bluetooth es un estándar industrial para las conexiones inalámbricas a corta distancia, puede transmitir voz y datos por medio de ondas de radiofrecuencia de 2.4 GHz [28].

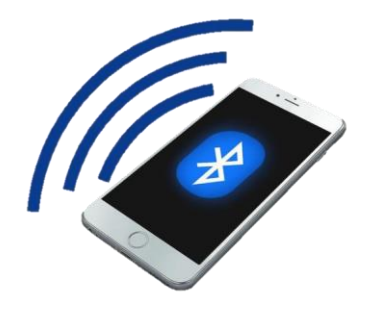

Figura 18. Smartphone con conexión bluetooth.

Tabla 10. Ventajas y desventajas de la alternativa señal bluetooth.

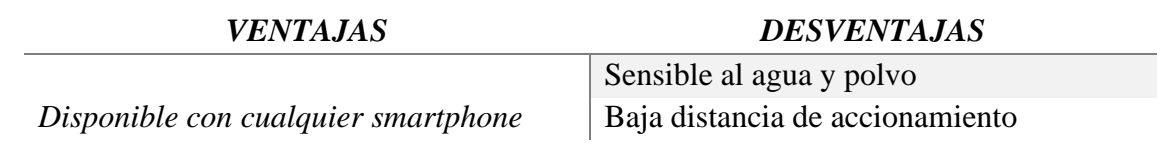

# • **Señal Wi-Fi**

 Una señal Wi-Fi es una tecnología que permite la conexión entre varios dispositivos que posean el mismo estándar, trabaja con ondas de radio de 2,4 GHz y 5 GHz [29].

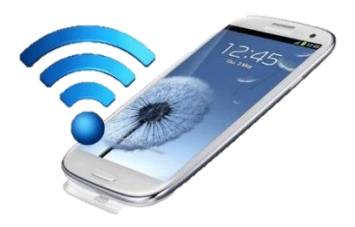

Figura 19. Smartphone con conexión Wi-Fi.

Tabla 11. Ventajas y desventajas de la alternativa señal wifi.

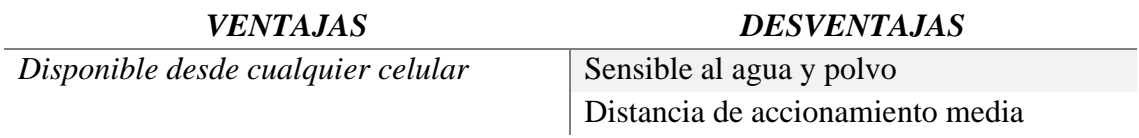

#### **Receptor de señal**

 Se consideran las siguientes alternativas: modulo relé RF, modulo relé bluetooth, interruptor inteligente wifi.

### • **Modulo Relé RF**

 Los módulos RF de 433Mhz son muy populares por su bajo costo y fácil uso. Vienen en pareja, emisor (FS1000A) y receptor (XY-MK-5V), el tipo de comunicación es simplex, es decir en un solo canal y unidireccional, son de baja velocidad de transmisión, pero para aplicaciones básicas son muy útiles [30].

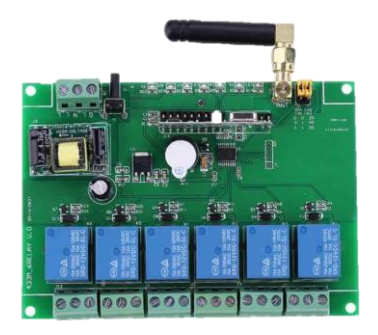

Figura 20. Modulo relé RF.

Tabla 12. Ventajas y desventajas de la alternativa modulo relé RF.

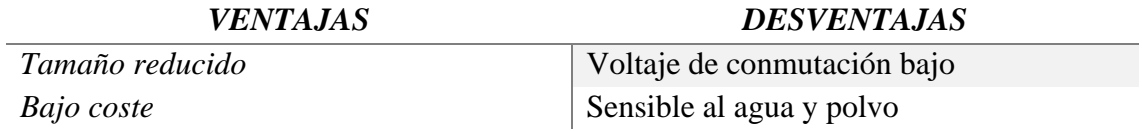

### • **Modulo Relé Bluetooth**

 Se trata de un dispositivo que integra un receptor bluetooth que se encarga de recibir una señal desde el emisor, un relé es el responsable de activar o desactivar una conexión especifica [31].

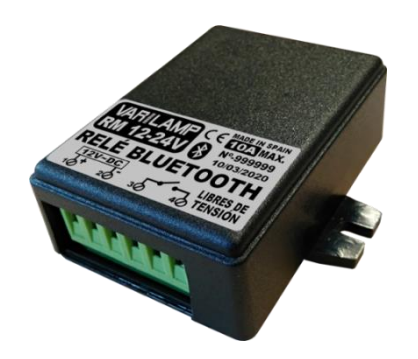

Figura 21. Módulo relé Bluetooth.

Tabla 13. Ventajas y desventajas de la alternativa módulo relé bluetooth.

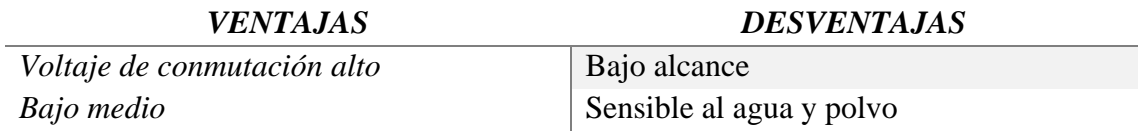

## • **Relé Wi-Fi**

 Con este módulo es posible implementar un control tipo on / off, esto mediante el uso de un relé que se controla desde una red Wi-Fi. Es ampliamente utilizado en aplicaciones de domótica o sistemas de control simples [32].

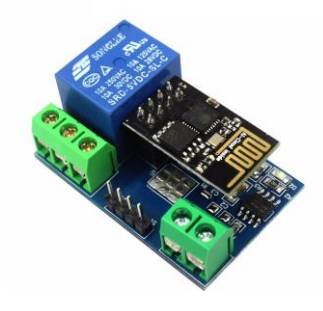

Figura 22. Módulo relé Wi-FI.

Tabla 14. Ventajas y desventajas de la alternativa relé wifi.

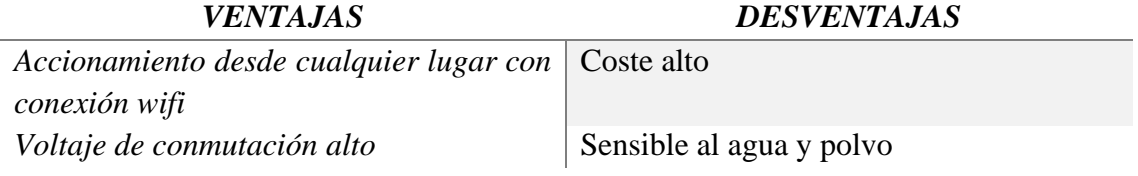

#### **Seguro**

Se consideran las siguientes alternativas: interruptor, válvula de bola Swagelok.

### • **Interruptor**

Un interruptor es un dispositivo para abrir o cerrar el paso de corriente en un circuito

[33].

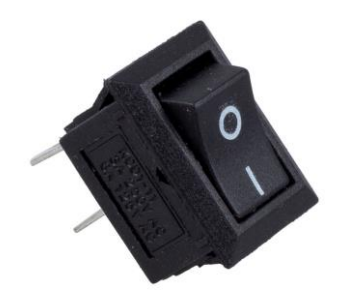

Figura 23. Interruptor simple.

Tabla 15. Ventajas y desventajas de la alternativa interruptor.

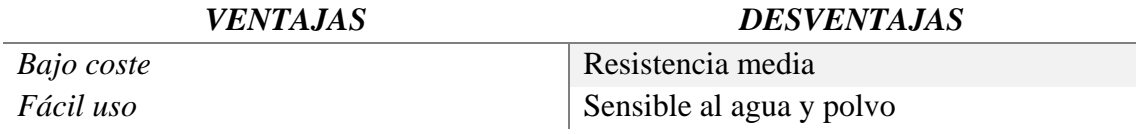

# • **Válvula de Bola Swagelok**

Es un tipo de válvula posee una bola en su interior que controla la apertura o cierre u

obstrucción del flujo de cierta sustancia [34].

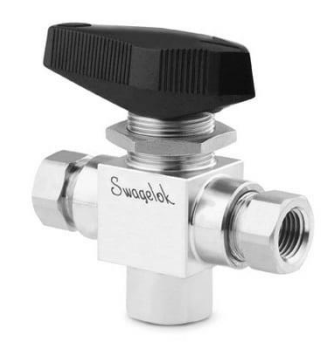

Figura 24. Válvula de bola.

Tabla 16. Ventajas y desventajas de la alternativa válvula de bola Swagelok.

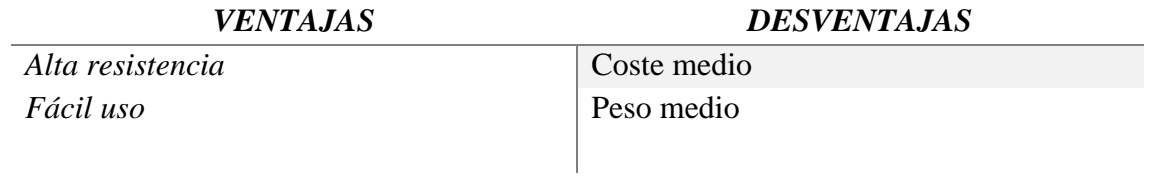

#### **2.1.2.2.2.1 Análisis de solución módulo 2**

Tabla 17. Alternativas de solución módulo 2

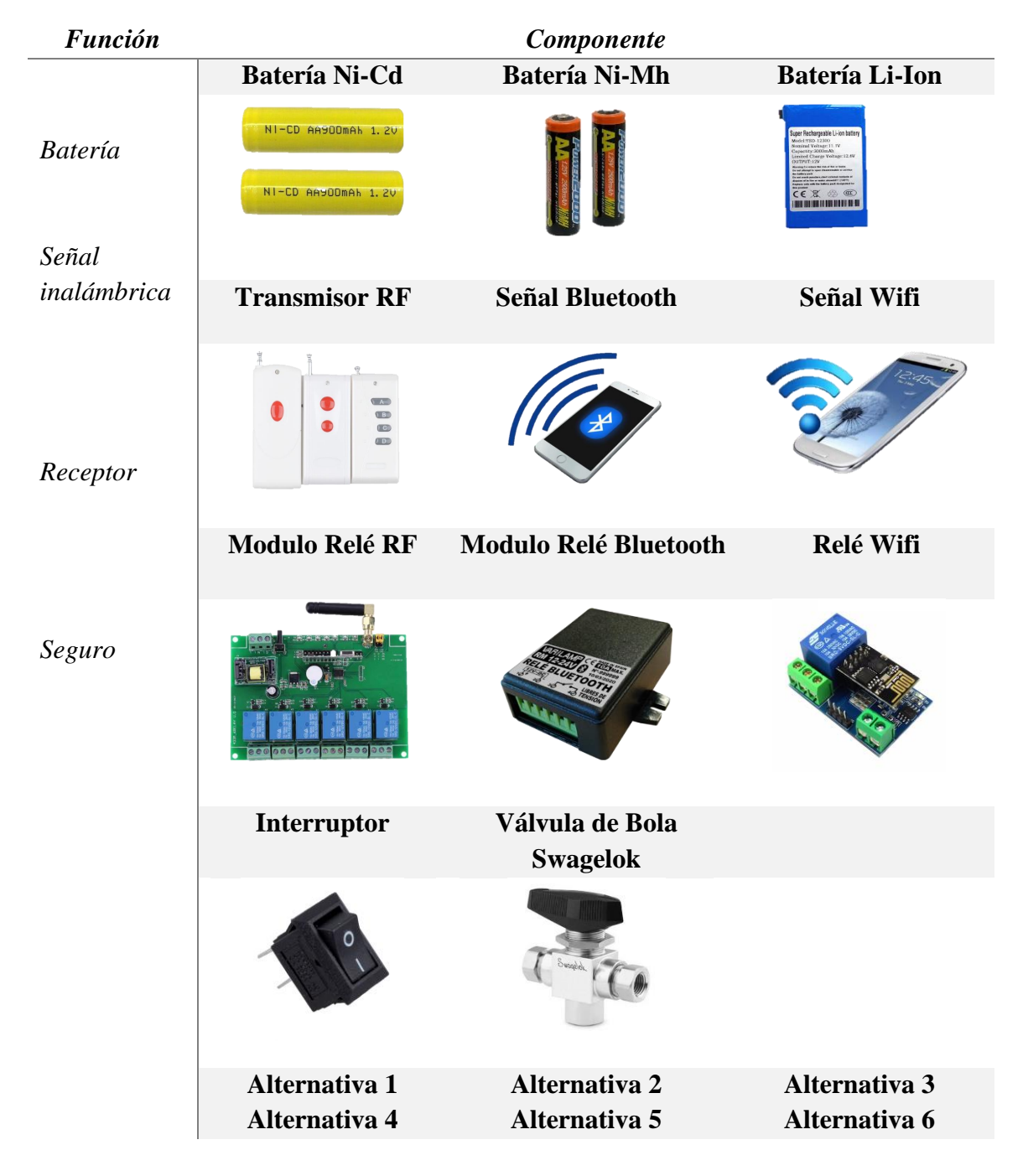

#### **2.1.2.2.2.2 Evaluación y selección de alternativas módulo 2**

Se consideran para este módulo las siguientes especificaciones

- Dimensiones del dispositivo, los materiales usados deberán ser de tamaño reducido, deberán poder conseguirse los materiales en mercados nacionales o internacionales.
- Peso del dispositivo, todos los componentes deberán tener un peso reducido para ayudar a que el peso final del dispositivo sea reducido.
- Porcentaje de error, el dispositivo deberá ser fiable y preciso capaz de realizar un disparo efectivo bajo ciertos parámetros.
- Sistema de control sencillo, el sistema de control deberá ser intuitivo y de fácil uso.
- Inalámbrico, la distancia de accionamiento deberá ser superior a los 200 m.

#### **2.1.2.2.2.3 Resultado de evaluación de alternativas.**

 Luego de realizar la evaluación de soluciones para el módulo 2 se obtiene que la solución mejor situada es la alternativa 1, seguida de la alternativa 3. Las alternativas 2 y 4 se encuentran igualadas, mientras que las alternativas 6 y 5 se encuentran penúltima y ultima respectivamente. Se puede apreciar el proceso de evaluación en las tablas de evaluaciones del módulo 2 adjuntadas en los anexos.

### **2.1.2.2.3. Análisis de funciones modulo 3**

En el módulo 3, se analizan las funciones de tanque, actuador y el mecanismo de liberación.

#### **Tanque**

 Se considera las siguientes opciones: tanque plástico, tanque metálico, tanque fibra de carbón.

#### • **Tanque aluminio**

 Un tanque es un objeto que permite almacenar determinada sustancia en su interior y usarla posteriormente. Las ventajas y desventajas de usar un tanque de aluminio se detallan en la tabla 18 [35].

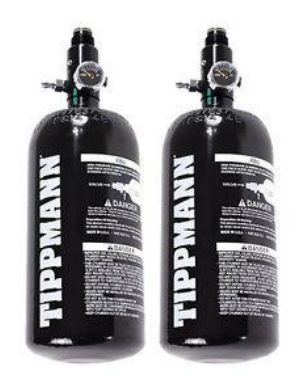

Figura 25. Tanque de aluminio.

Tabla 18. Ventajas y desventajas de la alternativa tanque de aluminio.

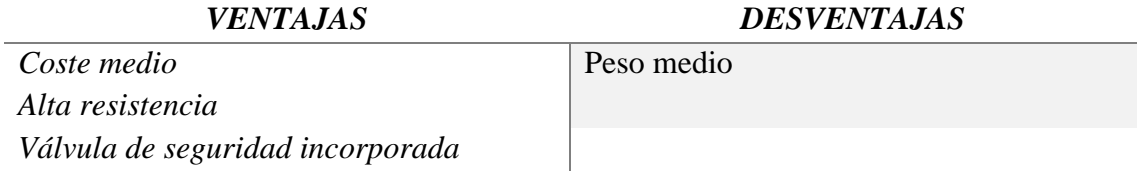

# • **Tanque acero**

 Un tanque de acero tiene una clara desventaja debido a su peso, es susceptible a la oxidación por condensación del agua en su interior. En la tabla 17 se pueden apreciar sus ventajas y desventajas [36].

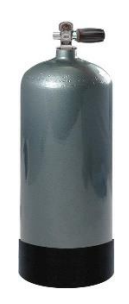

Figura 26. Tanque de acero.

Tabla 19. Ventajas y desventajas de la alternativa tanque de acero.

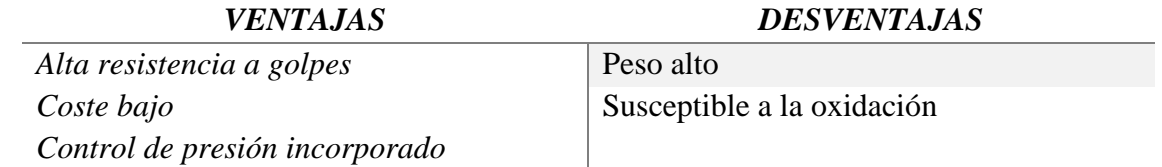

#### • **Tanque fibra de carbón**

 La fibra de carbono es un material más resistente que el acero y de muy bajo peso, al construir un tanque con este material se garantiza su alta resistencia a elevadas presiones [37].

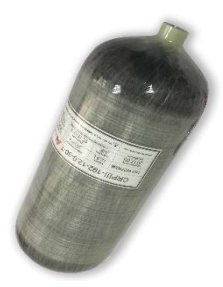

Figura 27. Tanque de fibra de carbono.

Tabla 20. Ventajas y desventajas de la alternativa tanque fibra de carbón.

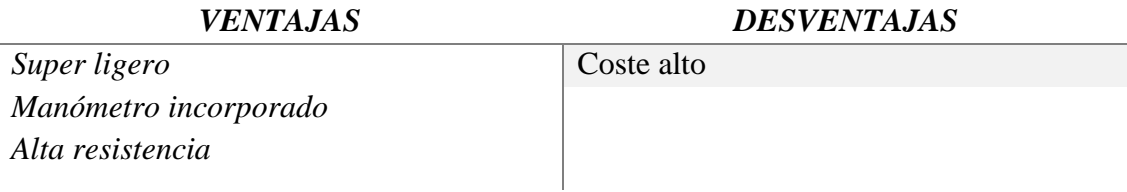

# **Actuador**

 Se toman en cuenta las siguientes alternativas: Actuador giratorio neumático, válvula solenoide, motor reductor.

#### • **Actuador giratorio neumático simple efecto DFPD**

 Es un dispositivo que convierte energía neumática en energía mecánica por medio de un sistema de piñón y cremallera, son aptos para automatizar gran variedad de procesos industriales [38].

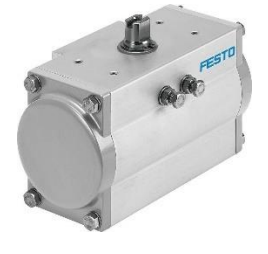

Figura 28. Actuador giratorio de simple efecto.

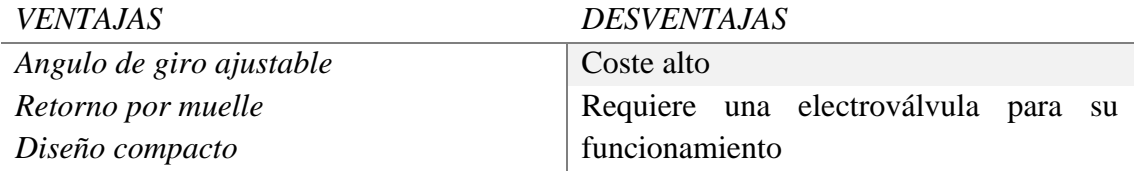

Tabla 21. Ventajas y desventajas de la alternativa actuador giratorio neumático

### • **Válvula solenoide**

 Una válvula solenoide es un dispositivo para controlar el flujo de líquidos o gases, su accionamiento se lo realiza con electricidad. Puede ser instalada en lugares remotos y de condiciones de trabajo hostiles [39].

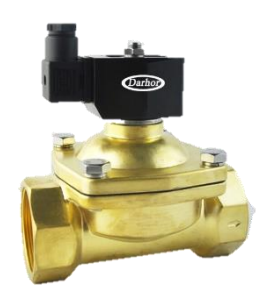

Figura 29. Válvula solenoide.

Tabla 22. Ventajas y desventajas de la alternativa válvula solenoide.

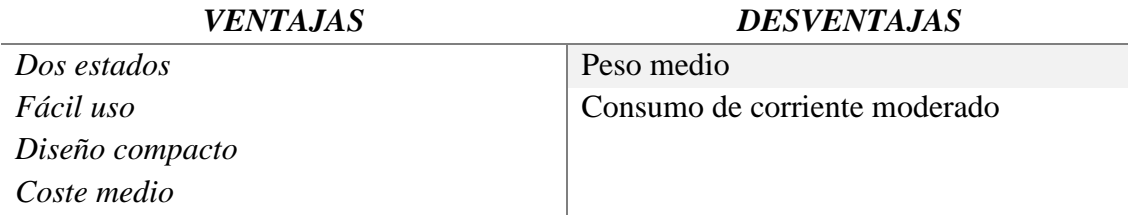

# • **Motor reductor 12V**

 Es una máquina de reducidas dimensiones que combina un motor eléctrico con un reductor de velocidad mecánico unidos en una sola pieza, es empleado para reducir la velocidad del motor de forma automática [40].

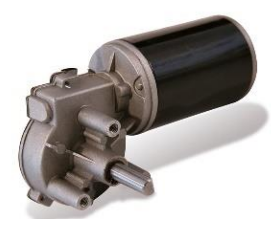

Figura 30. Motor reductor.

Tabla 23. Ventajas y desventajas de la alternativa motor reductor 12v.

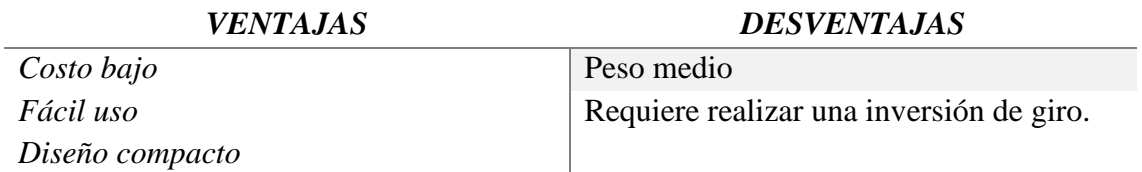

### **Mecanismo de liberación**

Se toman en cuenta las siguientes alternativas: Válvula de Bola Swagelok, válvula solenoide y una válvula tipo mariposa.

# • **Válvula de Bola Swagelok**

 Es un tipo de válvula posee una bola que controla la apertura o cierre u obstrucción del flujo de cierta sustancia [34].

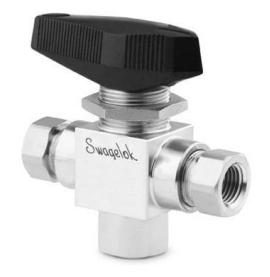

Figura 31. Válvula de bola.

Tabla 24. Ventajas y desventajas de la alternativa válvula de bola Swagelok.

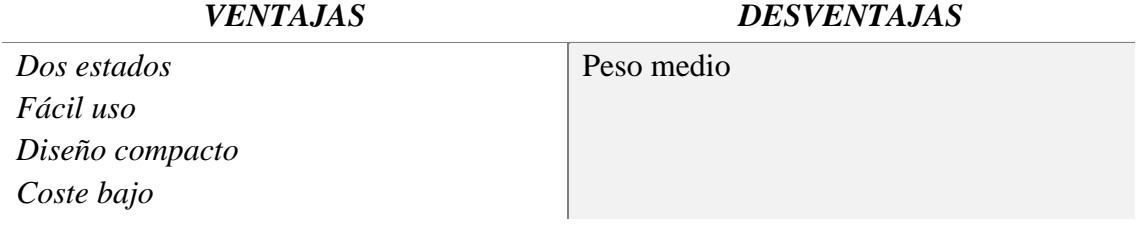

### • **Válvula solenoide**

 Una válvula solenoide es un dispositivo para controlar el flujo de líquidos o gases, su accionamiento se lo realiza con electricidad. Puede ser instalada en lugares remotos y de condiciones de trabajo hostiles [39].

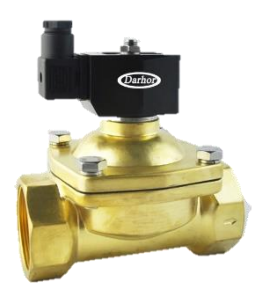

Figura 32. Válvula solenoide.

Tabla 25. Ventajas y desventajas de la alternativa válvula solenoide.

### *VENTAJAS DESVENTAJAS Dos estados* Peso medio *Fácil uso Diseño compacto Coste medio* Consumo de corriente moderado

### • **Válvula tipo mariposa**

Las válvulas de mariposa usualmente sirven para aplicaciones de baja presión, se

caracterizan por su rápida apertura y cierre en un cuarto de vuelta [41].

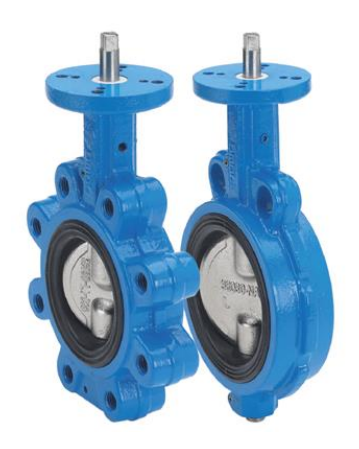

Figura 33. Válvula de mariposa.

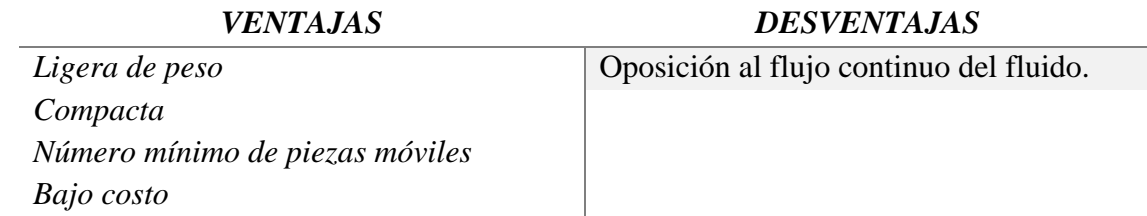

Tabla 26. Ventajas y desventajas de la alternativa válvula tipo mariposa.

# **2.1.2.2.3.1 Análisis de solución módulo 3**

Tabla 27. Alternativas de solución módulo 3

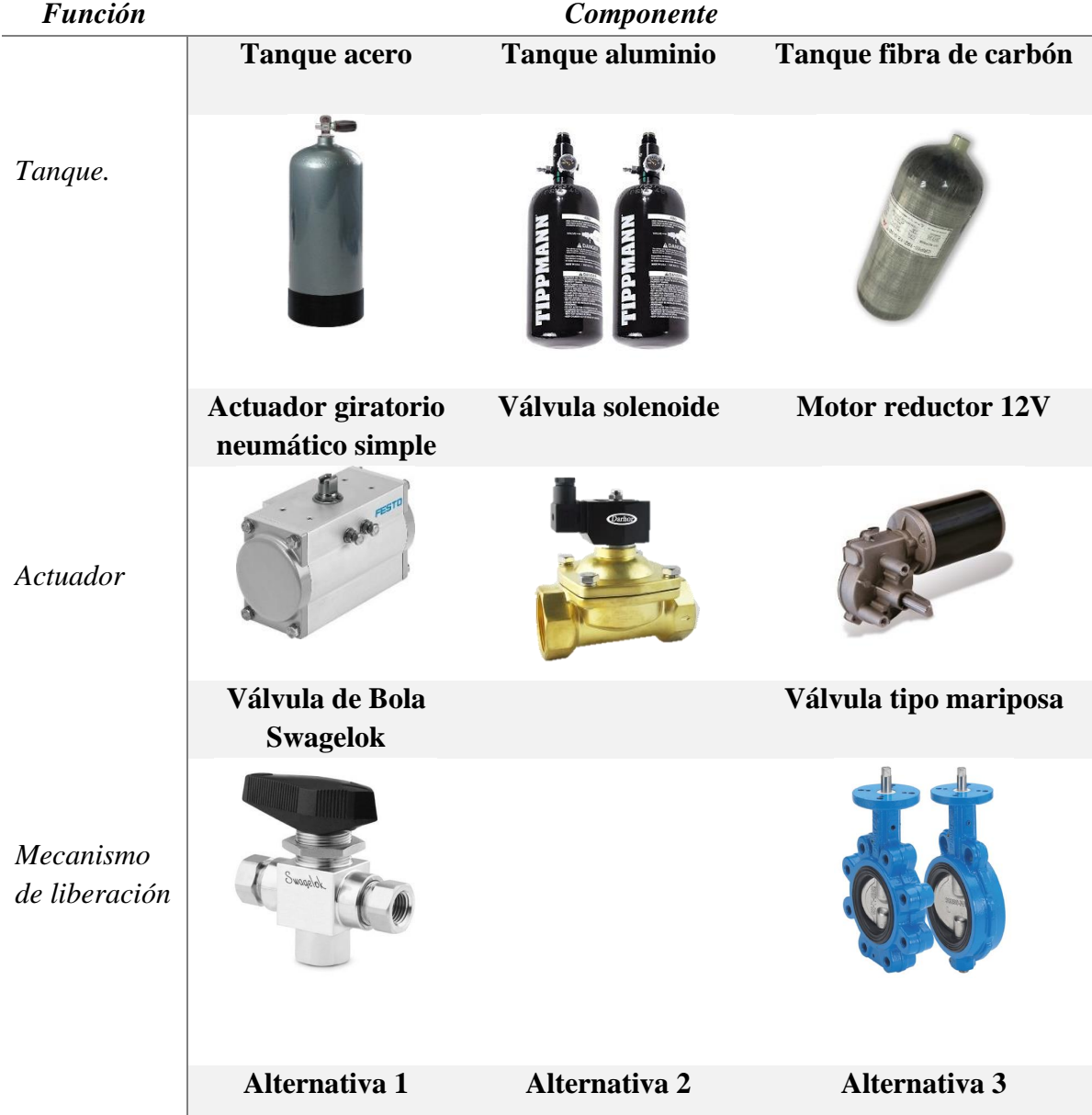

#### **2.1.2.2.3.2 Evaluación y selección de alternativas módulo 3**

Se consideran relevantes para este módulo:

- Dimensiones del dispositivo, todos los elementos del dispositivo deberán ser de tamaño reducido.
- Peso del dispositivo, los elementos del dispositivo deberán ser ligeros para obtener un dispositivo final de peso reducido.
- Energía del combustible, la energía deberá ser recargable en cualquier momento.
- Factor de seguridad, todos los elementos deberán ser seguros ya que el dispositivo será manipulado por personas.

#### **2.1.2.2.3.3 Resultado de evaluación de alternativas**.

 Luego de realizar la evaluación de soluciones para el módulo 3 se obtiene que la solución mejor situada es la alternativa 2, seguida de la alternativa 3, la alternativa 1 se ubica en el último lugar. Se puede apreciar el proceso de evaluación en las tablas de evaluaciones del módulo 3 adjuntadas en los anexos.

#### **2.1.2.2.4. Análisis funcional modulo 4**

En este módulo se analizan las funciones de salida de aire, entrada de red de captura e impulsar red.

#### **Salida de aire**

Se consideran las siguientes opciones: tubo PVC, tubo acero, tubo de aluminio.

#### • **Tubo PVC**

 Un tubo de policloruro de vinilo o PVC se caracteriza por su alta resistencia y su amplia variedad de aplicaciones, este tipo de plástico es el más usado en el mundo. Se detallan sus ventajas y desventajas en la tabla 28 [42].

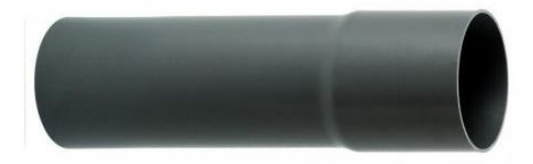

Figura 34. Tubo de PVC.

Tabla 28. Ventajas y desventajas de la alternativa tubo PVC.

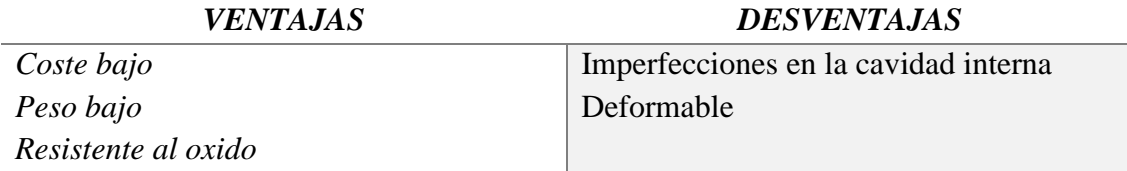

#### • **Tubo de acero**

Es un tubo fabricado en acero rico en carbono con amplia variedad de aplicaciones

industriales, su principal desventaja es el peso y su poca resistencia a la oxidación [43].

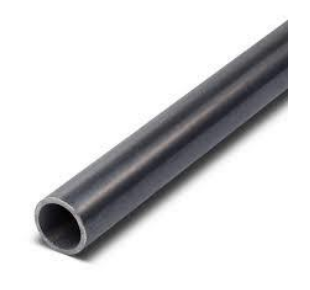

Figura 35. Tubo de acero.

Tabla 29. Ventajas y desventajas de la alternativa tubo acero.

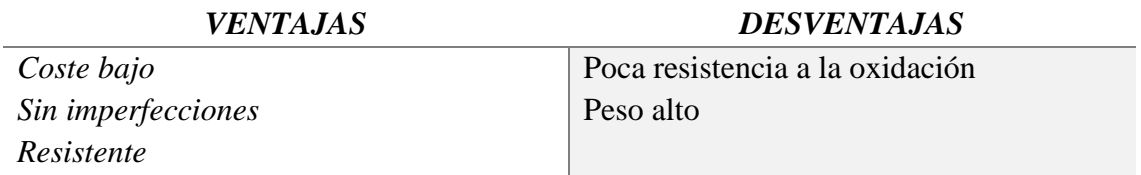

### • **Tubo de aluminio**

 Al ser fabricados en aluminio se garantiza un bajo peso y una alta resistencia a la corrosión. En la tabla 30 se detalla sus ventajas y desventajas [44].

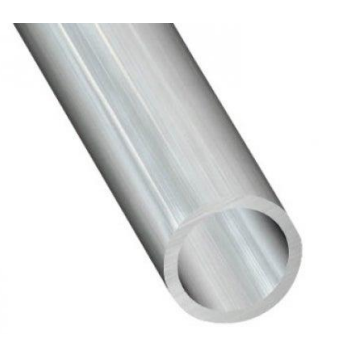

Figura 36. Tubo de aluminio.

Tabla 30. Ventajas y desventajas de la alternativa tuno aluminio.

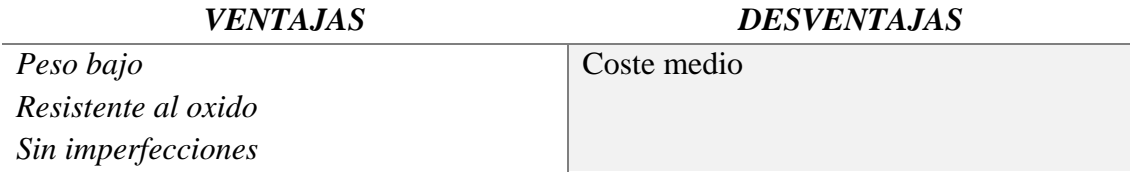

### **Entrada de red de captura**

Se consideran las siguientes opciones: Recipiente plástico, recipiente metálico.

#### • **Recipiente plástico**

 Un recipiente de material plástico de bajo costo y peso, inmune a la oxidación. Sus ventajas y desventajas se las detalla en la tabla 31 [33].

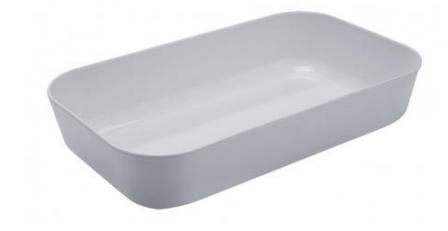

Figura 37. Recipiente plástico.

Tabla 31. Ventajas y desventajas de la alternativa recipiente plástico.

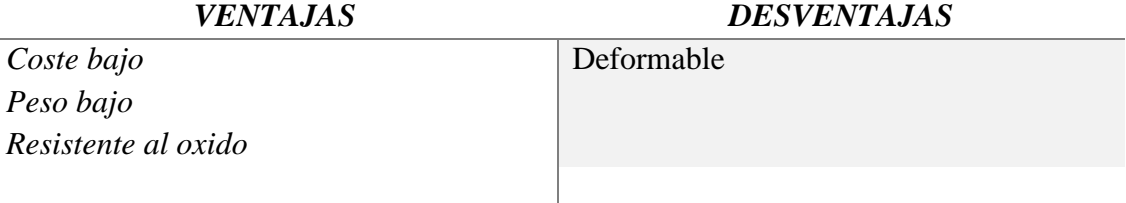

# • **Recipiente metálico**

Un recipiente de alta resistencia fabricado en metal, una de sus principales desventajas es

el peso. En la figura 38 se puede apreciar un recipiente de este material [45].

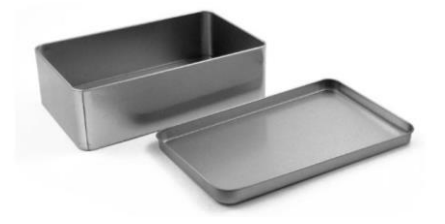

Figura 38. Recipiente metálico.

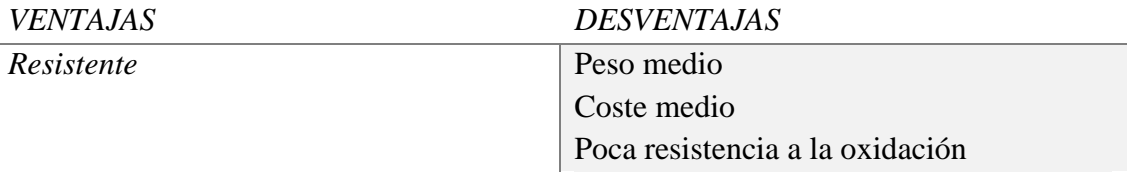

Tabla 32. Ventajas y desventajas de la alternativa recipiente metálico.

### • **Recipiente de aluminio**

Es un recipiente de peso bajo y alta resistencia con una alta resistencia a la oxidación. En

la tabla 33 se indican sus principales ventajas y desventajas [46].

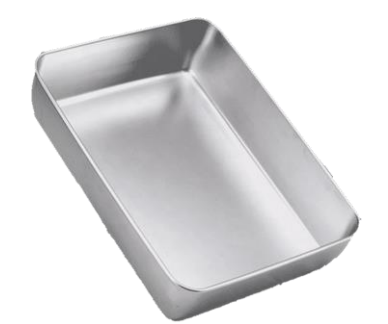

Figura 39. Recipiente de aluminio.

Tabla 33. Ventajas y desventajas de la alternativa recipiente aluminio.

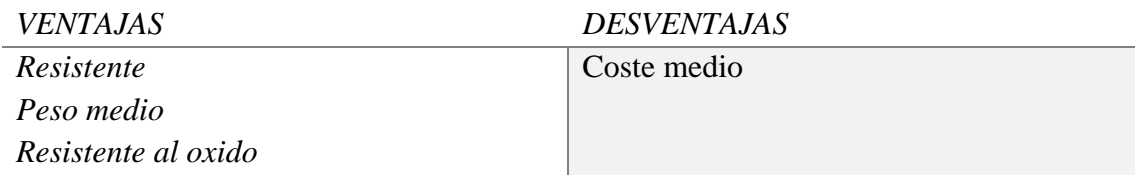

### **Impulsar red**

Se consideran las siguientes opciones: Proyectil cilíndrico, proyectil cónico.

### • **Proyectil cilíndrico de punta plana**

Un proyectil de punta plana se distingue principalmente por su sección superior aplanada.

En la tabla 30 se detallas sus principales ventajas y desventajas [47].

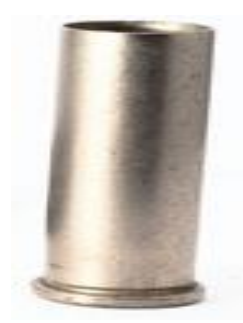

Figura 40. Proyectil cilíndrico de punta plana.

Tabla 34. Ventajas y desventajas de la alternativa proyectil cilíndrico punta plana**.**

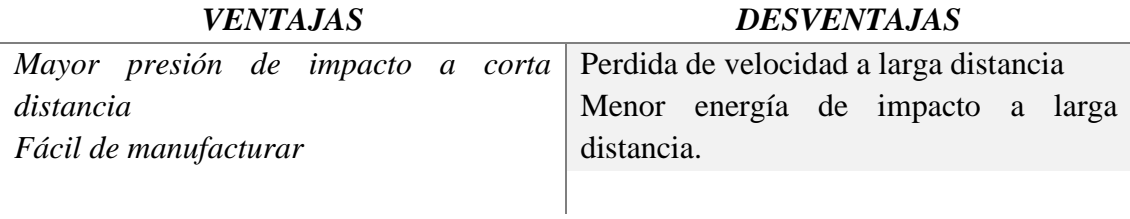

# • **Proyectil cónico cilíndrico**

Esta forma de proyectil es la más usada y conocida. En la tabla 35 se detallas sus ventajas y

desventajas [47].

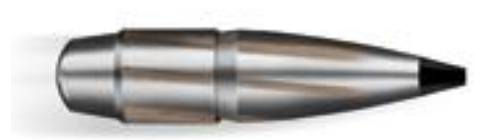

Figura 41. Proyectil cónico cilíndrico

Tabla 35. Ventajas y desventajas de la alternativa proyectil cónico cilíndrico.

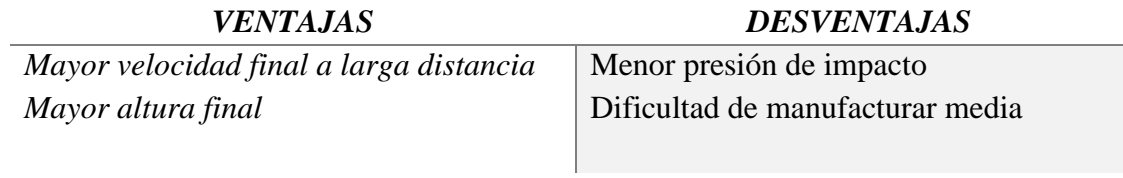

#### **2.1.2.2.4.1 Análisis de solución módulo 4**

Tabla 36. Alternativas de solución módulo 4

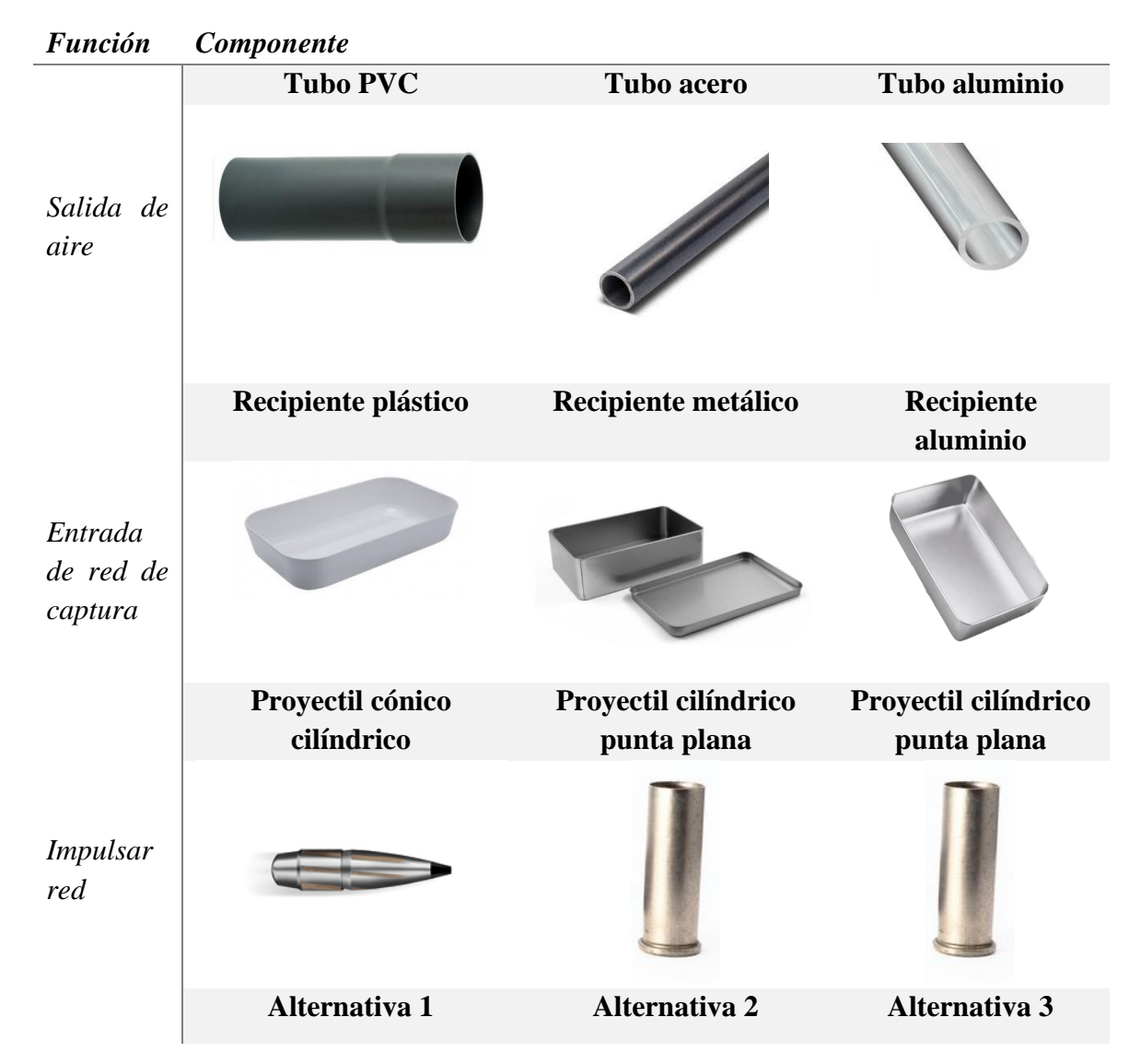

### **2.1.2.2.4.2 Evaluación y selección de alternativas módulo 4**

Son relevantes para este módulo:

- Dimensiones del dispositivo, todos los elementos del dispositivo deberán ser de tamaño reducido.
- Peso del dispositivo, los elementos que compongan el dispositivo deberán tener el menor peso posible.
- No deformable, el material de los elementos no deberá deformarse al caerse o golpearse.
- Área de red, el dispositivo deberá albergar e impulsar una red de captura grande.

# **2.1.2.2.4.3 Resultado de evaluación de alternativas.**

 Luego de realizar la evaluación de soluciones para el módulo 4 se obtiene que la solución mejor situada es la alternativa 1, seguida muy de cerca por la alternativa 3, la alternativa 2 se ubica en el último lugar. Se puede apreciar el proceso de evaluación en las tablas de evaluaciones del módulo 4 adjuntadas en los anexos.

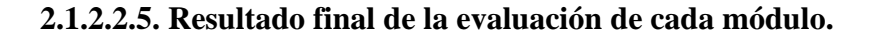

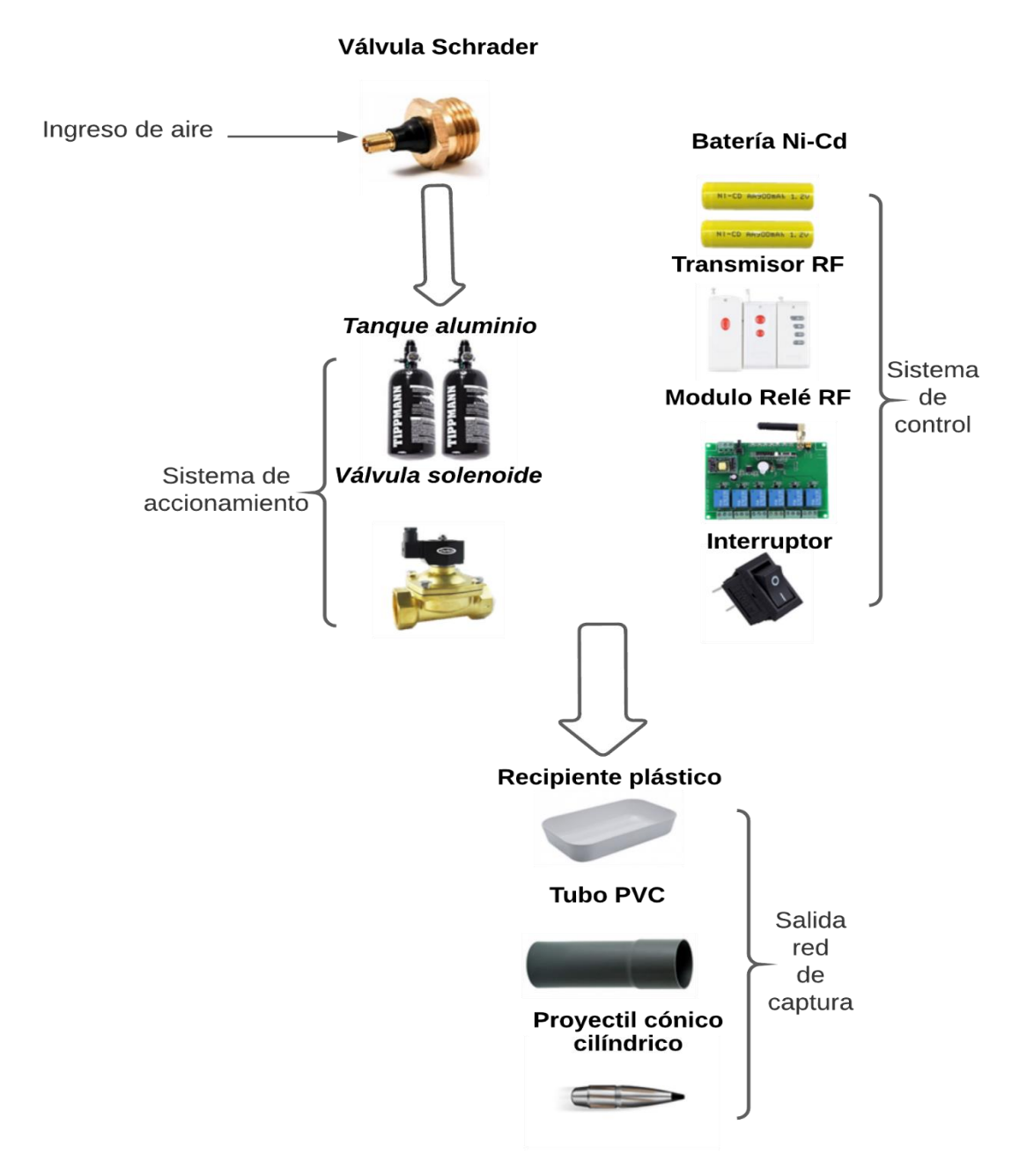

Figura 42. Resultado de alternativas de solución del análisis modular.

#### **2.2. Diseño de la propuesta.**

 En esta sección se detalla los cálculos teóricos y la selección de las diferentes partes del dispositivo.

#### **2.2.1. Fuerza del disparo.**

 Para calcular la fuerza de disparo del prototipo final se inicia con los datos obtenidos en el protocolo de pruebas 1 que se puede apreciar en el anexo 27, a partir de estos resultados se realizan cálculos que se ajusten a las dimensiones del modelo propuesto.

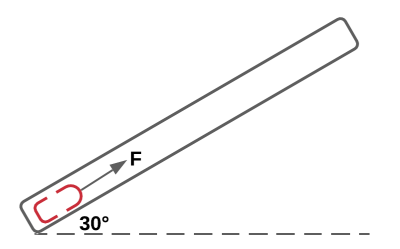

Figura 43. Fuerza de disparo

 $F = P.A$  (1)

Donde:

F es fuerza en Newtons (N)

P es presión en N/m<sup>2</sup>

A es área en  $m<sup>2</sup>$ 

 Según el anexo 27, la presión idónea para el disparo es 40 psi o 275,79 KPa. El área se calcula a partir la superficie del proyectil como se puede apreciar en el anexo 33, con lo cual, el área es de 5,961x10<sup>-4</sup> m<sup>2</sup>.

Aplicando la ecuación 1, se obtiene una fuerza inicial de 164,37 N. A partir del resultado anterior, se plantea un diagrama de cuerpo libre con el cual se calcula la fuerza de rozamiento Fr.

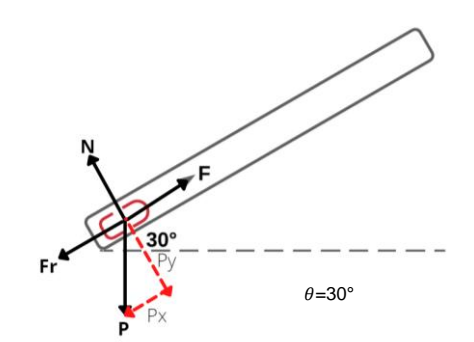

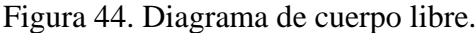

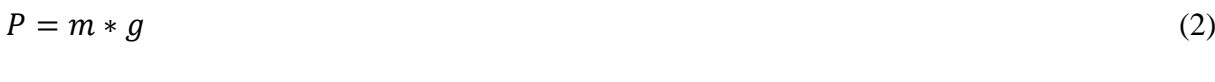

Donde:

P es peso en N

m es masa en Kg

g es gravedad 9.81 m/s<sup>2</sup>

$$
Fr = \mu * N \tag{3}
$$

$$
\mu = \frac{P*sen(\theta)}{P*cos(\theta)}\tag{4}
$$

$$
Px = P * sen(\theta) \tag{5}
$$

$$
N = Py = P * cos(\theta) \tag{6}
$$

#### Donde:

Fr es fuerza de rozamiento en N

 $\mu$  es la contante de rozamiento

N es la fuerza normal en Newtons

Px es la componente del peso en el eje X

Py es la componente del peso en el eje Y

Aplicando las ecuaciones 3, 4, 5, 6 y 7 se obtiene el valor de  $\mu = 0.58$ , el valor de la componente Px 4,02 N, el valor de la componente Py 6,96 N y la fuerza de rozamiento de 4,04 N.

A partir de los resultados anteriores se calcula la fuerza en el extremo final del cañón como se puede apreciar en la figura 46.

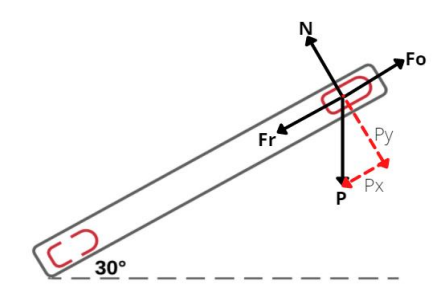

Figura 45. Diagrama de cuerpo libre del extremo final del cañón.

$$
Fo = F - Fr - Px \tag{7}
$$

Donde:

Fo es la fuerza de salida en N

F es la fuerza inicial del disparo en N

Fr es la fuerza de rozamiento en N

Px es la componente del peso en el eje X

Al aplicar la ecuación 7 se obtiene como resultado una fuerza de salida de 156,31 N. Implementando la ecuación 8 se obtiene la aceleración en el punto de salida del proyectil.

$$
a = \frac{F_o}{m} \tag{8}
$$

Donde:

Fo es la fuerza de salida en N

m es la masa en kg

a es la aceleración en m/s<sup>2</sup>

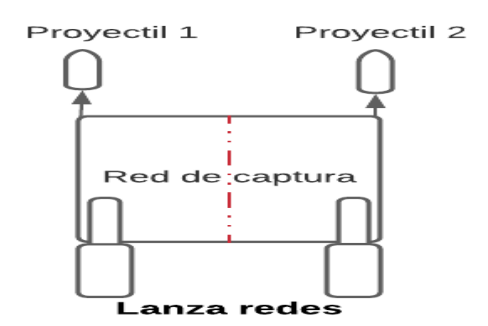

Figura 46. Ubicación de lanza redes*.*

 La masa se obtiene del peso total de la red de captura dividido entre el número de lanza redes implementados, en conjunto con el peso del proyectil, esto debido a que se utilizó una configuración de 2 lanza redes a los extremos como se puede apreciar en la figura 44. El peso total de la red de captura es de 1,36 kg y el peso del proyectil es 0,14 kg. La aceleración resultante es 190,62 m/s<sup>2</sup>.

$$
vf^2 = vi^2 + 2ad \tag{9}
$$

Donde:

vf es velocidad final en m/s

vi es velocidad inicial en m/s

a es aceleración en  $m/s^2$ 

d es la distancia de recorrido en m

 Se considera una velocidad inicial de 0. La distancia recorrida es igual a la longitud del cañón d = 0,9 m, por lo cual, la velocidad final es 18,52 m/s.

 Para determinar el coeficiente de arrastre del proyectil es necesario obtener la temperatura del aire 25 °C, a partir de este valor se obtiene la viscosidad cinemática implementado la tabla de valores como se puede apreciar en el anexo 32. Con la ecuación 10 se determina el número de Reynolds.

$$
Re = \frac{V \ast D}{v} \tag{10}
$$

Donde:

Re es el número de Reynolds

V es la velocidad terminal en m/s

D es el diámetro del proyectil en m

v es la viscosidad cinemática del aire  $1,562 \times 10^{-5}$  m<sup>2</sup>/s

El número de Reynolds obtenido es  $3,23x10^4$ . Implementando la tabla 2 del anexo 32 se determina un coeficiente de arrastre de 0,9.

 En el simulador de trayectoria se introduce los resultados obtenidos, con el fin de ratificar los cálculos teóricos. En la figura 47 se puede apreciar que con un lanzamiento de 30° el proyectil recorrerá una distancia aproximada de 12,1 m, con los resultados de la simulación se puede ratificar la veracidad de los cálculos matemáticos.

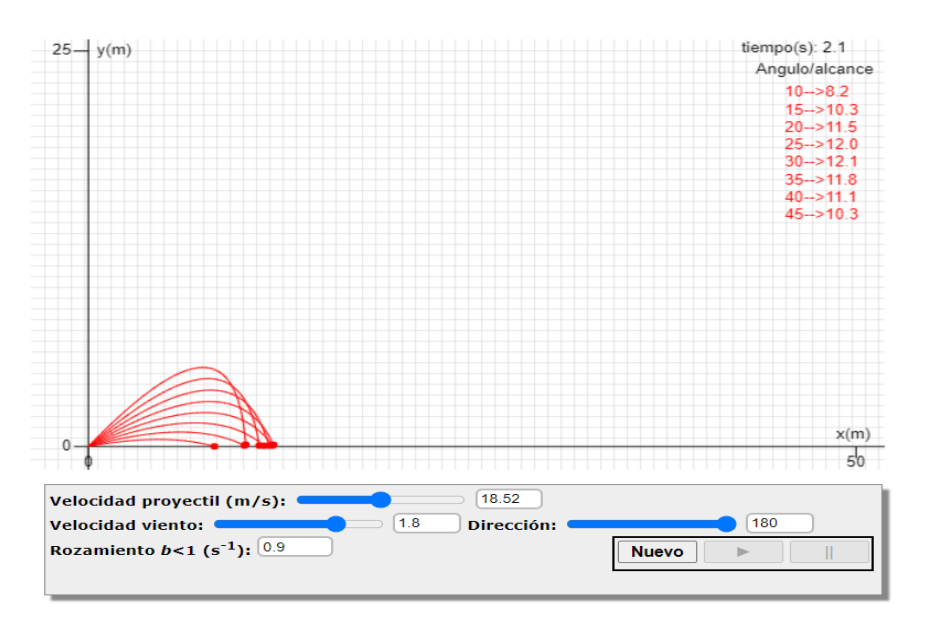

Figura 47. Simulación de trayectoria del proyectil *[48]*.

 A partir de los datos obtenidos se calculan los nuevos parámetros, de acuerdo a las dimensiones de la propuesta final. El cañón de disparo de la propuesta de diseño tendrá una longitud de 0,76 m con un diámetro interior de 0,0243 m, esta longitud de cañón es un estándar según [49]. Implementando la ecuación 11 de calcula la aceleración en el extremo final del cañón. El valor de la velocidad final deberá ser de 18,52 m/s, esto para garantizar que el recorrido del proyectil sea el mismo que el mostrado en la figura 47.

$$
a = \frac{v_f^2}{2d} \tag{11}
$$

Donde:

a es la aceleración en el extremo final del cañón en m/s<sup>2</sup>

Vf es la velocidad final 18,52 m/s

d es la distancia de recorrido en m

El valor de la aceleración es  $225,65$  m/s<sup>2</sup>. Implementando la ecuación 12 se encuentra el valor de la fuerza en el extremo final del cañón.

$$
F = m * a \tag{12}
$$

Donde:

F es la fuerza de salida en N

m es la masa en kg

a es la aceleración en m/s<sup>2</sup>

Se obtiene el valor de fuerza de 185,03 N, para obtener la fuerza en el punto de partida se suman la perdida por rozamiento 4,04 N y el valor de la componente Px 4,02. La fuerza inicial del disparo es 193,09 N.

$$
P = \frac{F}{A} \tag{13}
$$

Donde:

P es la presión en N/m<sup>2</sup>

F es la fuerza en N

A es el área en m<sup>2</sup>, A = 5,961x10<sup>-4</sup> m<sup>2</sup>

 Implementando la ecuación 13 se obtiene que la presión dentro del tanque de aire comprimido debería ser de 323976,51 N/m<sup>2</sup> o 46,99 psi.

### **2.2.2 Tanque de aire comprimido**

El tanque de aire comprimido seleccionado deberá soportar una presión superior a 323976,51 Pa. El volumen del tanque se determina a partir del caudal consumido por el cañón en el momento de disparo.

$$
Q = V * A \tag{14}
$$

Donde:

Q es caudal del aire en  $m^3/s$ 

V es la velocidad del aire en m/s

A es el área de la sección transversal del cañón 0,00046 m<sup>2</sup>

Empleando la ecuación 14 se obtiene un valor de  $Q = 0,0086$  m<sup>3</sup>/s, debido a que la duración del disparo es aproximadamente 0,04 s, la cantidad de aire consumida en ese tiempo es 0,00034 m<sup>3</sup> o 0,34 L. El tanque seleccionado deberá tener una capacidad superior a el consumo de aire del cañón. Se selecciona un tanque de aleación de aluminio 6061 con una capacidad de 0,002 m<sup>3</sup> o 2 L y una presión de trabajo de hasta 31,2 MPa, con un peso aproximado de 1,65 kg.

### **2.2.3. Cañón de disparo**

 Según la figura 42, la salida de aire presurizado se implementará mediante un cañón de PVC, con un diámetro interno de 0,0243 m, un extremo roscado y el otro lizo, con una longitud de 0,76 m y su presión máxima de trabajo 2,21 MPa. El diámetro del cañón se determinó mediante el protocolo de pruebas que se puede apreciar en el anexo 28 [50].

#### **2.2.4. Válvula de ingreso de aire.**

 Para la propuesta de diseño se implementará una válvula tipo Schrader con una presión máxima de trabajo de 2,1 MPa, su cuerpo es de latón sólido con una tapa de pastico negro para evitar el ingreso de suciedad. [51].

#### **2.2.5. Válvula solenoide.**

 De acuerdo a la selección del cañón de disparo se procede a seleccionar una válvula solenoide de 2 vías 2 posiciones con un diámetro interno de 0,0334 m, el voltaje de conmutación es de 12 V y su presión máxima de trabajo es de 0,99 MPa. La temperatura de funcionamiento es de -10 °C / +90 °C con un consumo de 5 watts, su cuerpo es de aleaciones de aluminio y componentes internos de acero inoxidable [52].

#### **2.2.6. Batería**

 Para la selección de la batería se debe tomar en cuenta todos los elementos que requieren su alimentación, principalmente el voltaje de conmutación de la válvula solenoide ya que dicha válvula controlara el disparo del dispositivo lanza red.

$$
C = A * h \tag{15}
$$

Donde:

C es el consumo en Ah

A son los amperios

H es el tiempo de funcionamiento en horas

 Se empleará un tiempo de funcionamiento de 12 horas para el dispositivo. Aplicando la ecuación 15, se obtienen los consumos de la válvula solenoide 5 Ah y el consumo del receptor de radio frecuencia es 0,066 Ah. Al sumar los dos consumos dan un total de 5.07 Ah.

$$
Ciclo de vida = C/0.8 \tag{16}
$$

Donde:

C es el consumo Ah

 Se obtiene un ciclo de vida de 6,34 Ah. Considerando que la batería estará en un entorno difícil se calculará la velocidad de descarga con la siguiente ecuación.

$$
Velocidad de descarga = Ciclo de vida/0,5
$$
\n
$$
(17)
$$

 Se obtiene como resultado 12,7 Ah, para que el dispositivo lanza red pueda funcionar por 12 horas con un consumo promedio de 5,07 Ah se requiere una batería de 12,7 Ah.

 Se empleará una batería recargable de Ni-Cd (níquel cadmio) de 12 V debido a su robustez de construcción y su baja resistencia interna. Su capacidad deberá ser superior a 12,7 Ah, se cargará mediante un módulo de carga de 300 mA [53].

#### **2.2.7. Transmisor y receptor de radio frecuencia.**

 Se emplea un transmisor y receptor de radio frecuencia de largo alcance, con una frecuencia de funcionamiento de 433Mhz, su consumo es de 5,5 mA. El voltaje máximo de conmutación es 24 V con una corriente máxima de 2 A. El receptor emplea una batería de 1,2 V y su radio de acción va desde 100 a 1000 m [54].

#### **2.2.8. Interruptor de prevención de uso.**

 Para prevenir el uso accidental del dispositivo se emplea un interruptor simple On/Off el cual interrumpirá la alimentación de la batería al receptor, esto para evitar que se pueda liberar la carga de aire presurizado por error. El voltaje de trabajo máximo es de 60 V y su corriente máxima 300 A [55].

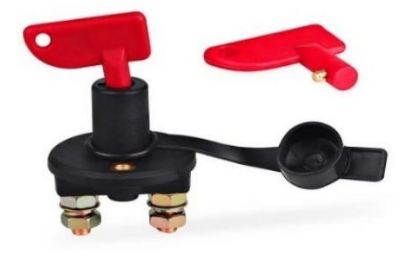

Figura 48. Interruptor de prevención de uso.

#### **2.2.9. Proyectil**

 Según la figura 42, el proyectil para el disparo deberá ser cónico, no obstante, esta opción no se implementó, debido a que mediante experimentación y simulaciones mostradas en el anexo 29 se determinó que la forma con mejor relación de fuerza de empuje es un proyectil con punta cóncava como se puede apreciar en la figura 49. El plomo es el material que se empleará para su construcción, ya que el peso del proyectil ayuda a evitar la desviación por el viento.

 En el protocolo de pruebas 2 del anexo 29 se determinan sus dimensiones. El peso del proyectil será de 0,3 lb.

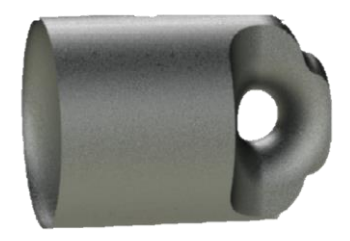

Figura 49. Proyectil de punta cóncava.

#### **2.2.10. Red de captura.**

 El peso es un fator determinante para la selección de la red de captura, la resistente a factores climáticos adversos y que cumpla con el tamaño adecuado para la captura de cóndores. Según los investigadores de la fundación Condor Andino Ecuador el tamaño idóneo de la red de captura es de 5 m de largo y 10 m de ancho. El material a emplearse es Nylon y el peso final de la red no deberá superar las 1,36 Kg.

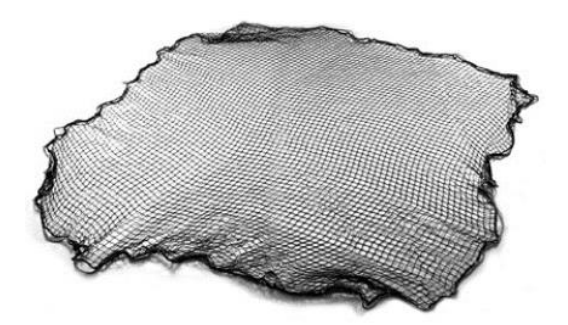

Figura 50. Red de captura de cóndores.

### **2.2.11. Selección de elementos de control.**

 La selección de los elementos de control se realiza en función a los procesos a automatizar, los cuales están descritos en las especificaciones técnicas en la tabla 1.

Descripción del procedimiento a automatizar:

- 1. Se energiza el sistema con el interruptor de prevención de uso.
- 2. Una vez que el módulo se energiza este queda en espera de recibir la señal del transmisor.
- 3. Con el control de larga distancia RF presionando el botón se enviará una señal al receptor para que conmute el relé que se encuentra integrado.
- 4. Una vez se produce la conmutación del relé este cierra el circuito entre la batería y la válvula solenoide liberando la carga de aire.

En base al funcionamiento del dispositivo lanza red se realiza un grafcet que cumpla con el procedimiento mencionado, como se indica en la figura 51.

En función al grafcet se realiza un diagrama unifilar de control que se muestra en el anexo 34. Tolos los elementos electrónicos utilizados fueron seleccionados en base el voltaje de conmutación de la Válvula solenoide.

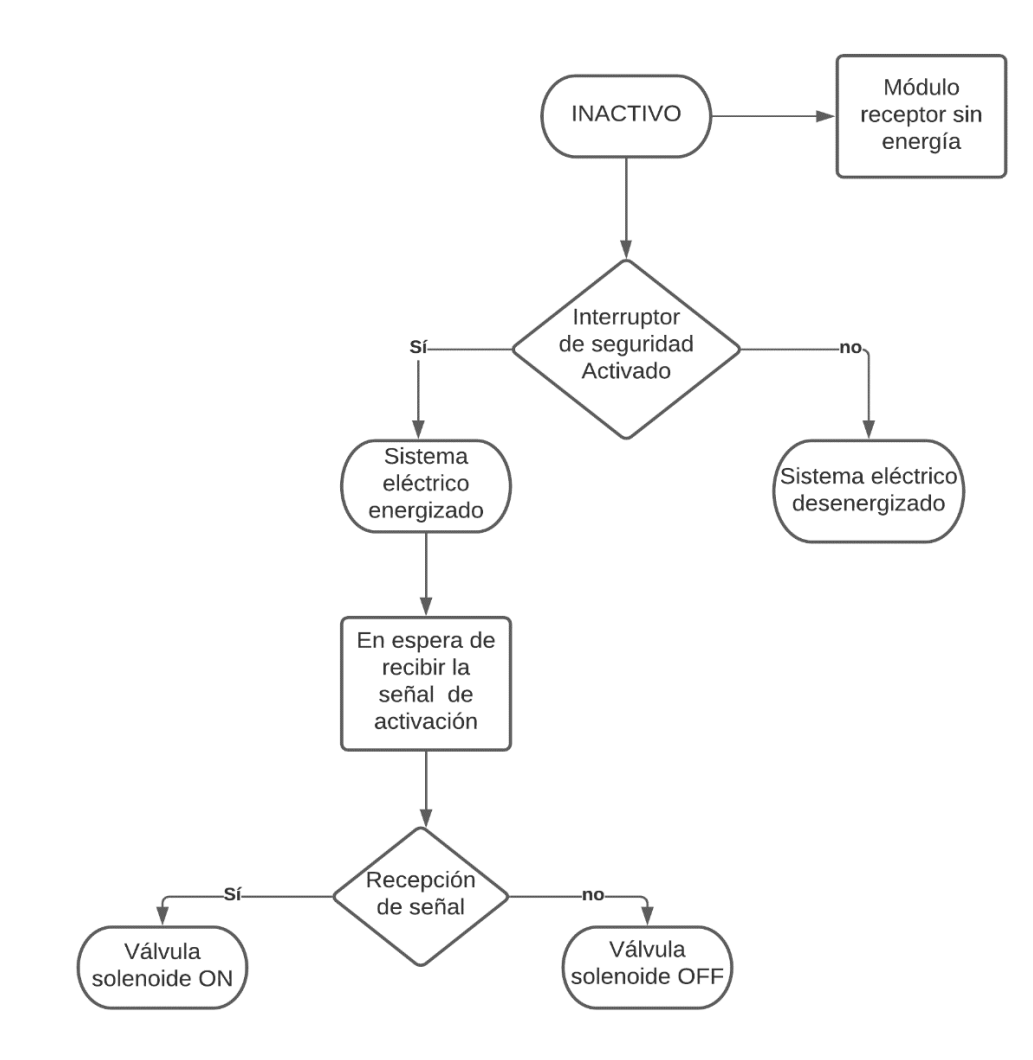

Figura 51. Grafcet del lanzador de red para captura de cóndores.

#### **4.3. Diseño CAD del prototipo del lanzador de red para captura de cóndores.**

 Entorno a la metodología aplicada y en concordancia con las especificaciones del cliente y las especificaciones de ingeniería se determinó una alternativa de solución adecuada para este proyecto.

 La selección de materiales se desarrolló teniendo en cuenta la forma de fabricación y la disponibilidad del material en mercados nacionales e internacionales, de esta manera, se
llega a obtener un modelo CAD preliminar. También, se realizaron cálculos matemáticos que al converger con la simulación del funcionamiento ratifica la correcta elección de los diferentes materiales.

En la figura 52 se muestra el diseño CAD preliminar.

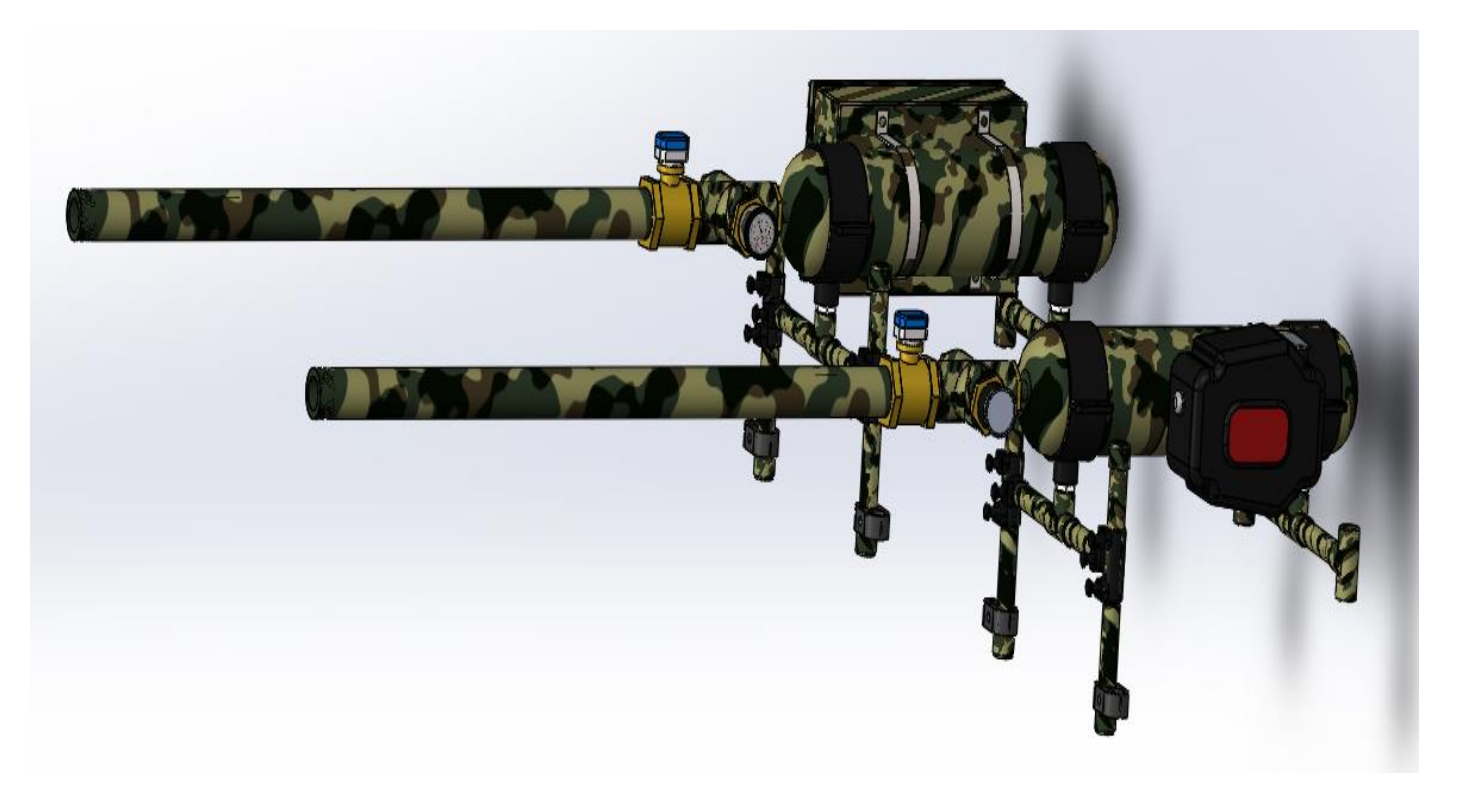

Figura 52. CAD del diseño preliminar.

#### **Capítulo III. Resultados.**

#### **3.1. Simulación del diseño.**

 En esta sección se abordará la simulación de la propuesta final de un modelo simplificado con el objetivo de contrastar los cálculos teóricos.

#### **3.1.1. Dinámica de fluidos computacional (CFD).**

 Una simulación CFD es una rama de la mecánica de fluidos que mediante análisis numérico y estructura de datos resuelve y analiza problemas relacionados con el flujo de fluidos. La computadora es utilizada para realizar los cálculos necesarios para simular la interacción de líquidos y gases con superficies definidas por condiciones de entorno [56].

Con la ayuda de los análisis CFD es posible:

- Simular difusión y convección de substancias fluidas en los más diferentes ambientes
- Realizar la planificación y gestión de recursos hídricos
- Analizar la aerodinámica y aerotermodinámica
- Evaluar la refrigeración de equipamientos
- Simular hidrodinámica y hemodinámica
- Probar y desarrollar proyectos de sistemas propulsivos y de generación de energía en general

#### **3.1.2. Simulación de la velocidad de salida de aire comprimido.**

 Para determinar que la velocidad de salida del aire coincida o se aproxime con la velocidad teórica calculada se procede a realizar un análisis CFD, se realizó un modelo simplificado del diseño para reducir el número de horas de cómputo necesarias para la simulación.

 La simulación se la realizo en el software FlowSimulation de SolidWorks®, es necesario asignar ciertos parámetros para que la simulación proceda correctamente:

- Condiciones de frontera
- Condiciones iniciales
- Dominio computacional
- Metas
- Tiempo de la simulación

 En este caso se eligió un análisis de tipo interno con influencia de la gravedad, en las condiciones de frontera se asignó una presión medioambiente de 1 atm o 14,69 psi.

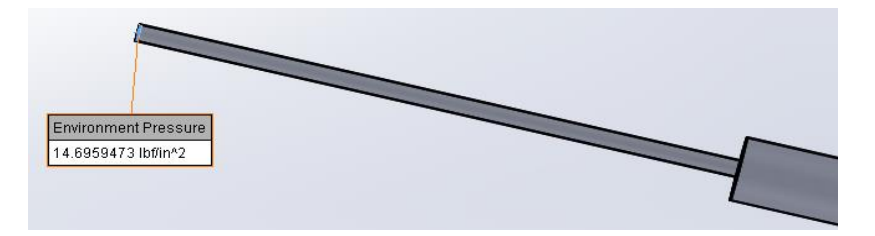

Figura 53. Asignación de con condiciones de frontera.

 El tanque de aire presurizado será considerado como condición inicial, este deberá encontrarse a una presión de 0,33MPa o 47 Psi.

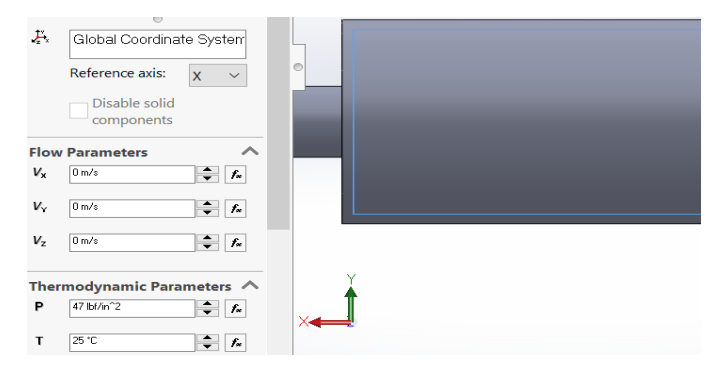

Figura 54. Condiciones iniciales del tanque de aire presurizado.

 El dominio computacional se lo fija en los bordes de la figura, esto para horrar tiempo de cómputo de la simulación.

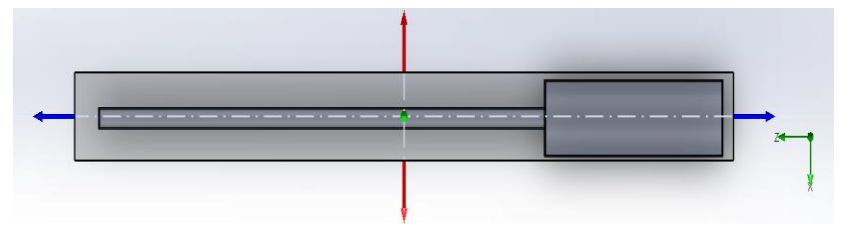

Figura 55. Dominio computacional de la simulación CFD.

 Las metas se fijan de acuerdo a los parámetros que se quieran investigar, para esta simulación se requería determinar las diferentes velocidades del dispositivo, de igual manera es posible visualizar el comportamiento de la presión y los vectores de dirección de fluido. El tiempo de simulación se estableció en 1 segundos.

 Para validar el diseño en la parte superior de la salida se debería apreciar una velocidad de 18,52 m/s o una velocidad similar. En la figura 56 se puede observar que la velocidad máxima de salida al final del cañón es de 18,822 m/s. La diferencia entre el valor teórico calculado y el valor real obtenido de la simulación es de 0,229, el error porcentual es de 1,6% por lo cual es posible validar el diseño.

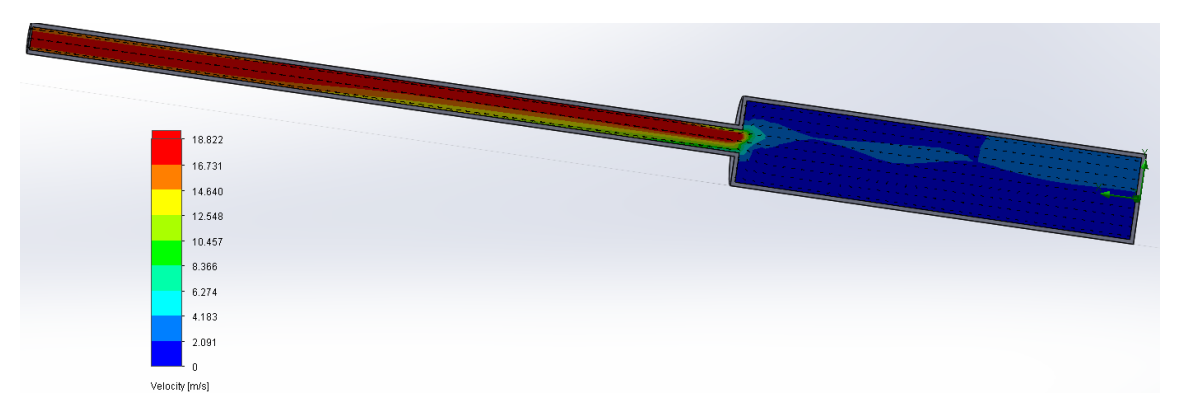

Figura 56. Simulación de velocidad de salida de aire comprimido*.*

### **3.1.3. Simulación de presión en diferentes puntos del dispositivo.**

 Para realizar la simulación de la presión se debe asignar los mismos parámetros mencionados en el literal 3.1.2. En la etapa de asignación de metas se deberá marcar el literal de presión, con esto obtendremos las diferentes presiones internas que intervienen en el dispositivo.

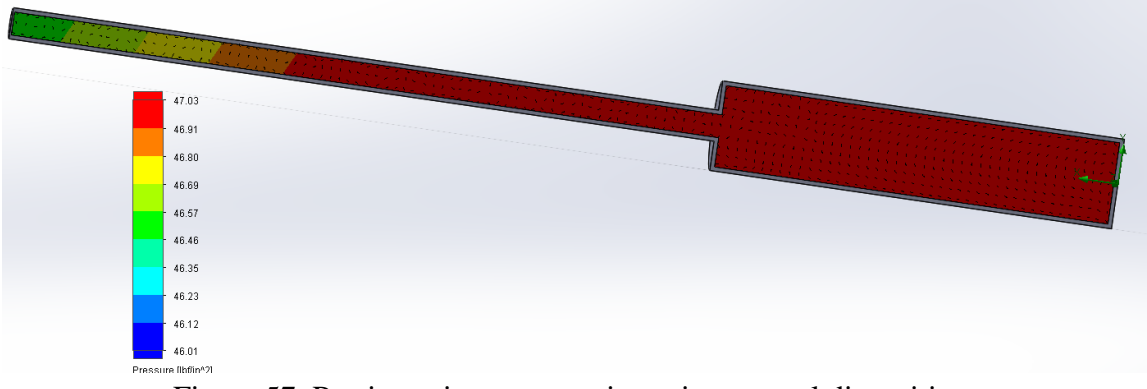

Figura 57. Presiones internas que intervienen en el dispositivo.

En la figura 57 se puede apreciar las presiones internas que intervienen en el dispositivo, en la unión del tanque con el cañón se observa una presión máxima de 47,03 psi o 0,33MPa, esto indica que toda la presión del aire comprimido impactara en el lugar donde se alojara el proyectil para impulsarlo.

## **3.2. Análisis de costos**

## **Costos de materia prima:**

# *Tabla 37. Costo de materia prima mecánico*

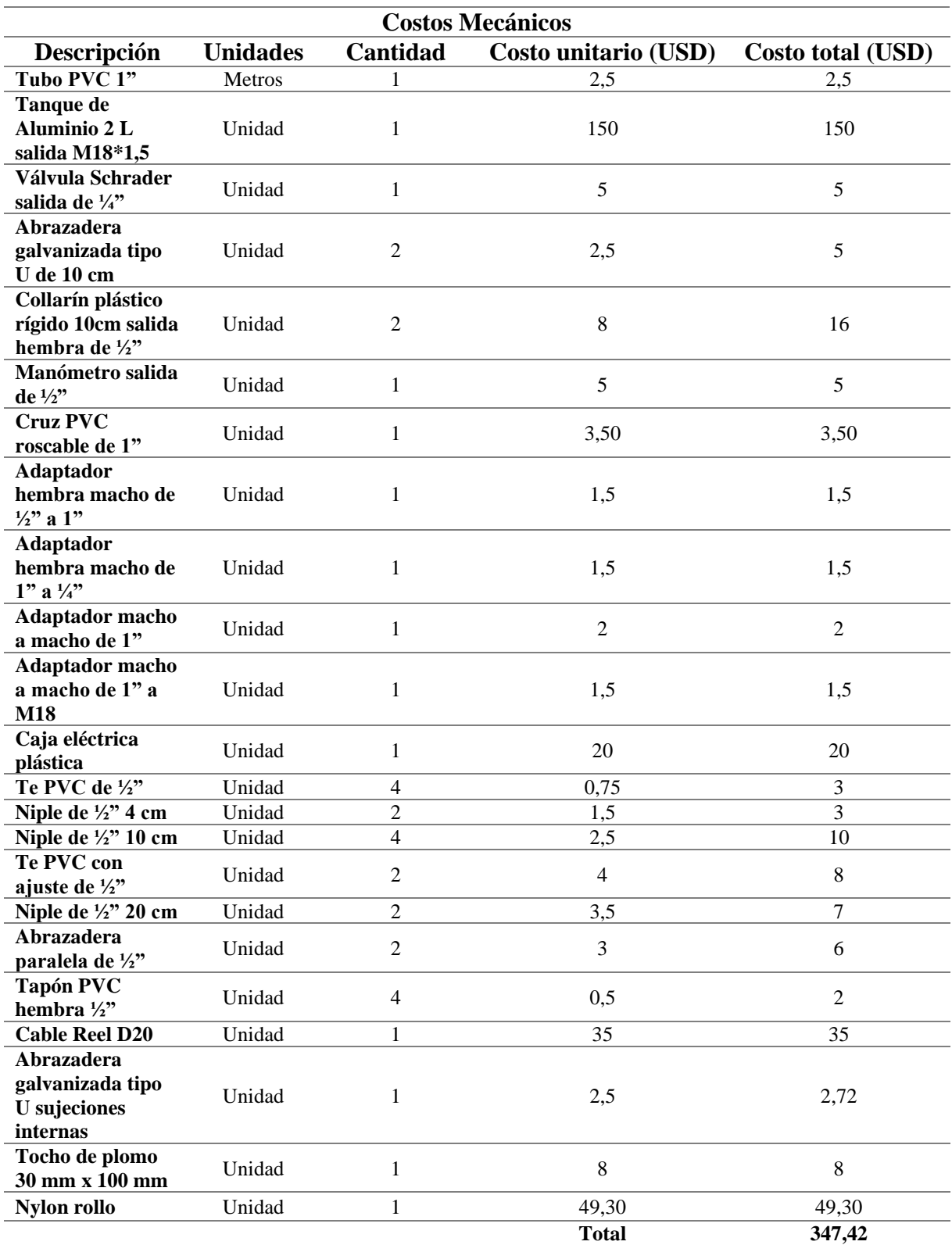

| <b>Costos Eléctricos</b>                              |                 |          |                      |                   |  |  |  |
|-------------------------------------------------------|-----------------|----------|----------------------|-------------------|--|--|--|
| Descripción                                           | <b>Unidades</b> | Cantidad | Costo unitario (USD) | Costo total (USD) |  |  |  |
| Válvula solenoide<br>$1$ " a $12$ V                   | Unidad          |          | 38                   | 38                |  |  |  |
| Batería Ni-Cd 12<br>V 15 Ah                           | Unidad          |          | 47                   | 47                |  |  |  |
| Interruptor de<br>prevención de uso                   | Unidad          |          | 2,32                 | 2,32              |  |  |  |
| <b>Transmisor de</b><br>larga distancia RF<br>433 MHz | Unidad          |          | 5,20                 | 5,20              |  |  |  |
| <b>Modulo receptor</b><br><b>RF 433 MHz</b>           | Unidad          |          | 3,06                 | 3,06              |  |  |  |
| Módulo de carga<br>12V 300 mA                         | Unidad          |          | 4,40                 | 4,40              |  |  |  |
| 100,98<br><b>Total</b>                                |                 |          |                      |                   |  |  |  |

*Tabla 38. Costo de materia prima eléctrico* 

### **Costo de mano de Obra:**

*Tabla 39. Costo de materia prima Maquinado*

| Maquinado        |             |  |  |  |  |  |
|------------------|-------------|--|--|--|--|--|
| Operación        | Costo (USD) |  |  |  |  |  |
| <b>Taladrado</b> |             |  |  |  |  |  |
| <b>Torneado</b>  | 10          |  |  |  |  |  |
| Corte            | 5           |  |  |  |  |  |
| Tejido           | 75          |  |  |  |  |  |
| Pintura          | 50          |  |  |  |  |  |
| Total            | 142         |  |  |  |  |  |

*Tabla 40. Costo de materia prima Ensamble*

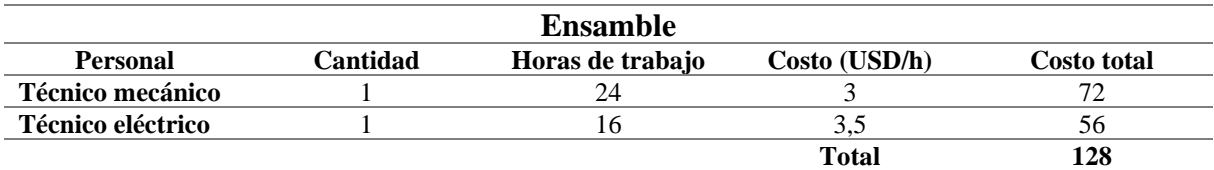

### **Costo total**

*Tabla 41. Costo de fabricación* 

| Costo de fabricación              |        |  |  |  |  |
|-----------------------------------|--------|--|--|--|--|
| <b>Operaciones</b><br>Costo (USD) |        |  |  |  |  |
| Costo mecánico                    | 347.42 |  |  |  |  |
| Costo eléctrico                   | 100,98 |  |  |  |  |
| Costo de maquinado                | 142    |  |  |  |  |
| Costo de ensamble                 | 128    |  |  |  |  |
| Total                             | 628,4  |  |  |  |  |

#### **Capítulo IV. Conclusiones y recomendaciones.**

#### **4.1. Conclusiones**

 La investigación de las características del cóndor andino en conjunto con salidas de campo permitió determinar los diferentes parámetros de diseño. El peso y el transporte son los factores más relevantes, el aluminio y el PVC rígido serán los materiales adecuados, es así que se puede concluir que al construir el dispositivo con estos materiales se lograra un peso de 8,8 Kg obteniendo una disminución del 23% del peso en comparación a un dispositivo de metal de construcción artesanal cuyo peso es de 12 Kg. Al disminuir el peso del dispositivo se considera que la dificultad de trasportar el dispositivo disminuirá.

 Se determinó que, con una presión de lanzamiento de 323,98 KPa la velocidad final del proyectil es de 18,52 m/s, suficiente para impulsar una red de captura de 3 lb con un alcance final de aproximadamente 12 m de recorrido. Debido a que el dispositivo se utilizará por investigadores de fauna animal en diversos entornos se implementó un sistema de automatización sencillo de nivel 1.

Se determinó que, en el extremo final del cañón de disparo, la velocidad será de 18,822 m/s, esto mediante la implementación de una simulación de dinámica de fluidos computacional de un modelo simplificado. El valor teórico calculado fue de 18,52 m/s, la diferencia entre los valores teóricos y de simulación es de 0,229 m/s dando un error porcentual de 1,6%. La variación de presión dentro del tanque es de 7,03 KPa, por lo cual se determina que no existe pérdidas significativas de presión, de esta forma se valida el diseño del dispositivo mediante su funcionamiento correcto.

Los ensayos experimentales realizados determinan que, si bien algunos factores afectan el alcance del proyectil tales como la velocidad y dirección del viento, existen otros factores que contribuyen a aumentar el alcance de recorrido del proyectil como la inclinación del terreno donde se coloca el dispositivo. Lo anterior permite tomar las medidas necesarias para implementar un diseño que mitigue dichos factores, con lo cual se determina una variación en el ángulo del disparo de 0° a 45°. En la implementación de los cálculos se toma una velocidad promedio del viento anual de la ciudad de Quito de 1,89 m/s con una dirección de 180° en contra del dispositivo, por lo anterior mencionado se concluye que el dispositivo será funcional en diversos entornos.

#### **4.2. Recomendaciones**

 Se sugiere realizar una investigación de la legislación ecuatoriana para el acceso al uso de pólvora como fuente de energía para la lanza red, ya que al usar este componente es posible reducir aún más el tamaño final del dispositivo.

 Se recomienda realizar una investigación de recipientes plásticos que puedan almacenar aire comprimido, es posible que con el uso de este tipo de material se pueda abaratar los costos y el peso del dispositivo.

 Incluir a la comunidad universitaria para realizar investigaciones y pruebas de dispositivos de captura de animales salvajes con el fin de ayudar a la conservación de especies en peligro de extinción.

 Se sugiere importar un dispositivo lanzador de red para captura de palomas con el fin de realizar ingeniería inversa para el análisis del sistema de liberación de aire, accionamiento mecánico entre otros, con el propósito de reemplazar el mecanismo de liberación por uno más eficiente y ligero.

 Se recomienda omitir el uso del dispositivo plástico para el almacenamiento de la red de captura, ya que, en las pruebas de campo se puedo evidenciar que este recipiente podría ocasionar atascos. La mejor alternativa es colocar la red directamente en el suelo.

#### **Referencias**

- [1] Ministerio del Ambiente y Agua, «ambiente,» [En línea]. Available: https://www.ambiente.gob.ec/chimborazo-trabaja-para-proteger-el-condor-andino/.
- [2] Proyecto de investigación y monitoreo ecológico del cóndor andino Ecuador, «investigacioncondorecuador,» 2017. [En línea]. Available: http://investigacioncondorecuador.com/web/index.php.
- [3] A. NAVEDA-RODRÍGUEZ, H. VARGAS y S. KOHN, «Geograpihic distribution, population size and extinction risk, Plos one, 11(3), 1-14. doi:10.1371/journal.pne.0151827.,» 2016.
- [4] H. VARGAS, F. NARVÁEZ, A. NAVEDA-RODRIGUEZ, L. CARRASCO, S. KOHN, Z. UTRERAS, G. ZAPARA-RIOS y K. RON, «Segundo censo nacional del cóndor andino en Ecuador.Informe técnico.Ministerio del Ambiente, The Peregrine Fund, Grupo nacional del trabajo del cóndor andino en Ecuador,» Quito, 2018.
- [5] Granizo, Pacheco, Ribadeneira, Guerrero y Suárez, Libro rojos de las aves Ecuador, Quito: SIMBIOE/Conservación Intemacional/EcoCiencia/Ministerio del Ambiente/UICN. Serie Libros Rojos del Ecuador, tomo 2, 2002.
- [6] Ministerio del Ambiente y The Peregrine Fund, Plan de acción para la conservación del cóndor, Quito: Daniela Racines - WCS, 2018.
- [7] Fundación Cóndor Andino Ecuador , «fundacioncondor,» 2018. [En línea]. Available: https://fundacioncondor.org/investigacion/.
- [8] Constitución de la República del Ecuador, Constitución de la República del Ecuador, 2008.

[9] SURA, «arlsura,» 7 julio 2020. [En línea]. Available: https://www.arlsura.com/index.php/centro-de-legislacion-sp-26862/67-centro-dedocumentacion-anterior/prevencion-de-riesgos-en-el-hogar-/400--sp-14725#:~:text=La%20p%C3%B3lvora%20es%20peligrosa%20para,lo%20ser%C3%A1 %20para%20los%20ni%C3%B1os..

- [10] Yann Poutaufeu, *Condor Andino,* Fundación Galo Plaza Laso: Fundación Galo Plaza Laso.
- [11] Bioparque amaru, «Amaru bioparque Cuenca,» www.Cuencanos.com, 2019. [En línea]. Available: http://www.zoobioparqueamaru.com/nuestrosanimales/animal.php?Id\_Animal=18-condor-andino&Grupo=aves. [Último acceso: 2020].
- [12] F. NARVÁEZ, E. ARBELÁEZ, S. KOHN, A. ORTEGA y H. VARGAS., Proyecto de Investigación y monitoreo del condor andino en ecuador : Ceso regional del cóndor andino en el sur del ecuador, informe para el medio Ambiente de Ecuador, Quito, 2017.
- [13] C. Vidales, «Lucha intercultural y ambivalencia en la Fiesta de Sangre,» *Revista de Psicoanálisis y Cultura,* p. 6, 1997.
- [14] Lifeder, «Lifeder.com,» 2019. [En línea]. Available: https://www.lifeder.com/tradiciones-de-lima/.
- [15] C. O. I. &. O. D. D. R. Penal, «Código Orgánico Integral Penal,» COIP, Quito, 2017.
- [16] F. Narvaez, Interviewee, *Técnicas de capturas de condores.* [Entrevista]. 7 8 2020.
- [17] BioParqueAmaru, «PROYECTO DE INTEGRAL DE CONSERVACIÓN DEL CÓNDOR ANDINO y SU HÁBITAT EN EL SUR DEL ECUADOR,» Cuenca.
- [18] BioWeb, «BioWeb Colombia,» 2020. [En línea]. Available: https://colombia.bioweb.co/products/red-atrapa-animales-super-talon-ultra.
- [19] S. Khon, Interviewee, *Fundacion Cóndor Andino Ecuador.* [Entrevista]. 2020.
- [20] La Bicikleta, «labicikleta.com,» 2021. [En línea]. Available: https://labicikleta.com/valvula-presta-vs-schrader-todo-lo-que-debes-saber/#4 v%C3%A1lvula-schrader. [Último acceso: 2020].
- [21] Rome Co Industrial SA, «romecoindustrial,» 24 Abril 2019. [En línea]. Available: https://www.romecoindustrial.com/2018/04/24/conexion-neumatica-racor-neumatico/. [Último acceso: 2021].
- [22] Alibaba, «Aliexpress,» 2020. [En línea]. Available: https://es.aliexpress.com/i/4001046491902.html. [Último acceso: 2021].
- [23] MBA Corporation SAC, «MBA,» MBA, 2017. [En línea]. Available: https://www.mbacorporationsac.com/productos/acoples-r-pidos/acoples-rapidosneumaticos/acoples-rapidos-neumaticos. [Último acceso: 2020].
- [24] EcuRed, «EcuRed.cu,» [En línea]. Available: https://www.ecured.cu/Bater%C3%ADa\_de\_n%C3%ADquel-cadmio. [Último acceso: 2020].
- [25] EcuRed, «EcuRed.cu,» 2020. [En línea]. Available: https://www.ecured.cu/Bater%C3%ADas\_de\_Ni-MH. [Último acceso: 2020].
- [26] SecuraMe, «Secura me,» 2021. [En línea]. Available: https://www.securame.com/blog/baterias-de-li-ion-ventajas-desventajas-ymantenimiento/. [Último acceso: 2020].
- [27] LEDBoxBlog, «Ledbox.es,» 2020. [En línea]. Available: https://es.aliexpress.com/item/4000745000636.html?spm=a2g0o.productlist.0.0.4c61965 3T856U2&algo\_pvid=c52702c4-0e05-4fd7-9221-1fa6f7c9d9f0&algo\_expid=c52702c4- 0e05-4fd7-9221-1fa6f7c9d9f0-

2&btsid=0b0a557016178265952034389e0e47&ws ab test=searchweb0\_0,search. [Último acceso: 2020].

- [28] S. Chauvin, «Sobre mujeres de empresa,» 2020. [En línea]. Available: http://www.mujeresdeempresa.com/que-es-y-como-funcionabluetooth/#:~:text=Comencemos%20por%20decir%20que%20bluetooth,banda%20de% 20los%202.4%20Ghz.. [Último acceso: 2021].
- [29] AZadsl Zone, «https://www.adslzone.net/,» 2020. [En línea]. Available: https://www.adslzone.net/reportajes/tecnologia/que-es-wifi-como-funciona/. [Último acceso: 2020].
- [30] Naylamp Mechatronics, «naylampmechatronics.com,» 2020. [En línea]. Available: https://naylampmechatronics.com/blog/32\_comunicacion-inalambrica-con-modulos-derf-de-433mhz.html. [Último acceso: 2020].
- [31] Alibaba, «Aliexpress,» Homes and Tools Store, 2020. [En línea]. Available: https://es.aliexpress.com/item/4000329529508.html?spm=a2g0o.search0302.0.0.52c8d7 bctEAbXd&algo\_pvid=00d8a932-c75f-412c-afd5- 401dac0752cb&algo\_expid=00d8a932-c75f-412c-afd5-401dac0752cb-6&btsid=0b0a555416219968387151843eaf65&ws\_ab\_test=searchweb0\_0,searchw. [Último acceso: 2020].
- [32] Dynamo, «https://dynamoelectronics.com/,» Dynamo Electronics, 2020. [En línea]. Available: https://dynamoelectronics.com/tienda/modulo-wifi-con-rele-esp8266/. [Último acceso: 2020].
- [33] Oxford Languages, «https://languages.oup.com,» Interrutor, 2020. [En línea]. Available: https://languages.oup.com/. [Último acceso: 2020].
- [34] EcuRed, «ecured.cu,» 2020. [En línea]. Available: https://www.ecured.cu/V%C3%A1lvula\_de\_bola. [Último acceso: 2020].
- [35] Amazon, «amazon.com,» 2020. [En línea]. Available: https://www.amazon.com/- /es/Tippmann-Empire-Basics-48cimundialmente/dp/B07KWFQYDD/ref=zg\_bs\_15399271\_1?\_encoding=UTF8&psc=1&r efRID=BC6G3KN04BK37E3MCET8. [Último acceso: 2020].
- [36] Alibaba, «Aliexpress,» 2020. [En línea]. Available: https://spanish.alibaba.com/product-detail/300bar-pcp-paintball-acero-faber-tanques-debuceo-300012169136.html. [Último acceso: 2020].
- [37] Alibaba, «Aliexpress,» 2020. [En línea]. Available: https://es.aliexpress.com/item/33053567366.html?spm=a2g0o.productlist.0.0.a1b31efasf 1RGe&algo\_pvid=b7af4f2a-7275-4fa5-9566-4f1530bcb2f5&algo\_expid=b7af4f2a-7275-4fa5-9566-4f1530bcb2f5-

1&btsid=0b0a555d16177381120591054ecbda&ws\_ab\_test=searchweb0\_0,searchwe. [Último acceso: 2020].

- [38] Festo, «Actuador giratorio DFPD,» 2020. [En línea]. Available: https://www.festo.com/cat/en-gb\_gb/data/doc\_ES/PDF/ES/DFPD\_ES.PDF. [Último acceso: 2020].
- [39] Electro Industria , «emb.cl,» 2020. [En línea]. Available: http://www.emb.cl/electroindustria/articulo.mvc?xid=3514&ni=como-funciona-unavalvulasolenoide#:~:text=Podemos%20definir%20una%20v%C3%A1lvula%20solenoide,a%20

condiciones%20de%20trabajo%20hostiles.. [Último acceso: 2020].

- [40] SEW Eurodrive, «sew-eurodrive.es,» 2020. [En línea]. Available: https://www.seweurodrive.es/productos/motorreductores/getriebemotoren.html. [Último acceso: 2020].
- [41] SC Fluids, «valvulas y medidores,» 2020. [En línea]. Available: http://www.valvulasymedidores.com/. [Último acceso: 2020].
- [42] Coplastic, «coplastic.es,» 2020. [En línea]. Available: http://www.coplastic.es/categorias/caracteristicas-y-medidas/3. [Último acceso: 2020].
- [43] Dipac productos de acero, «dipacmanta,» 2020. [En línea]. Available: https://www.dipacmanta.com/. [Último acceso: 2020].
- [44] Metal Hierro, «metalhierro.com,» 2020. [En línea]. Available: https://metalhierro.com/producto/2393-tubo-aluminio-ced.-40-1q. [Último acceso: 2020].
- [45] Alamy, «Alamy,» 2020. [En línea]. Available: https://www.alamy.es/foto-heladeriarectangular-recipiente-metalico-116426519.html. [Último acceso: 2020].
- [46] Proquisa, «Proquisa,» 2020. [En línea]. Available: https://www.proquisamty.com/producto/recipiente-para-derrames/. [Último acceso: 2020].
- [47] Armas de fuego, «historia de las armas de fuego,» 2020. [En línea]. Available: https://historiadelasarmasdefuego.blogspot.com/2009/02/diferentes-tipos-de-municionpara-armas.html. [Último acceso: 2020].
- [48] J. P. E. J. D. V. J. J. C. Reginald Christian Bernardo, Wind-influenced projectile motion, Eur. J. Phys. 36- 025016, 2015.
- [49] Weekend, «weekend.perfil.com,» 2020. [En línea]. Available: https://weekend.perfil.com/noticias/armas-2/2017-10-05-51439-claves-para-elegir-ellargo-del-

canon.phtml#:~:text=Por%20regla%20general%2C%20las%20escopetas,h%C3%A9lice %2C%20fosa%20ol%C3%ADmpica%2C%20etc.. [Último acceso: 2020].

- [50] Mexichem Ecuador S.A., «https://plastigamawavin.com/,» 7 8 2019. [En línea]. Available: https://plastigamawavin.com/wpcontent/uploads/2020/02/HT\_PVC\_Roscable\_2019.pdf. [Último acceso: 7 4 2021].
- [51] Alibaba, «https://es.aliexpress.com/,» [En línea]. Available: https://es.aliexpress.com/i/33027204066.html. [Último acceso: 7 4 2021].
- [52] HP control, «https://hpcontrol.es/,» DIGINET, [En línea]. Available: https://hpcontrol.es/elektrozawor-2k25-no-1-cal-230v-lub-12v-24v.html. [Último acceso: 7 4 2021].
- [53] Alibaba, «Aliexpres.com,» [En línea]. Available: https://es.aliexpress.com/item/1005001695353059.html?spm=a2g0o.productlist.0.0.2d30 57c97nLRD2&algo\_pvid=a75d5740-d233-4ae2-9e61 be23327cd773&algo\_expid=a75d5740-d233-4ae2-9e61-be23327cd773- 0&btsid=0bb0624516178167382466110efdf5&ws ab test=searchweb0\_0,sea. [Último acceso: 7 4 2021].
- [54] Alibaba, «https://es.aliexpress.com/,» [En línea]. Available: https://es.aliexpress.com/item/4000745000636.html?spm=a2g0o.productlist.0.0.4c61965 3T856U2&algo\_pvid=c52702c4-0e05-4fd7-9221-1fa6f7c9d9f0&algo\_expid=c52702c4- 0e05-4fd7-9221-1fa6f7c9d9f0- 2&btsid=0b0a557016178265952034389e0e47&ws\_ab\_test=searchweb0\_0,search.
- [55] Alibaba, «https://es.aliexpress.com/,» [En línea]. Available: https://es.aliexpress.com/item/4000479647957.html?spm=a2g0o.productlist.0.0.6aee617

[Último acceso: 2021 4 11].

4d0gGLW&algo\_pvid=null&algo\_expid=null&btsid=0b0a556b16181590354696382e0c 65&ws\_ab\_test=searchweb0\_0,searchweb201602\_,searchweb201603\_. [Último acceso: 2021 4 11].

- [56] G. Energetico, «Gestor\_energetico.com,» 8 3 2018. [En línea]. Available: https://www.gestor-energetico.com/simulacion-energetica-cuales-los-mejores-softwaresimulacion-cfd/. [Último acceso: 30 4 2021].
- [57] Weather Spark, «weatherspark.com,» [En línea]. Available: https://es.weatherspark.com/y/20030/Clima-promedio-en-Quito-Ecuador-durante-todoel-a%C3%B1o. [Último acceso: 21 4 2021].
- [58] M. H. O. B. &. A. V. B. Guerrero Valenzuela, Estudio comparativo de las acciones a considerar en el proceso de diseño conceptual desde la ingeniería y el diseño de productos., Revista chilena de ingeniería,, 2014.
- [59] Alibaba, «Aliexpress,» Aliexpress, 2020. [En línea]. Available: https://es.aliexpress.com/item/4000745000636.html?spm=a2g0o.productlist.0.0.4c61965 3T856U2&algo\_pvid=c52702c4-0e05-4fd7-9221-1fa6f7c9d9f0&algo\_expid=c52702c4- 0e05-4fd7-9221-1fa6f7c9d9f0-

2&btsid=0b0a557016178265952034389e0e47&ws\_ab\_test=searchweb0\_0,search. [Último acceso: 2020].

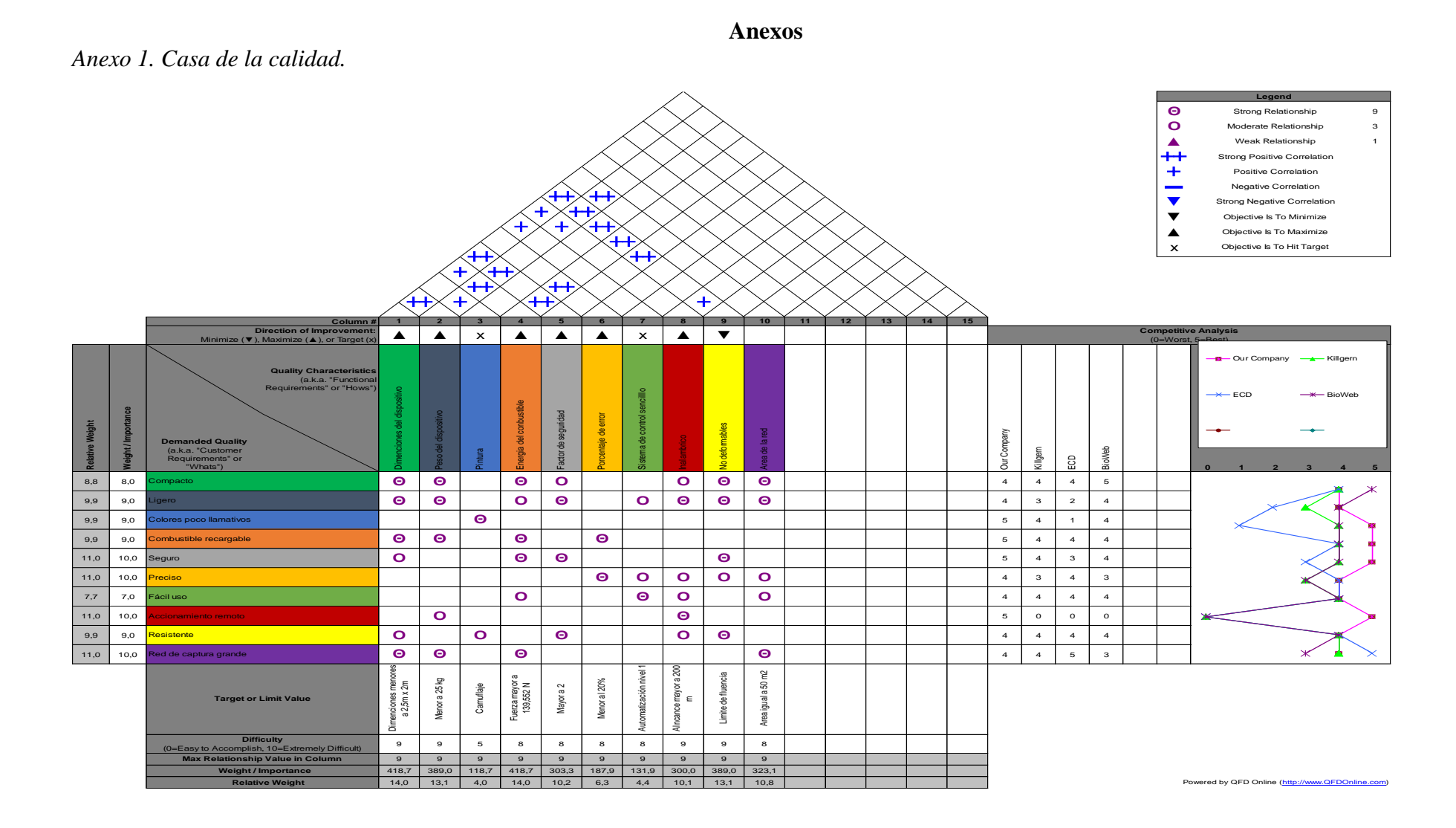

|                                                                                         | <b>Dimensiones</b><br>dispositivo | Peso<br>dispositivo | Factor | N <sub>0</sub><br>seguridad deformable | $Y+1$ | Ponderación |  |
|-----------------------------------------------------------------------------------------|-----------------------------------|---------------------|--------|----------------------------------------|-------|-------------|--|
| <b>Dimensiones</b>                                                                      |                                   |                     |        |                                        | 4     | 0.40        |  |
| dispositivo                                                                             |                                   |                     |        |                                        |       |             |  |
| Peso dispositivo                                                                        | 0                                 |                     |        |                                        |       | 0,30        |  |
| Factor seguridad                                                                        | 0                                 |                     |        |                                        |       | 0,20        |  |
| No deformable                                                                           | 0                                 |                     |        |                                        |       | 0,20        |  |
|                                                                                         |                                   |                     |        | <b>SUMA</b>                            | 10    |             |  |
| Dimensiones del dispositivo > Peso de dispositivo > No deformable > Factor de seguridad |                                   |                     |        |                                        |       |             |  |

*Anexo 2. Evaluaciones de criterio del módulo 1*

*Anexo 3. Evaluación de criterio dimensiones del dispositivo*

| Dimensiones del<br>dispositivo                |  | Alternativa 1 Alternativa 2 Alternativa 3 |             | $\Sigma + 1$ | Ponderación |  |  |
|-----------------------------------------------|--|-------------------------------------------|-------------|--------------|-------------|--|--|
| Alternativa 1                                 |  |                                           |             |              | 0,33        |  |  |
| Alternativa 2                                 |  |                                           |             |              | 0,50        |  |  |
| Alternativa 3                                 |  | O                                         |             |              | 0,17        |  |  |
|                                               |  |                                           | <b>SUMA</b> |              |             |  |  |
| Alternativa 2 > Alternativa 1 > Alternativa 3 |  |                                           |             |              |             |  |  |

*Anexo 4. Evaluación de criterio peso del dispositivo*

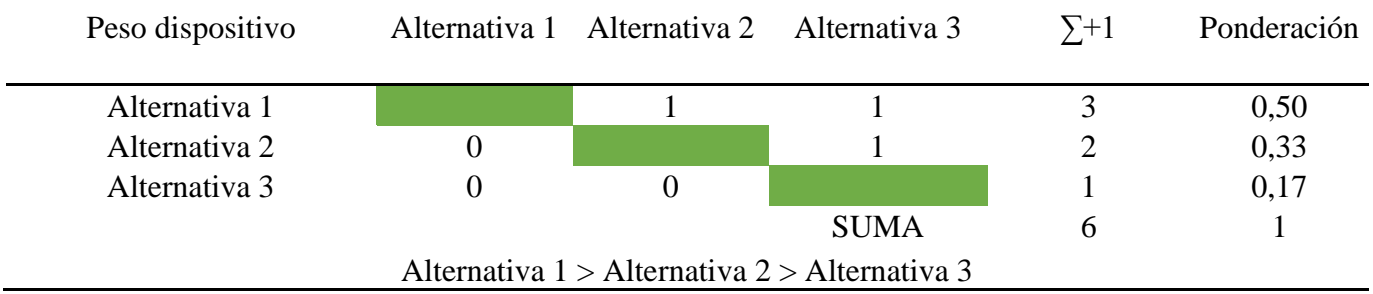

## *Anexo 5. Evaluación de criterio factor de seguridad*

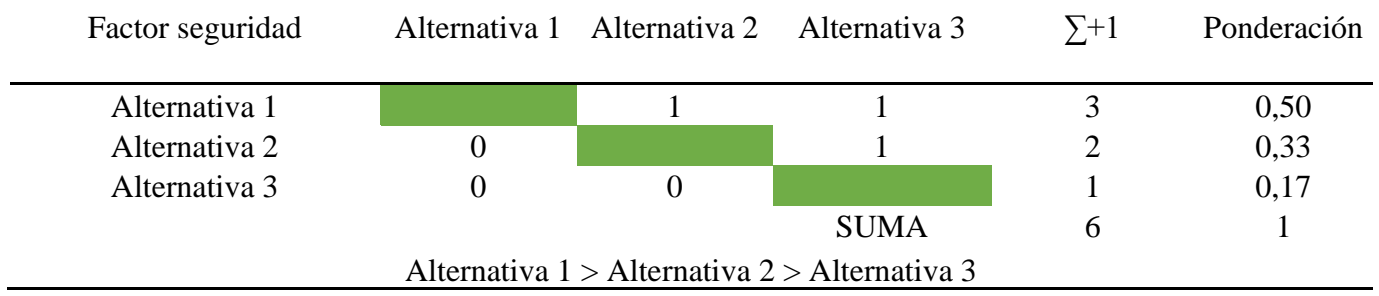

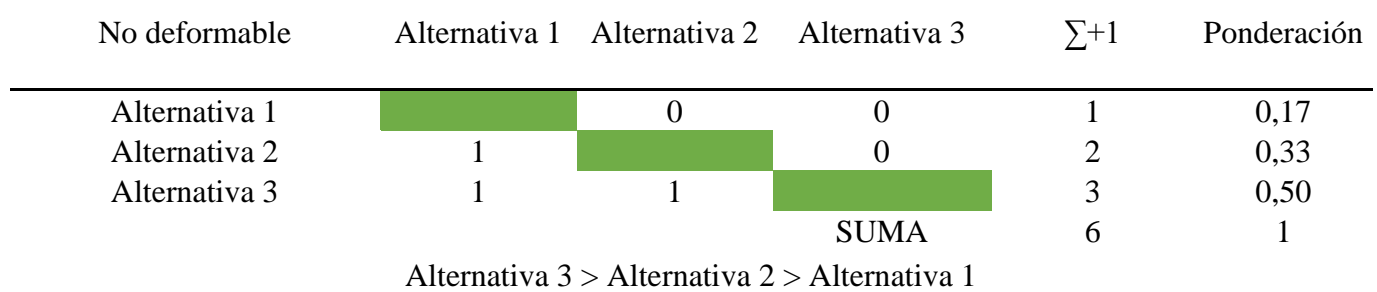

## *Anexo 6. Evaluación de criterio no deformable*

## *Anexo 7. Conclusión para el módulo 1*

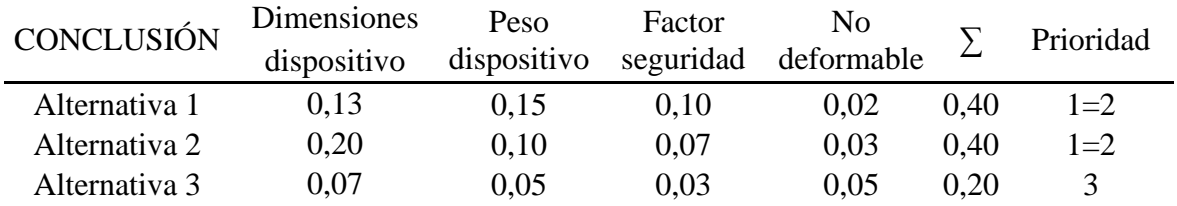

*Anexo 8. Evaluaciones de criterio del módulo 2.*

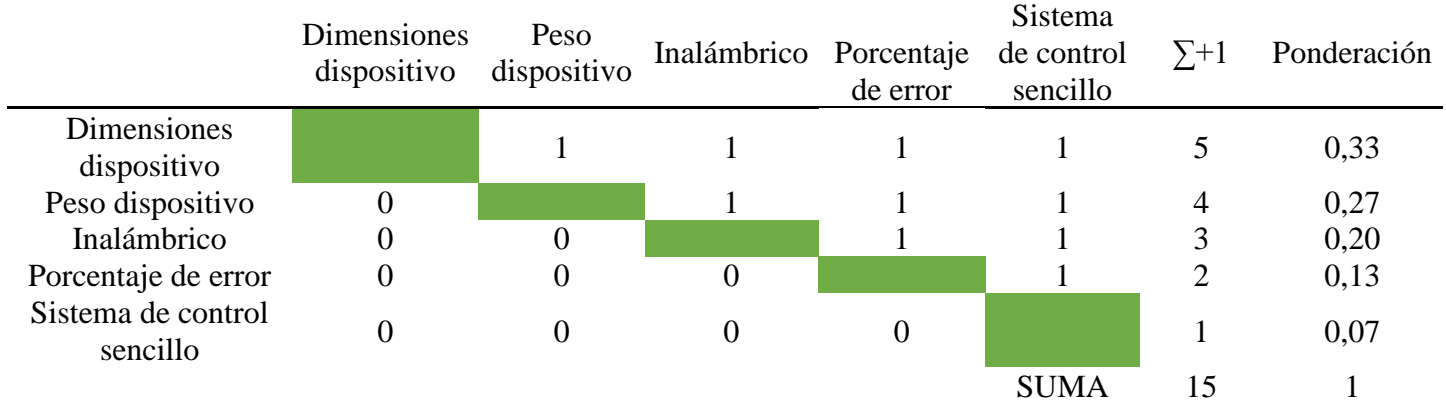

Dimensiones del dispositivo > Peso del dispositivo > Inalámbrico > Porcentaje de error > Sistema de control sencillo

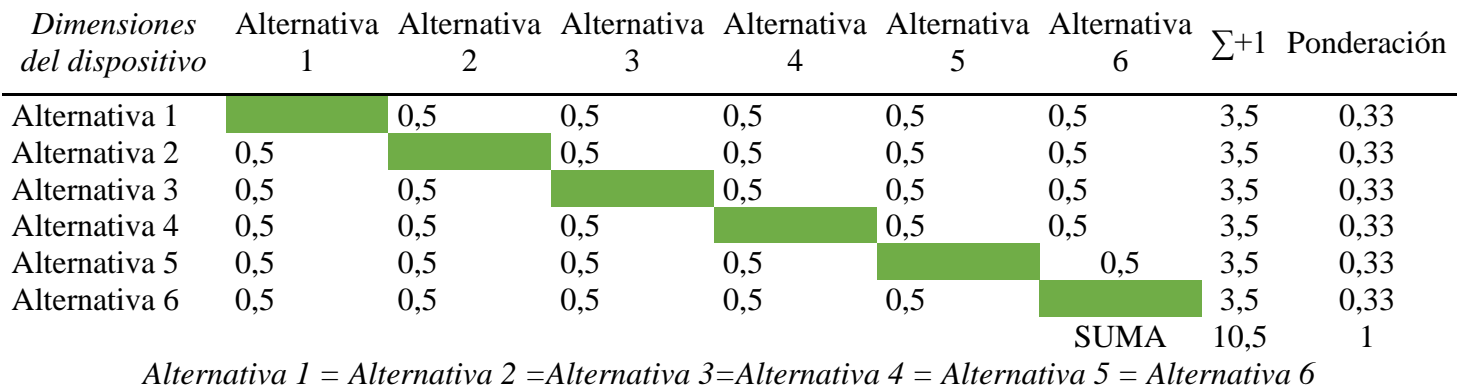

#### *Anexo 9. Evaluación de criterio dimensiones del dispositivo*

### *Anexo 10. Evaluación de criterio peso del dispositivo*

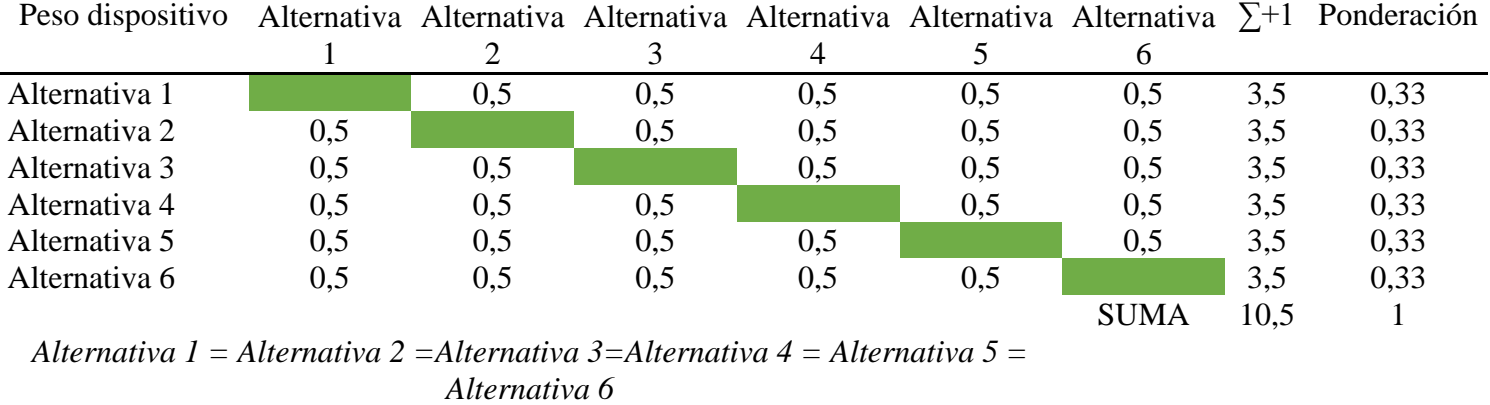

### *Anexo 11. Evaluación de criterio porcentaje de error*

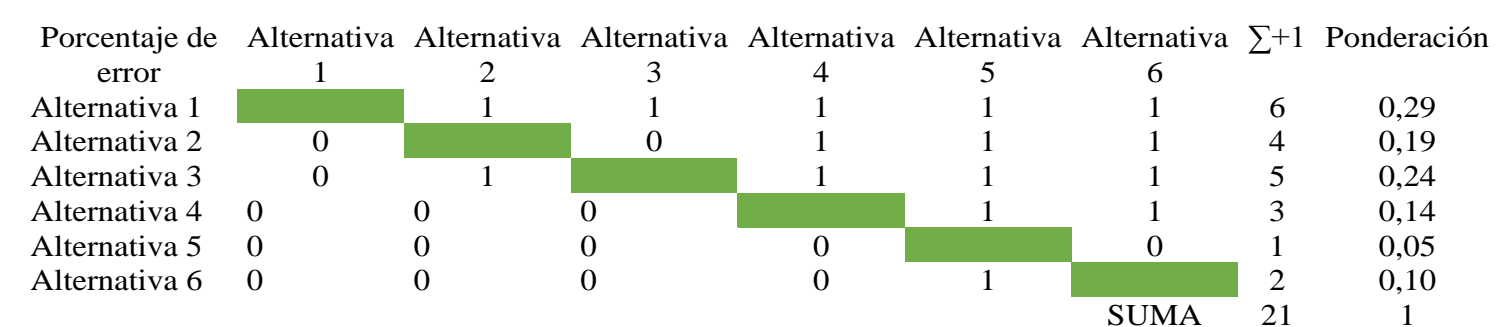

*Alternativa 1 > Alternativa 3> Alternativa 2>Alternativa 4 > Alternativa 6 > Alternativa 5*

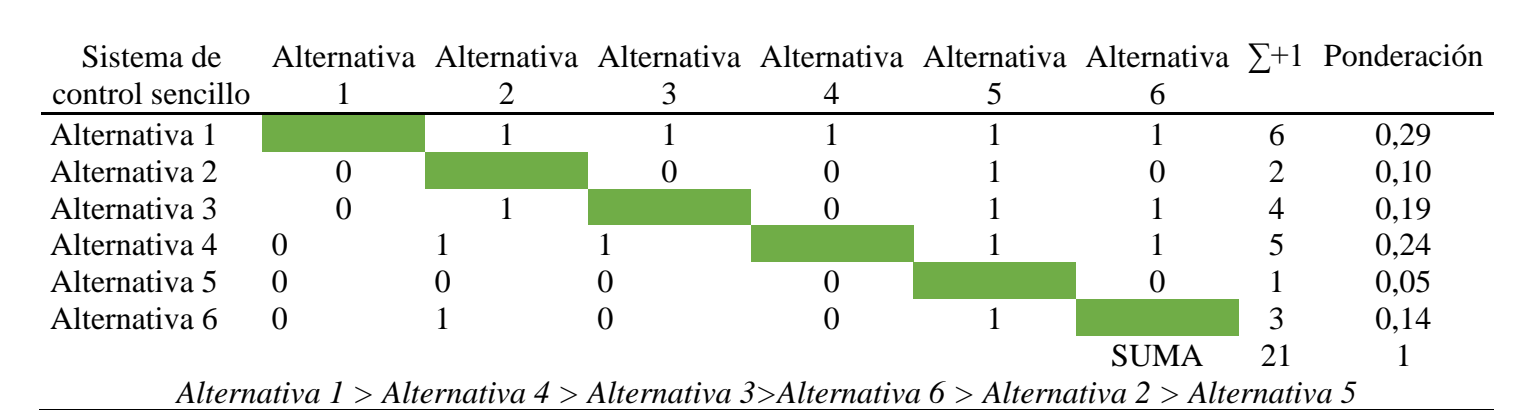

*Anexo 12. Evaluación de criterio sistema de control sencillo*

*Anexo 13. Evaluación de criterio Inalámbrico*

| Inalámbrico                                                                                   |  |     |     |                   |     | Alternativa Alternativa Alternativa Alternativa Alternativa Alternativa | $\Sigma + 1$ | Ponderación |
|-----------------------------------------------------------------------------------------------|--|-----|-----|-------------------|-----|-------------------------------------------------------------------------|--------------|-------------|
|                                                                                               |  |     |     |                   |     |                                                                         |              |             |
| Alternativa 1                                                                                 |  |     |     | 0.5               |     |                                                                         | 5,5          | 0,26        |
| Alternativa 2                                                                                 |  |     |     | $\theta$          | 0,5 |                                                                         | 1,5          | 0,07        |
| Alternativa 3                                                                                 |  |     |     |                   |     | 0.5                                                                     | 3,5          | 0,17        |
| Alternativa 4 0,5                                                                             |  |     |     |                   |     |                                                                         | 5,5          | 0.26        |
| Alternativa 5 0                                                                               |  | 0.5 |     | $\mathbf{\Omega}$ |     |                                                                         | 1,5          | 0,07        |
| Alternativa 6 0                                                                               |  |     | 0.5 | O                 |     |                                                                         | 3.5          | 0,17        |
|                                                                                               |  |     |     |                   |     | <b>SUMA</b>                                                             | 21           |             |
| Alternativa 1 = Alternativa 4 > Alternativa 3 = Alternativa 6 > Alternativa 2 = Alternativa 5 |  |     |     |                   |     |                                                                         |              |             |

*Anexo 14. Conclusión para el módulo 2*

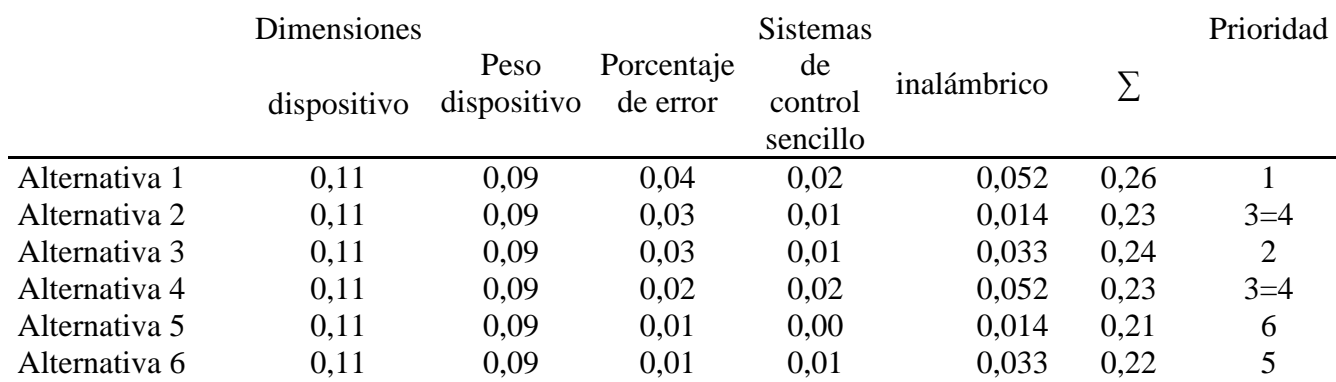

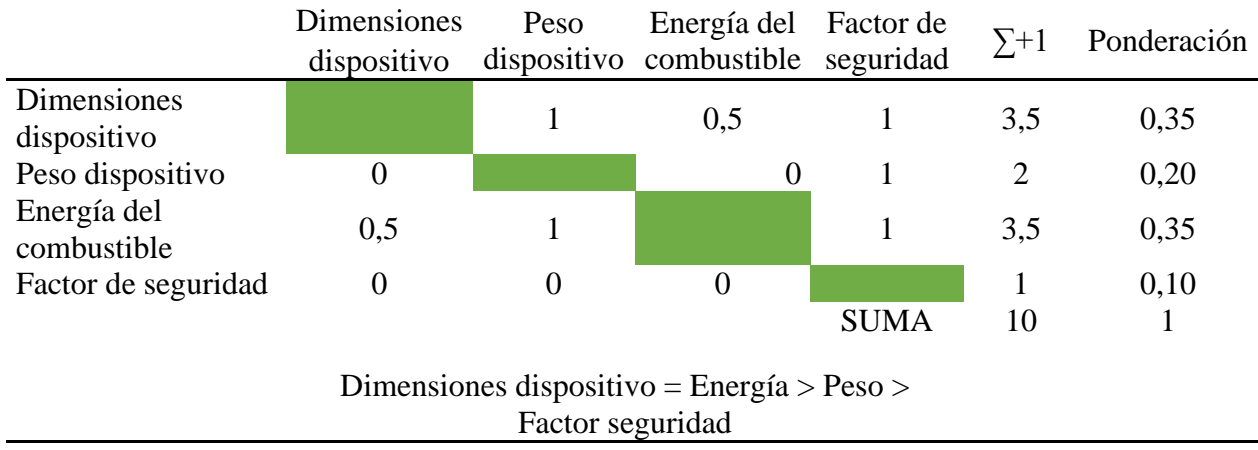

## *Anexo 15. Evaluación de criterio modulo 3*

*Anexo 16. Evaluación de criterio dimensiones del dispositivo* 

| Dimensiones del dispositivo                   |  | Alternativa Alternativa Alternativa |             | $\Sigma + 1$ | Ponderación |  |
|-----------------------------------------------|--|-------------------------------------|-------------|--------------|-------------|--|
| Alternativa 1                                 |  |                                     |             |              | 0,17        |  |
| Alternativa 2                                 |  |                                     |             |              | 0,50        |  |
| Alternativa 3                                 |  |                                     |             |              | 0,33        |  |
|                                               |  |                                     | <b>SUMA</b> | h            |             |  |
| Alternativa 2 > Alternativa 3 > Alternativa 1 |  |                                     |             |              |             |  |

## *Anexo 17. Evaluación de criterio peso del dispositivo*

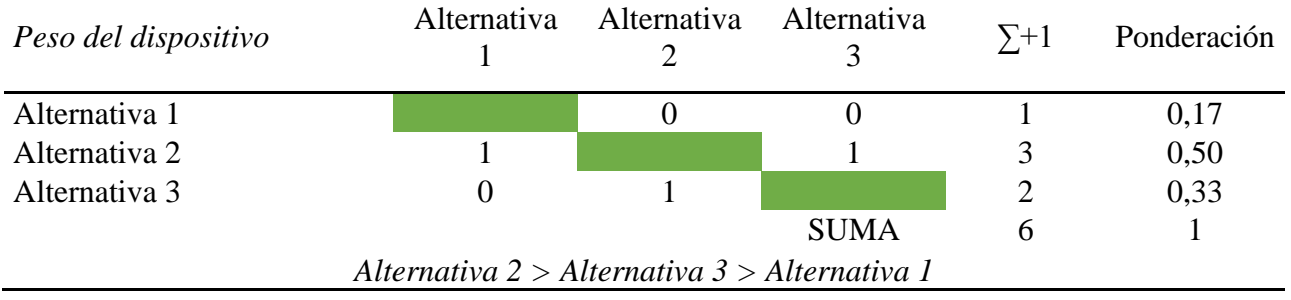

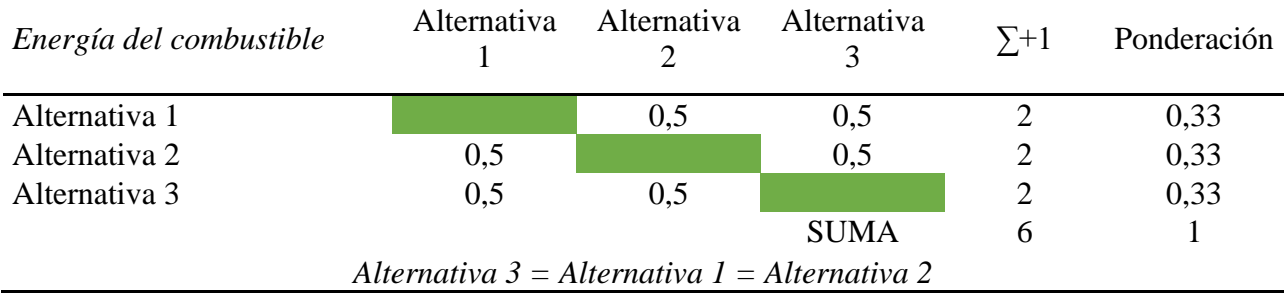

## *Anexo 18. Evaluación de criterio energía del combustible*

*Anexo 19. Evaluación de criterio factor de seguridad* 

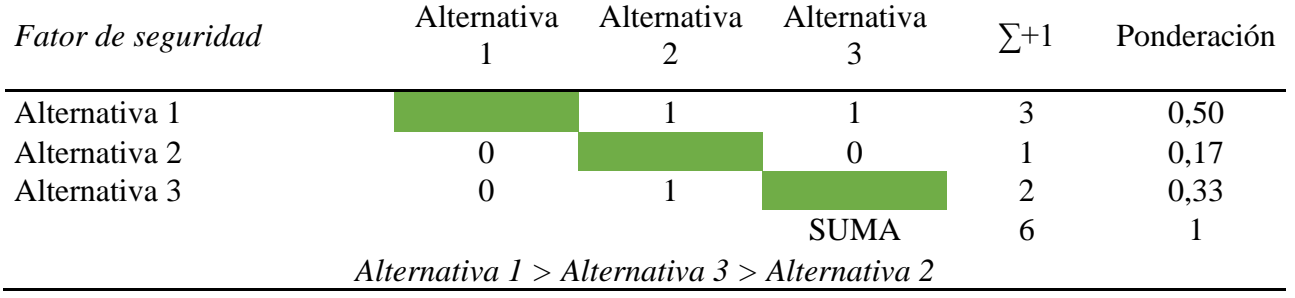

## *Anexo 20. Conclusión del módulo 3*

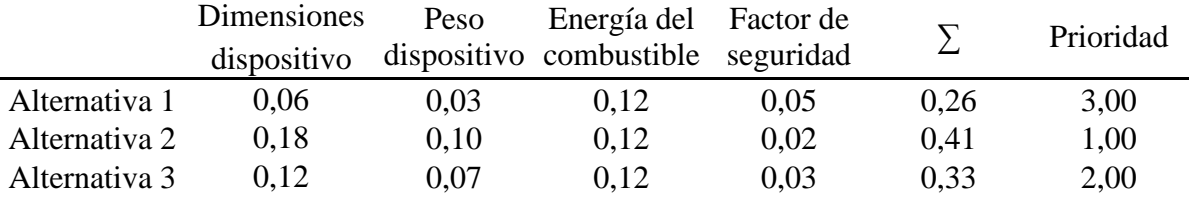

### *Anexo 21. Evaluación de criterio modulo 4*

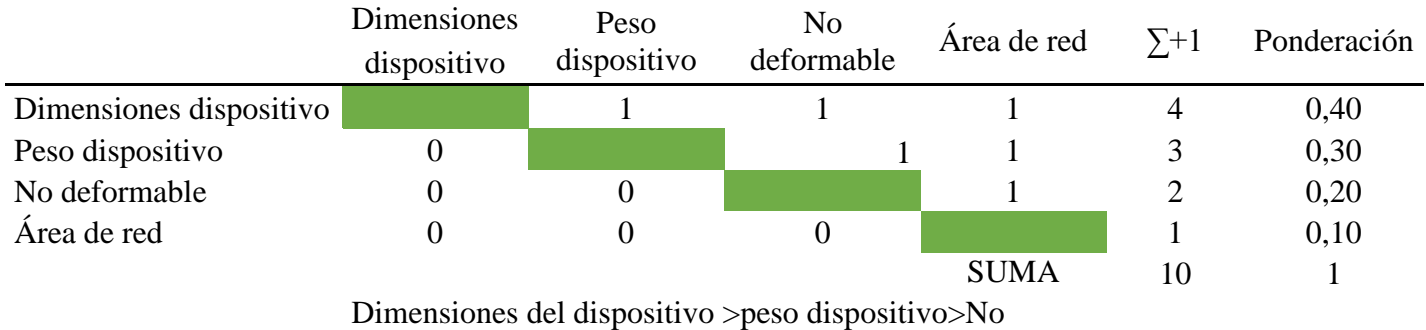

deformable>Área de la red

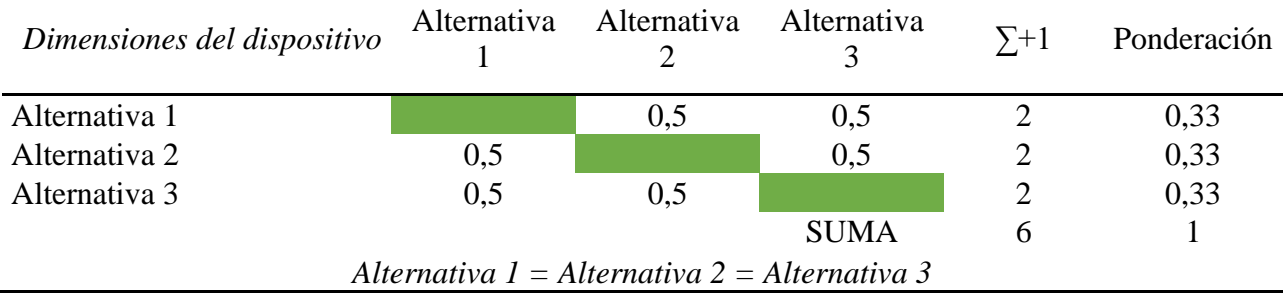

# *Anexo 22. Evaluación de criterio dimensiones del dispositivo*

*Anexo 23. Evaluación de criterio peso del dispositivo* 

| Peso del dispositivo                          |  | Alternativa Alternativa Alternativa |             | $\Sigma + 1$ | Ponderación |  |
|-----------------------------------------------|--|-------------------------------------|-------------|--------------|-------------|--|
| Alternativa 1                                 |  |                                     |             |              | 0,50        |  |
| Alternativa 2                                 |  |                                     |             |              | 0,17        |  |
| Alternativa 3                                 |  |                                     |             |              | 0,33        |  |
|                                               |  |                                     | <b>SUMA</b> |              |             |  |
| Alternativa 1 > Alternativa 3 > Alternativa 2 |  |                                     |             |              |             |  |

*Anexo 24. Evaluación de criterio no deformable* 

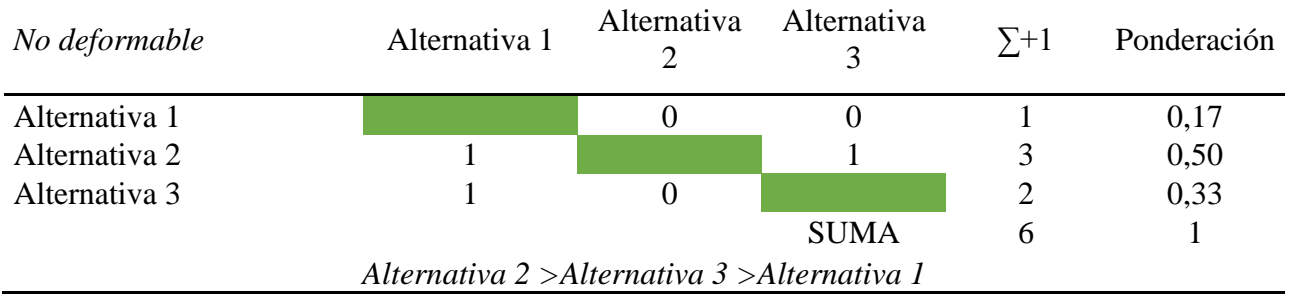

## *Anexo 25. Evaluación de criterio área de red*

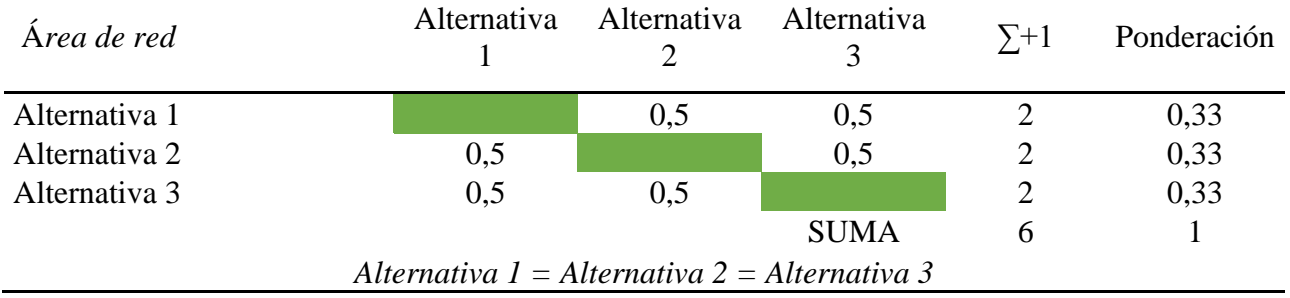

|                         | <b>Dimensiones</b><br>dispositivo | Peso | N <sub>0</sub><br>dispositivo deformable | Area de la<br>red |      | Prioridad |
|-------------------------|-----------------------------------|------|------------------------------------------|-------------------|------|-----------|
| <b>Alternativa</b>      | 0,13                              | 0,15 | 0.03                                     | 0.03              | 0.35 | 1,00      |
| <b>Alternativa</b><br>2 | 0.13                              | 0,05 | 0.10                                     | 0.03              | 0.32 | 3,00      |
| <b>Alternativa</b><br>3 | 0.13                              | 0,10 | 0.07                                     | 0.03              | 0.33 | 2,00      |

*Anexo 26. Conclusión del módulo 4*

### *Anexo 27. Protocolo de pruebas 1: Determinación de presión de disparo*

**Tema:** Estimación de presión de disparo para cálculos posteriores del prototipo

propuesto.

**Objetivo:** Determinar una presión de disparo mediante un ensayo experimental del

lanzamiento de red.

## **Materiales:**

- Lanzador de red neumático
- Red de captura
- Proyectiles de lanzamiento

## **Equipos:**

- Compresor de aire
- Cinta de medición
- 1 computadora
- 1 celular

## **Método:**

- 1. Se prepara un lugar despejado donde no exista la posibilidad de causar daño a personas.
- 2. Colocar en lanzador de red en la posición correcta para realizar el lanzamiento.
- 3. Colocar un blanco para asegurar que todos los disparos tengan la misma trayectoria e identificar las desviaciones del proyectil.
- 4. Cargar el lanzador con aire comprimido para realizar el disparo.
- 5. Cargar el proyectil atado a una cuerda más un peso de 1,5 lb para simular el peso de arrastre de la red de captura, a continuación, se observa el modo de colocar el lanzador de red.

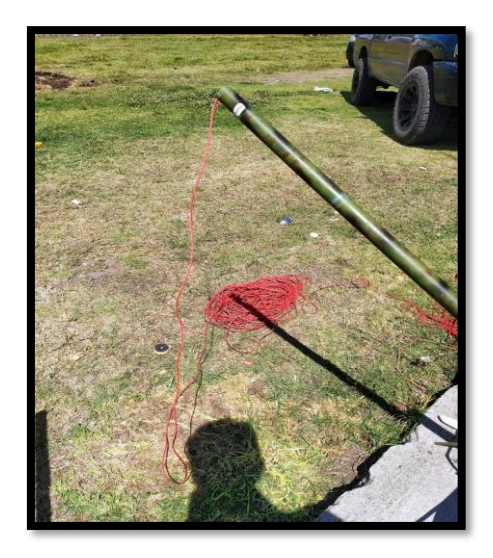

Figura 1. Posicionamiento del lanzador de red.

6. Se repite el procedimiento a partir del literal 3 aplicando diferentes presiones hasta llegar a una distancia final de 12m.

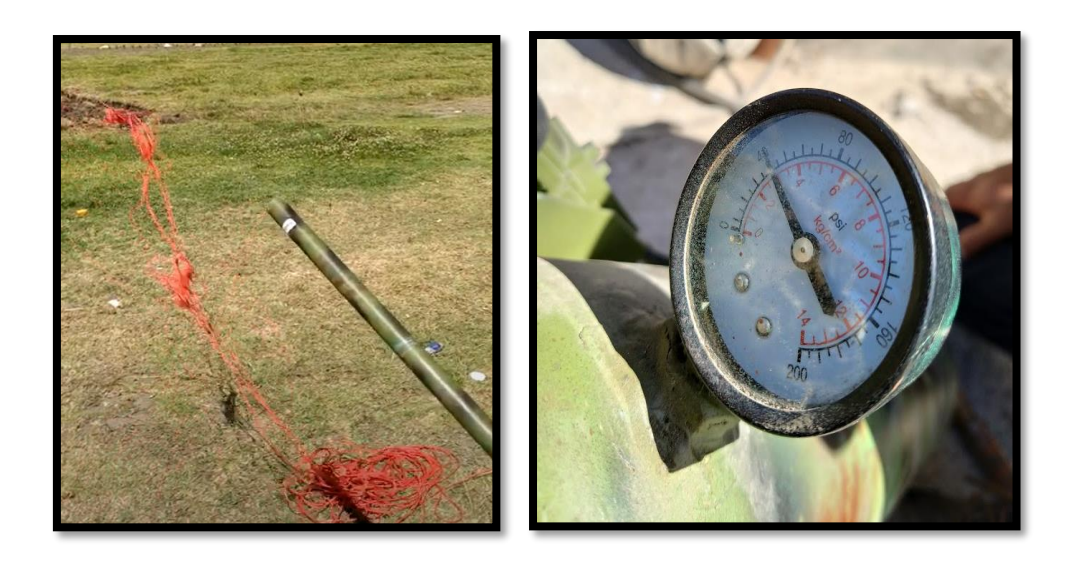

Figura 2. Lanzamiento de proyectil a diferentes presiones.

7. Cuando se determine la presión adecuada para lograr la trayectoria final de 12 m se repiten varios lanzamientos con la misma presión para asegurar repetitividad.

En la tabla 1 se muestran todos los resultados de trayectoria a diferentes presiones.

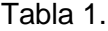

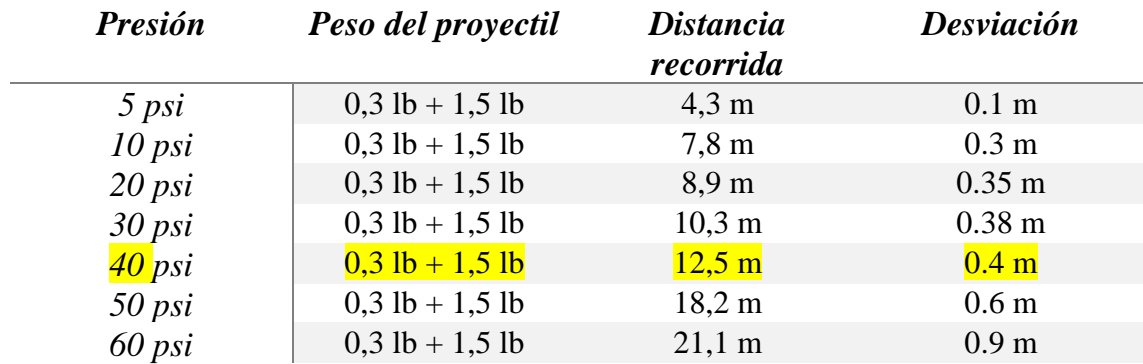

Como se puede apreciar en la tabla 1 la presión indicada para impulsar el proyectil la distancia requerida es 40 psi.

8. Se realiza más pruebas con una presión de 40 psi para asegurar la repetitividad del disparo.

Tabla 2.

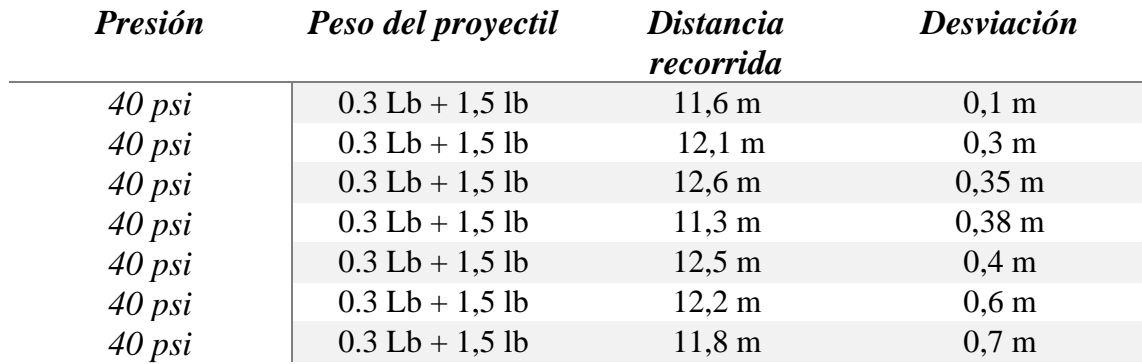

En la tabla 2 se puede apreciar las diferentes mediciones con una misma presión dando como resultado un promedio de distancia final recorrida por el proyectil de 12,01 m y una desviación promedio de 0,4 m, lo cual es un error aceptable para la aplicación del dispositivo.

## **Conclusión:**

Según lo indicado en la tabla 2 se puede determinar una presión de disparo idónea de 40 psi para conseguir que la trayectoria final se acerque al objetivo de 12 metros de recorrido, mediante las pruebas experimentales se determinó que si se aumenta demasiado la presión de disparo la desviación del proyectil es muy alta.

*Anexo 28. Protocolo de pruebas 2: Determinación del diámetro del cañón y dimensiones del proyectil* 

**Tema:** Estimación de diámetro del cañón de disparo y forma del proyectil.

**Objetivo:** Determinar el diámetro interior del cañón de disparo y la forma del proyectil

mediante experimentación con varios diámetros y formas.

## **Materiales:**

- Lanzador de red neumático
- Tubo PVC 1" diámetro
- Tubo PVC ½" diámetro
- Proyectil plano
- Proyectil cónico

### **Equipos:**

- Compresor de aire
- Cinta de medición
- 1 computadora
- 1 celular

### **Método:**

- 1. Colocar el lanzador de red en una posición idónea para realizar los disparos.
- 2. Apuntar el lanzador de red hacia un blanco para tener referencia de la trayectoria final y la desviación.
- 3. Realizar varios disparos con el cañón de 1" con una presión de 40 psi con el proyectil de punta plana.
- 4. Realizar varios disparos con el cañón de 1" con una presión de 40 psi con el proyectil de punta cónica.

A continuación, se presentan las tablas de resultados de las pruebas experimentales.

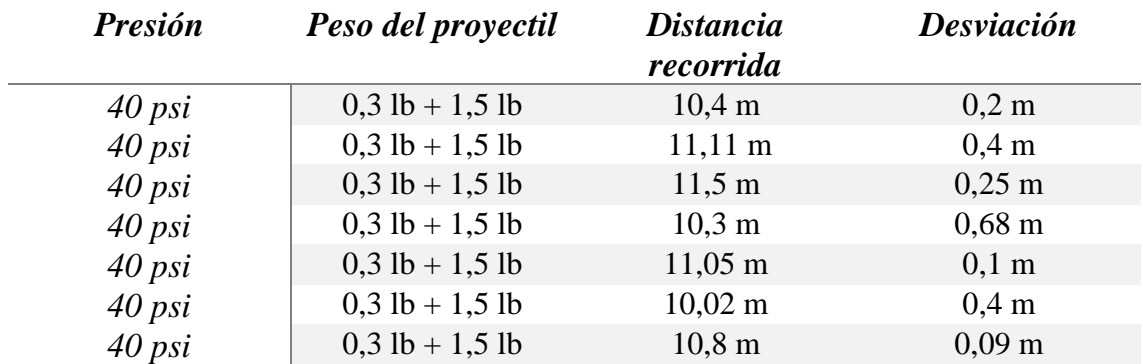

Tabla 1: Pruebas con el cañón de 1" y un proyectil con punta plana.

El promedio de distancia recorrida con el uso de un cañón de 1" con un proyectil

de punta plana es de 10.74 m.

Tabla 2: Pruebas con el cañón de 1" y un proyectil con punta cónica.

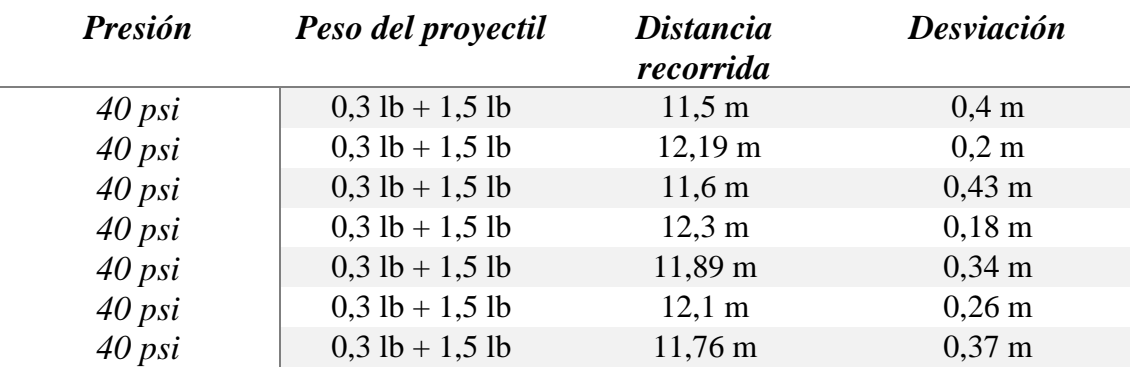

El promedio de la distancia recorrida con el uso de un cañón de 1" y con un proyectil de punta cónica es de 11,9 m.

**Nota:** Es posible que el aumento de la distancia de recorrido con respecto al proyectil de punta plana se deba a que el proyectil de punta cónica crea un mejor sello con el tubo del cañón ya que en su interior existen irregularidades.

- 5. Realizar varios disparos con el cañón de 1/2" con una presión de 40 psi con el proyectil de punta plana.
- 6. Realizar varios disparos con el cañón de 1/2" con una presión de 40 psi con el proyectil de punta cónica.

A continuación, se presentan las tablas de resultados de las pruebas

experimentales.

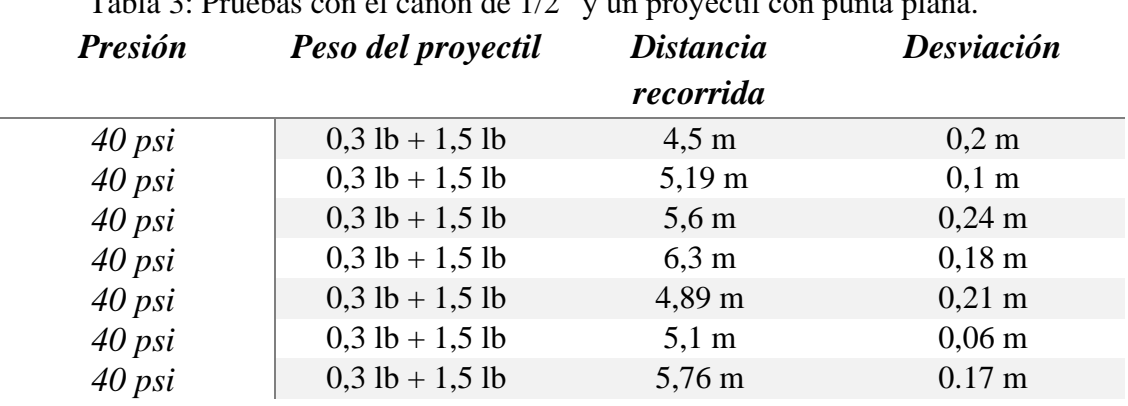

Tabla 3: Pruebas con el cañón de 1/2" y un proyectil con punta plana.

Tabla 4: Pruebas con el cañón de 1/2" y un proyectil con punta cónica.

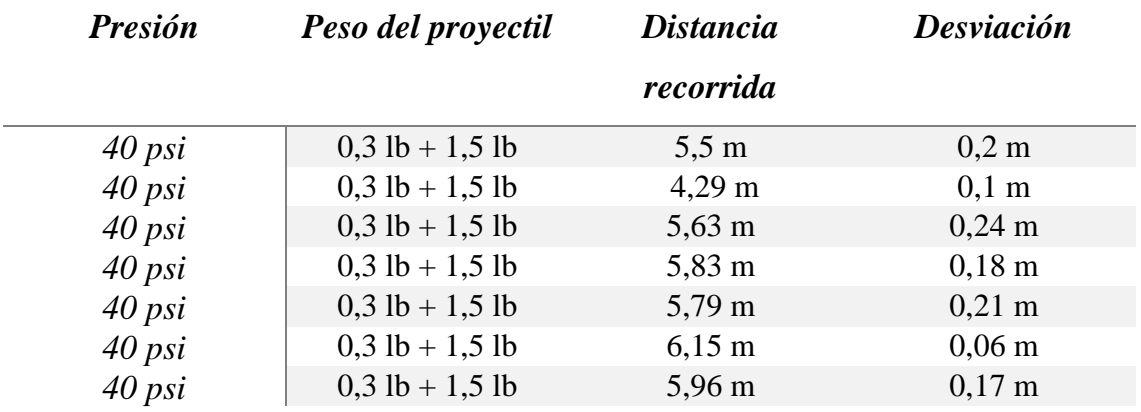

Como se puede apreciar en la tabla 3 y 4 la trayectoria recorrida cae drásticamente a la mitad de lo esperado, se tiene que aumentar la presión a el doble para lograr que el recorrido del proyectil sea aproximadamente de 12 m.

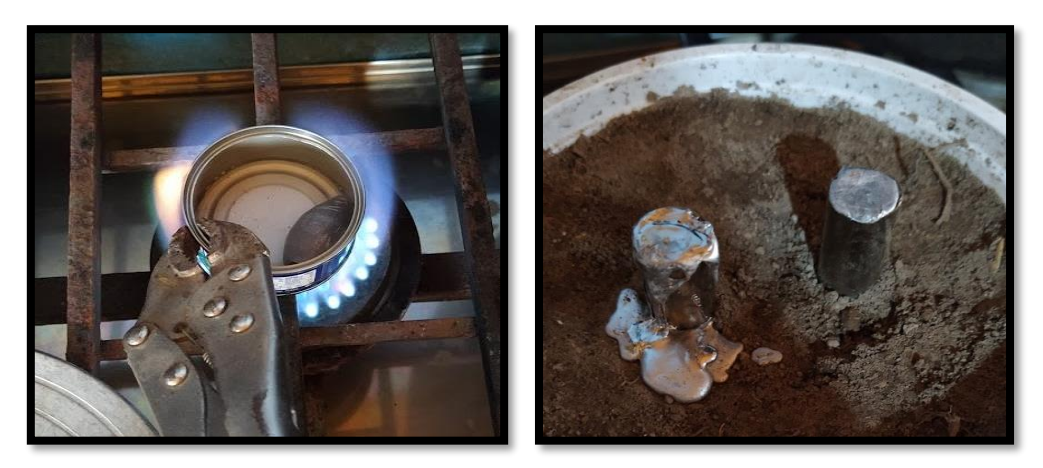

Figura 1. Fabricación de prototipo de proyectiles

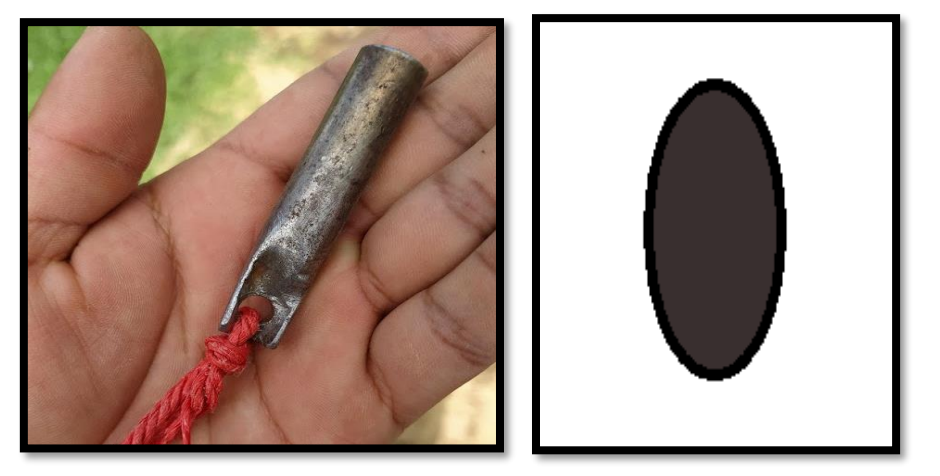

Figura 2. Proyectil de punta plana y cónica.

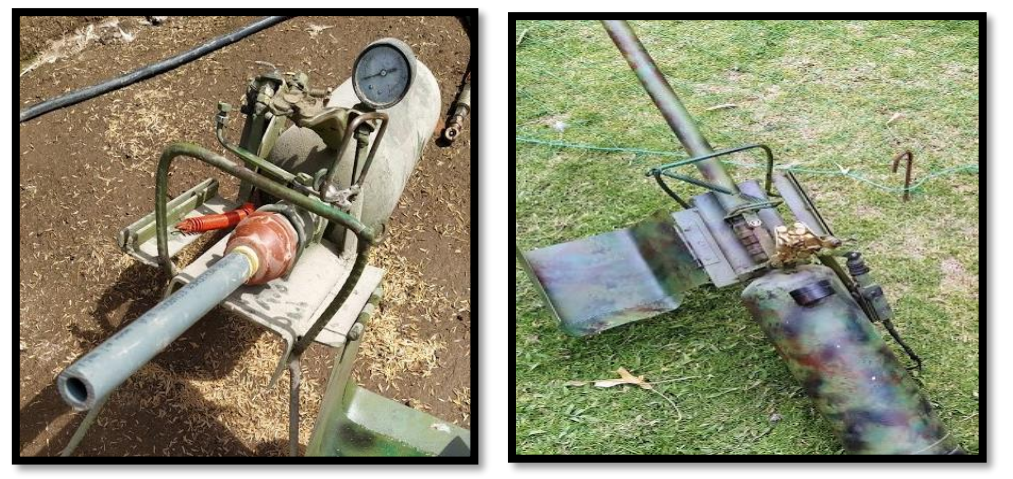

Figura 3. Cañón de 1 pulgada y ½ pulgada de diámetro.

## **Simulación de formas del proyectil**

Para determinar la forma con mejor relación de empuje se realiza una simulación en el software FlowSimulation, con esto se determinará la dirección de los vectores de velocidad que impactaran sobre el proyectil.

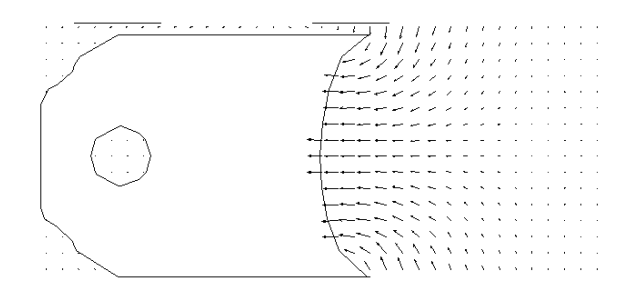

Figura 4. Proyectil cóncavo

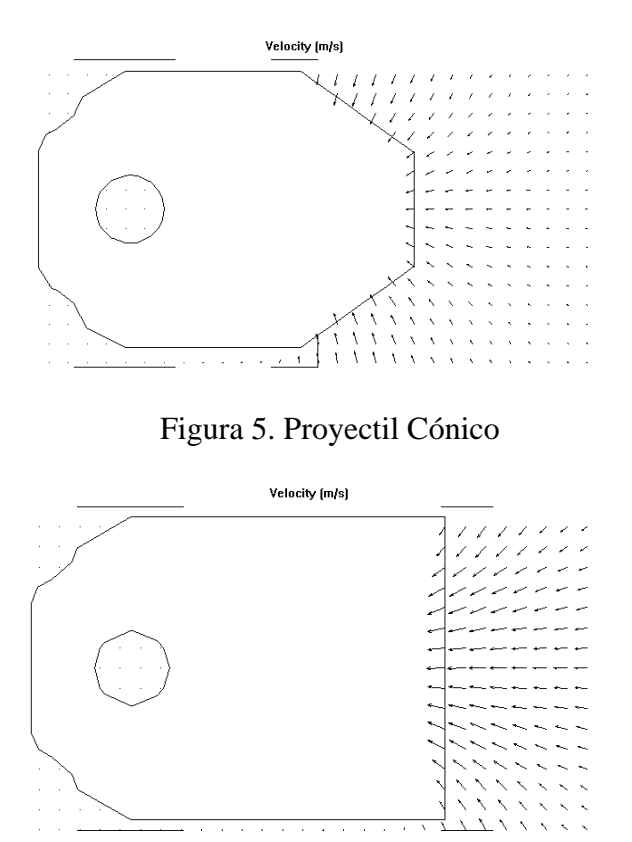

Figura 6. Proyectil plano

## **Conclusión:**

Como se puede observar en las pruebas realizadas el mejor resultado obtenido fue con el cañón de 1 pulgada en conjunto con el proyectil cónico, no obstante, en la simulación de individual de cada proyectil se evidencia que el proyectil de punta cóncava concentra mejor la fuerza ejercida por el empuje del aire comprimido en el centro del proyectil, debido a esto, se elige este tipo de forma para la propuesta de diseño. Se espera un promedio la distancia final recorrida de 11,9 m.

*Anexo 29. Protocolo de pruebas 3: Identificación de condiciones en la cual será empleado el dispositivo.*

**Tema:** Identificar las condiciones de uso del dispositivo a diseñar.

**Objetivo:** Determinar varios parámetros de uso del dispositivo e identificar posibles

configuraciones de posiciones de la lanza red.

## **Materiales:**

- Biombo de captura
- Zapatos de alta montaña
- Chompa camuflada
- Carroña (Caballo muerto)
- Lazo de captura

## **Equipos:**

- 1 computadora
- 1 celular
- Binoculares
- Telescopio

### **Método:**

1. Para iniciar con el proceso de captura de un cóndor se tiene que determinar

un lugar idóneo para colocar la carnada.

2. Una vez seleccionado el lugar se procede a buscar un animal que sirva como carnada para atrapar al cóndor, en este caso se utilizó un caballo de avanzada edad, el cual sería sacrificado en el lugar designado para la captura.

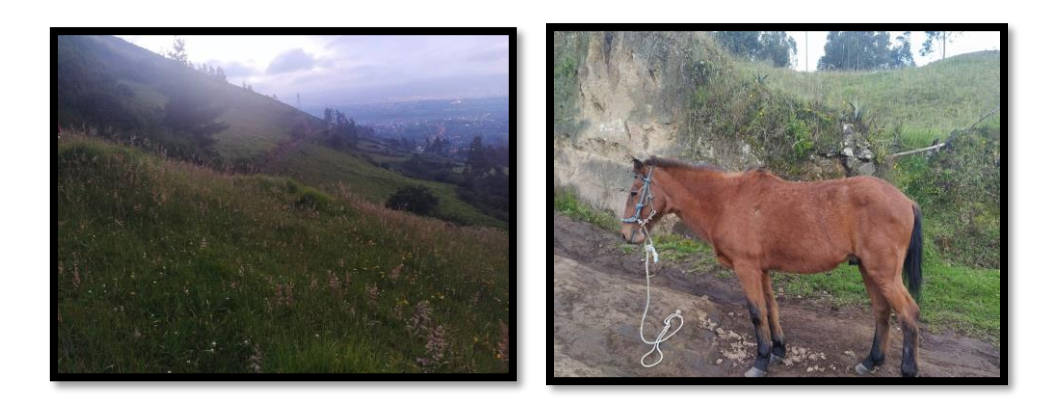

Figura 1. Identificación del lugar y selección de la carnada.

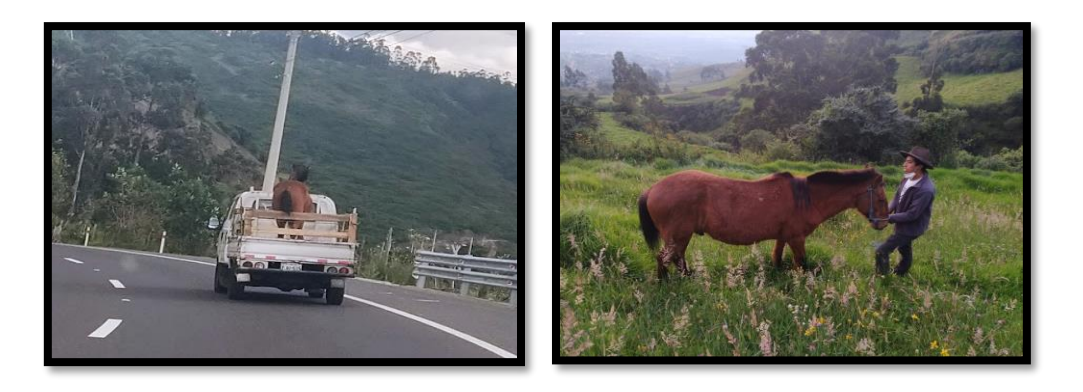

Figura 2. Transporte de la carnada hasta el lugar seleccionado.

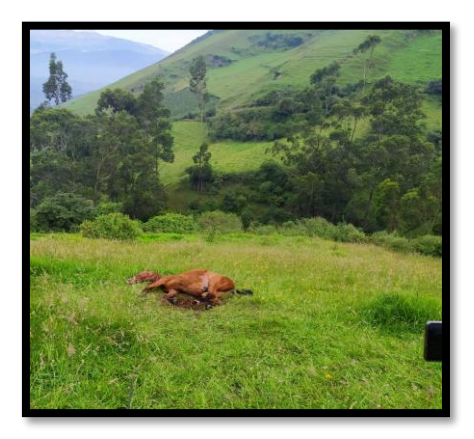

Figura 3. Animal sacrificado en el lugar seleccionado para la captura.

**Nota:** El caballo seleccionado para la carnada tenía una avanzada edad y se procuró darle una muerte rápida.

3. Una vez que se encuentra la carnada en el lugar seleccionado se procede a armar el biombo de captura y colocar la trampa de lazo alrededor de la carnada.

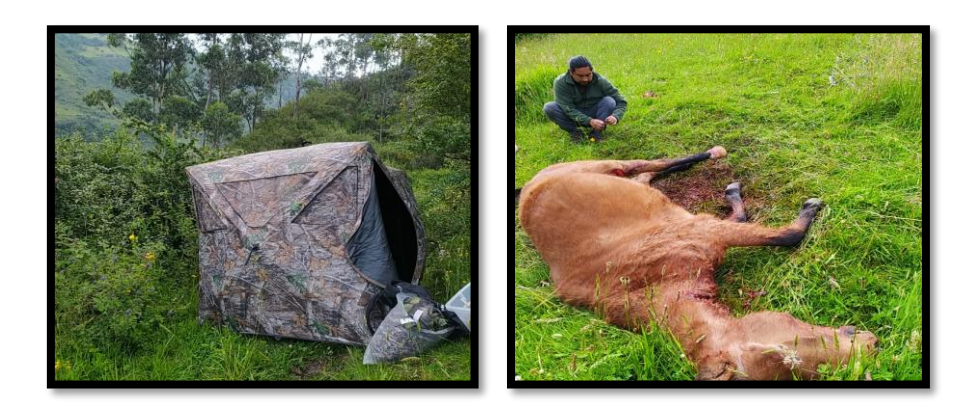

Figura 4. Armado de biombo de captura y colocación de lazos.

4. Dentro del biombo de captura se espera pacientemente hasta que lleguen los cóndores, en el momento que el ave se enreda en los lazos el investigador sale y los captura.

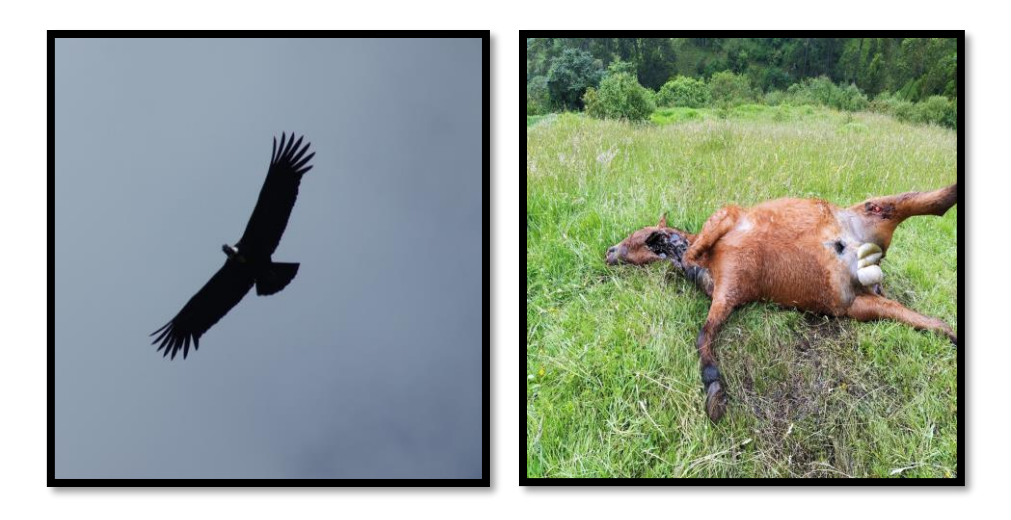

Figura 5. Condor sobrevolando la carroña.

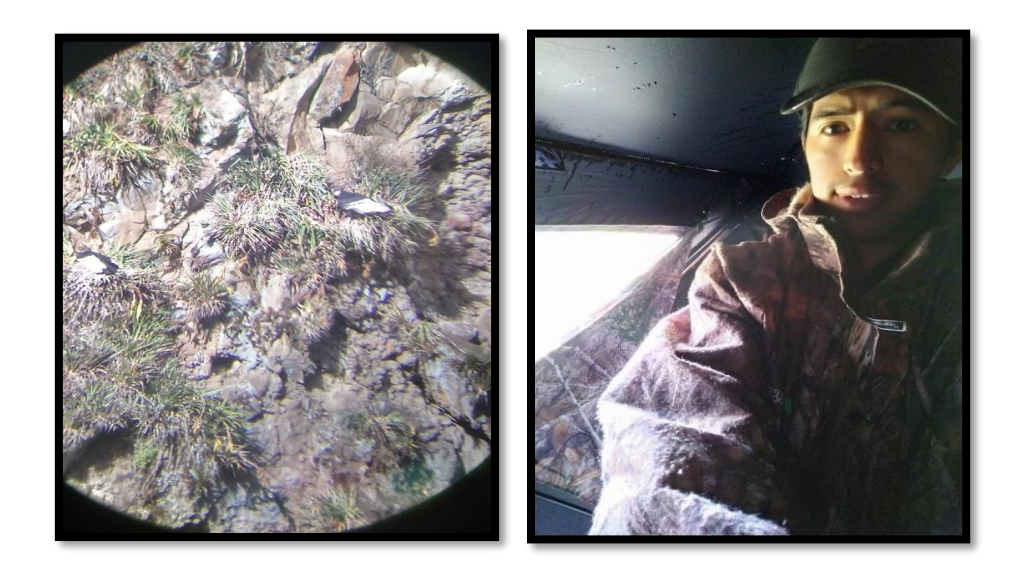

Figura 6. Condor acercándose al lugar de captura.

## **Conclusiones:**

A partir de esta salida de campo se pudo determinar que la mejor configuración de una lanza red para la captura de un cóndor es con dos dispositivos lanza red ubicados a los extremos de la carnada, cada dispositivo impulsara una esquina de la red que se extenderá por toda la carnada cuando sean activados.
## *Anexo 30. Pruebas de funcionamiento de la lanza red*

El ángulo determinado para el disparo es de 30 grados logrando un recorrido de 12.3 m, debido a que la red de captura tiene en sus extremos una cuerda de 2 m la cual se utiliza para atar el proyectil e introducirlo en el cañón, la distancia final de la red es de 12 m. Como se puede observar el recorrido del disparo concuerda con los datos calculados.

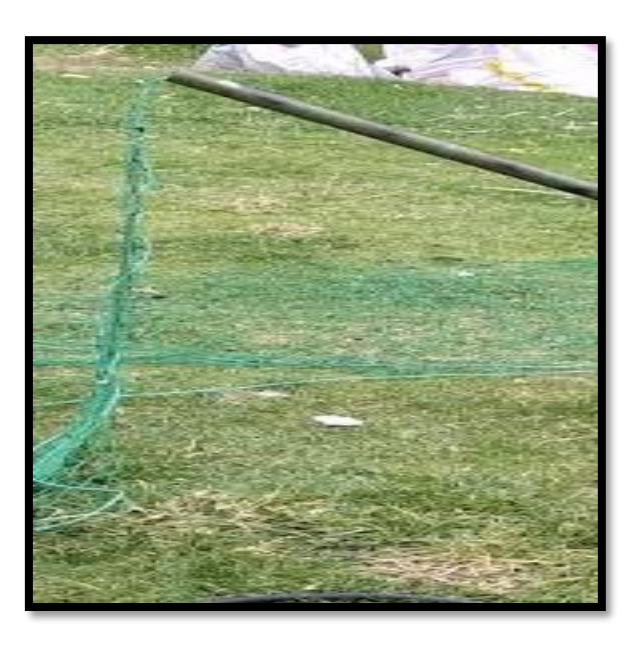

Figura 2. Distancia adicional de 2 metros de cuerda para atar el proyectil.

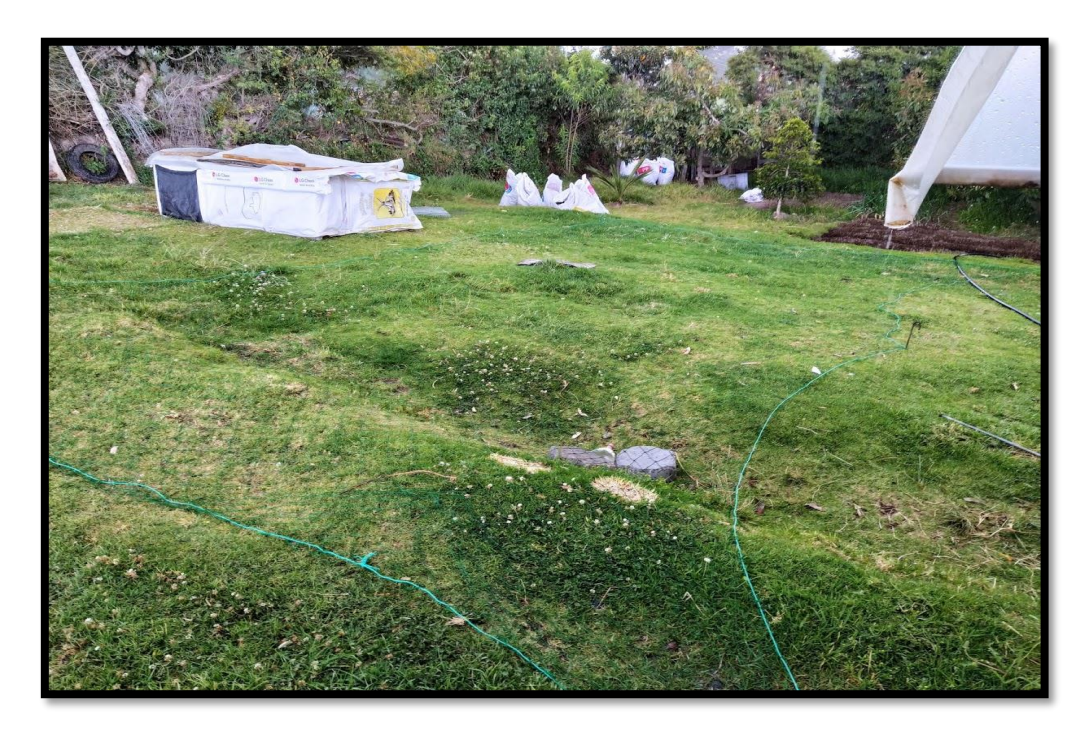

Figura 3. Prueba de funcionamiento de lanza red para captura de cóndores.

## *Anexo 31. Velocidad promedio del viento.*

Para calcular la velocidad promedio del viento se toma como referencia la ciudad de Quito ya que es una de las ciudades más altas del mundo y su clima, velocidad de viento se asemejan a las condiciones climáticas de los lugares de captura. La velocidad promedio es de 6,8 km/h o 1.89 m/s. [57]

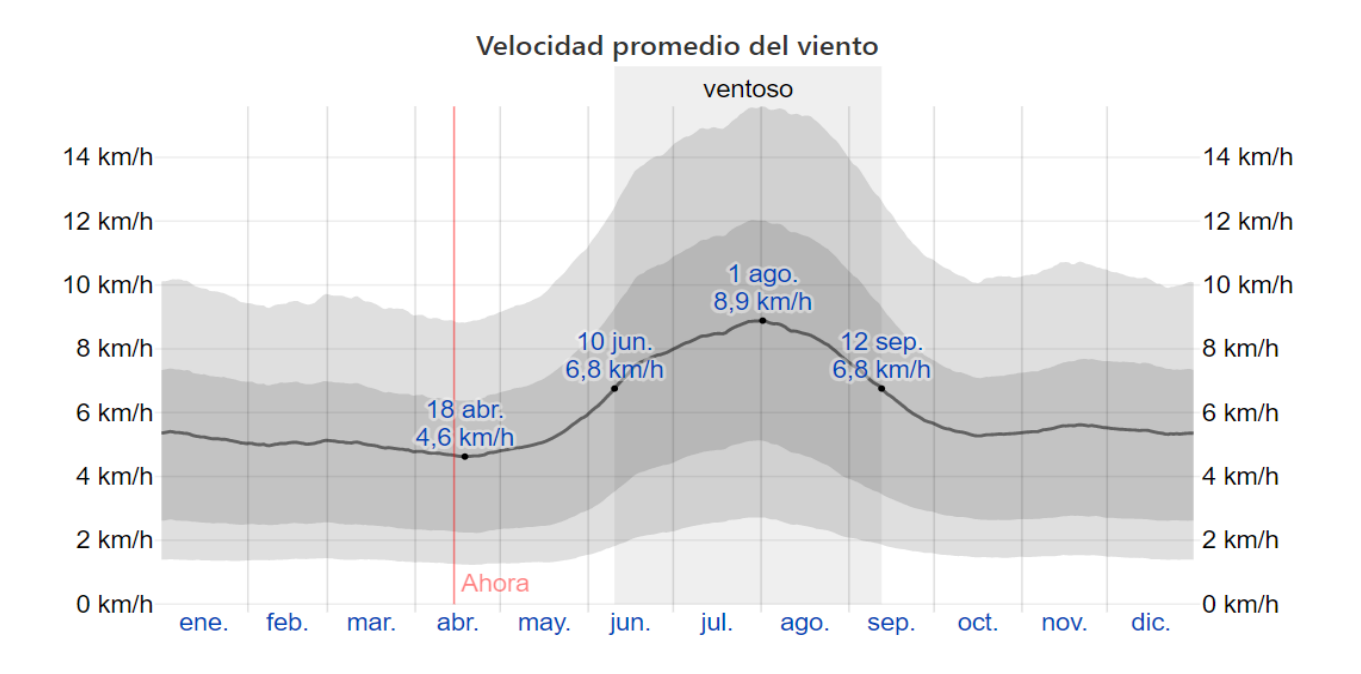

### *Anexo 32. Tabla de propiedades del aire*

Al implementar la tabla 1 es posible conocer varios parámetros del aire a cierta temperatura. Mediante la tabla 2 se determina un coeficiente de arrastre para un cuerpo cilíndrico horizontal utilizando la relación L/D 2, dando como resultado un coeficiente de 0,9.

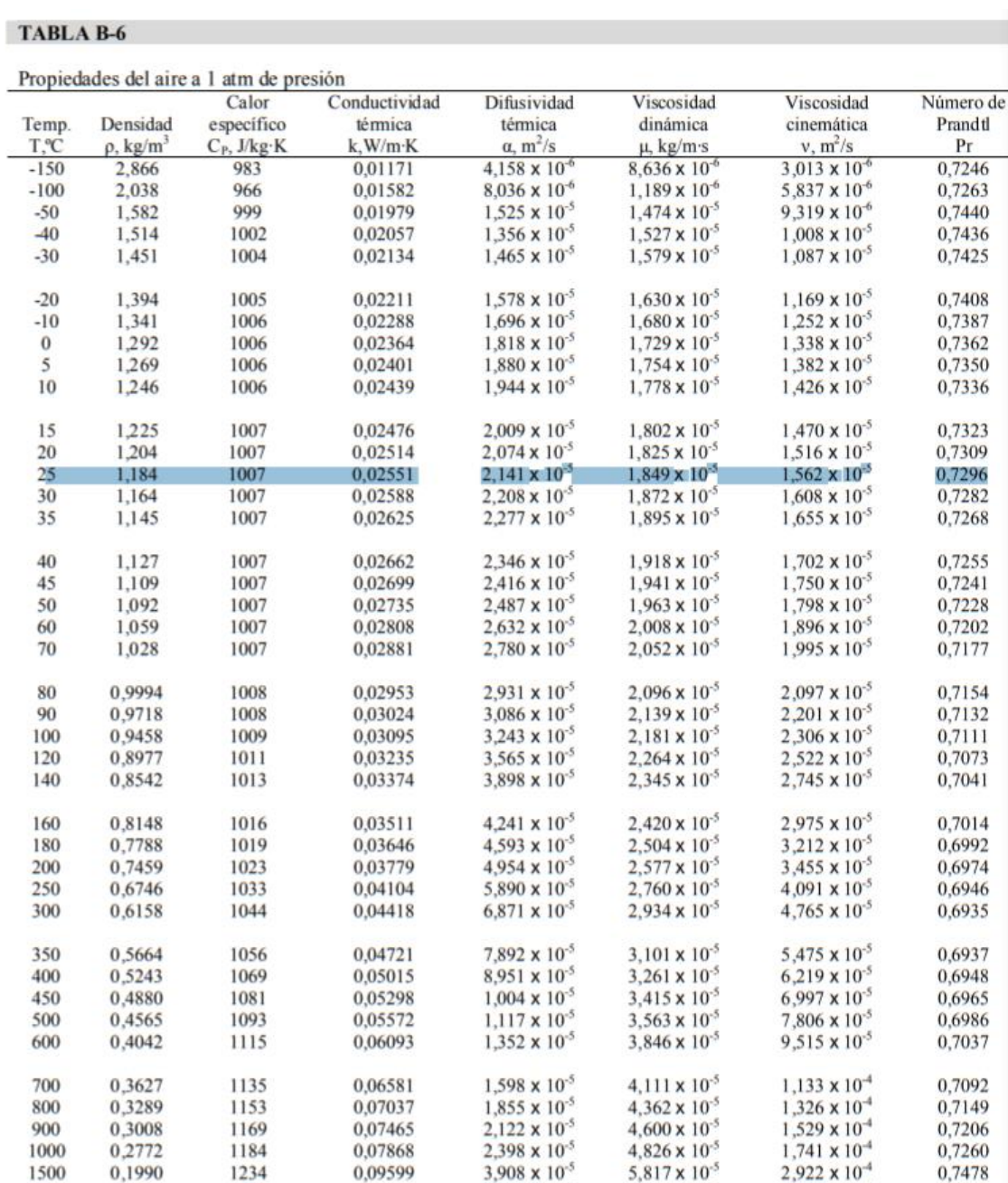

2000 0.1553 5,664 x  $10^{-5}$  $6,630 \times 10^{-5}$  $4.270 \times 10^{-4}$ 0.7539 1264 0.11113

2000 0,1555<br>
Nota: Para gases ideals, C<sub>p</sub>, k, y 9 Pr son independientes de la presión. Las propiedades p, y y a a una presión antiplican los valores de p a la temperatura dada por P (en atm) y cuando se divide v y a entr

Tabla 1. Propiedades del aire.

#### **TABLA 11-2**

Coeficientes de arrastre representativos  $C_D$  para varios cuerpos tridimensionales para  $Re > 10^4$ , con base en el área frontal (para usar en la relación de fuerza de arrastre  $F_D = C_D A \rho V^2/2$  donde V es la velocidad corrie

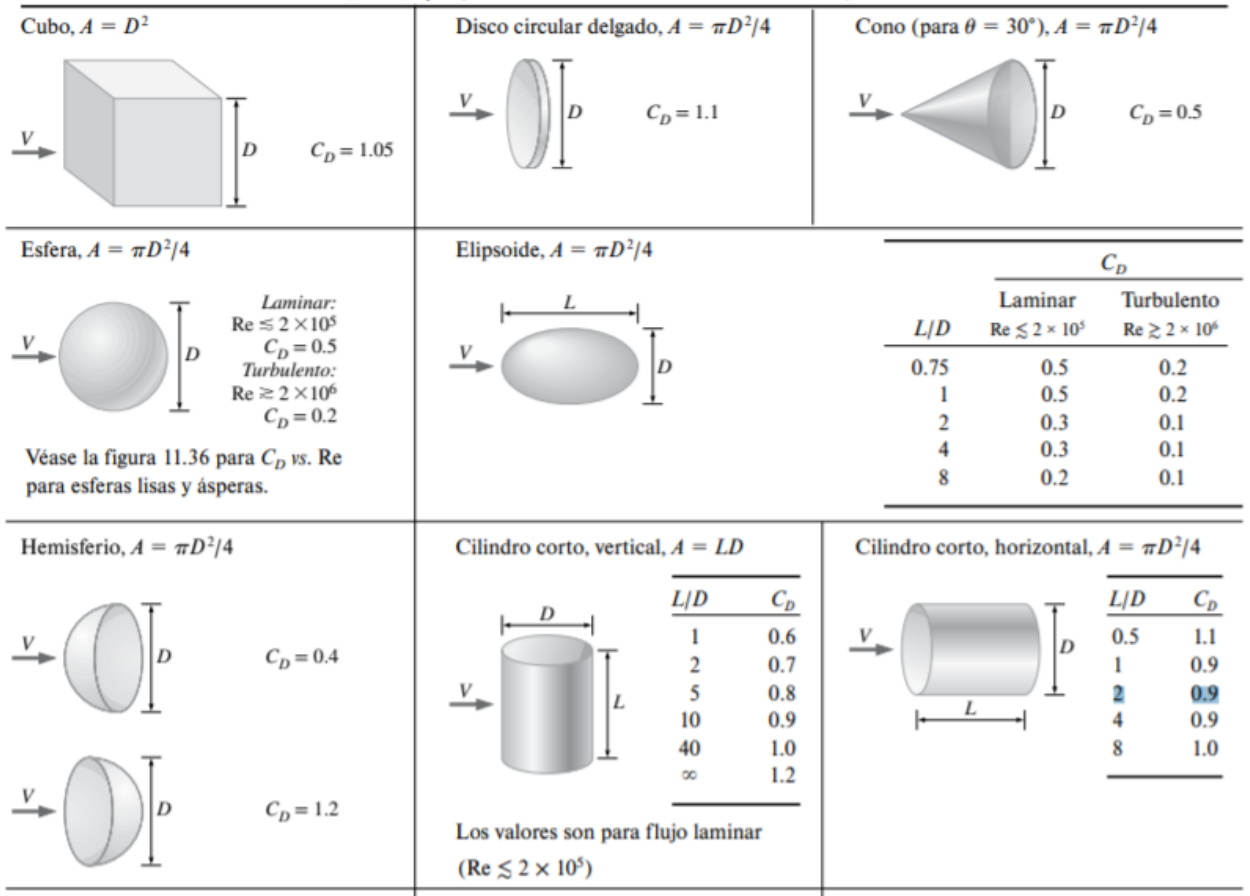

Tabla 2. Tabla de coeficiente de arrastre.

# *Anexo 33. Área del proyectil cóncavo*

En la figura 1 se puede aprecia el área del proyectil cóncavo obtenida mediante el software de diseño SolidWorks.

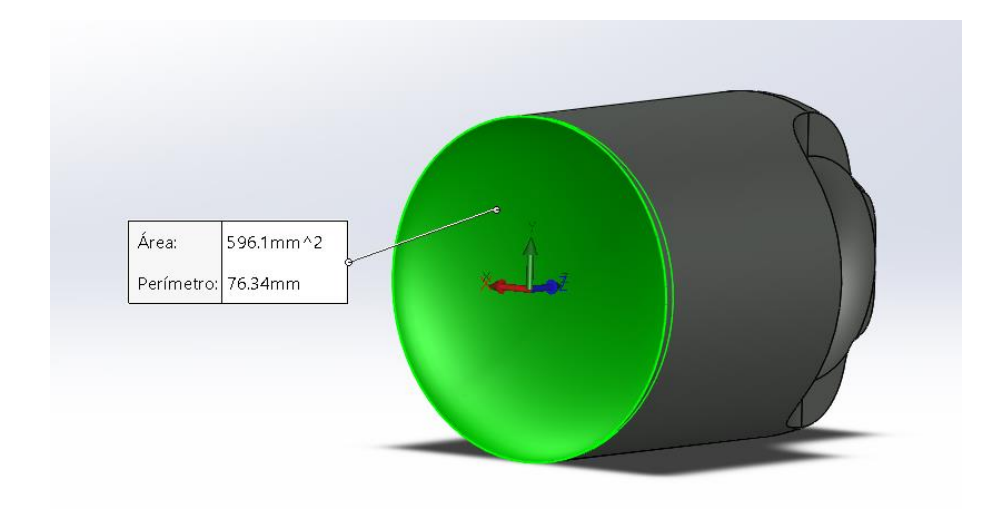

Figura 1. Área del proyectil cóncavo

*Anexo 34. Diagrama unifilar del sistema de control*

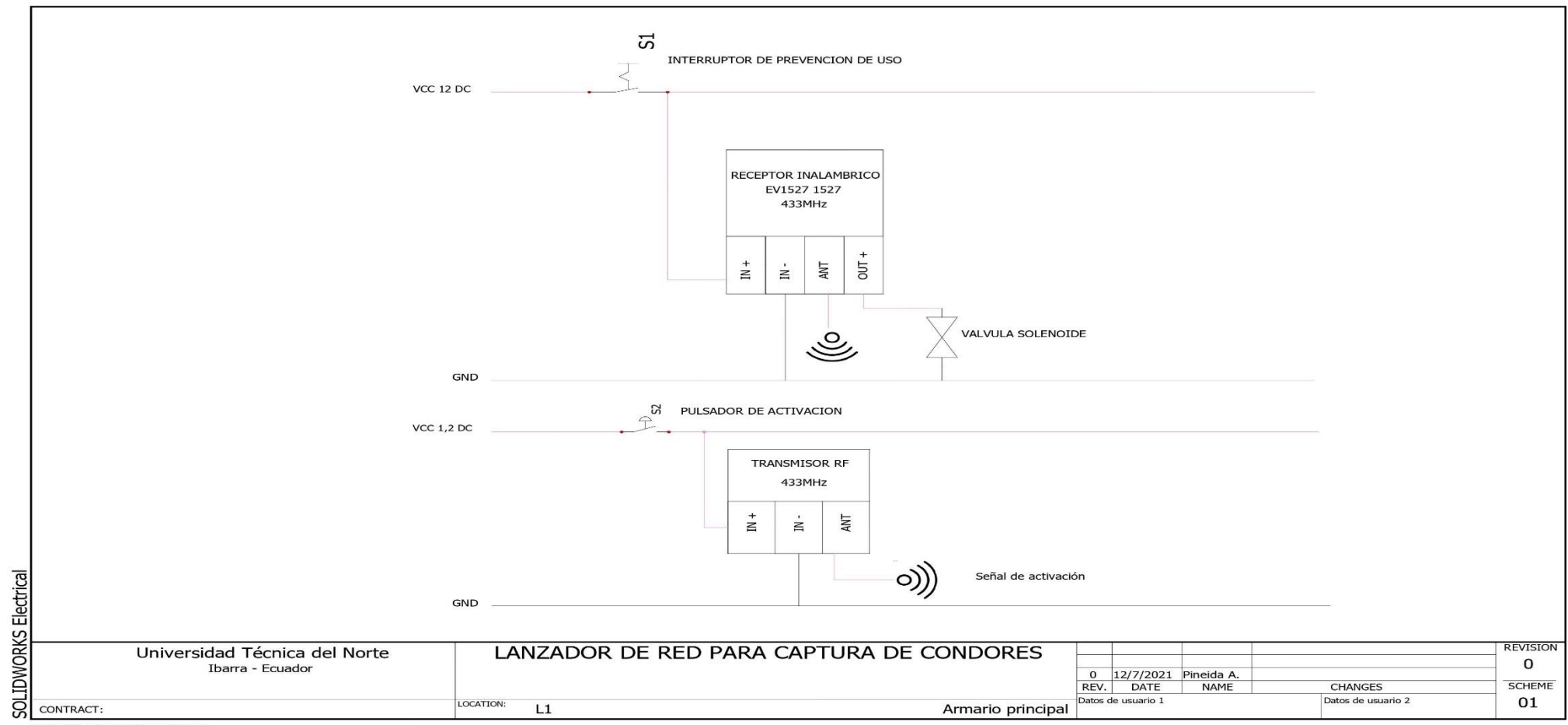

Document realized with version : 2018.0.0.106

*Anexo 35. Planos mecánicos* 

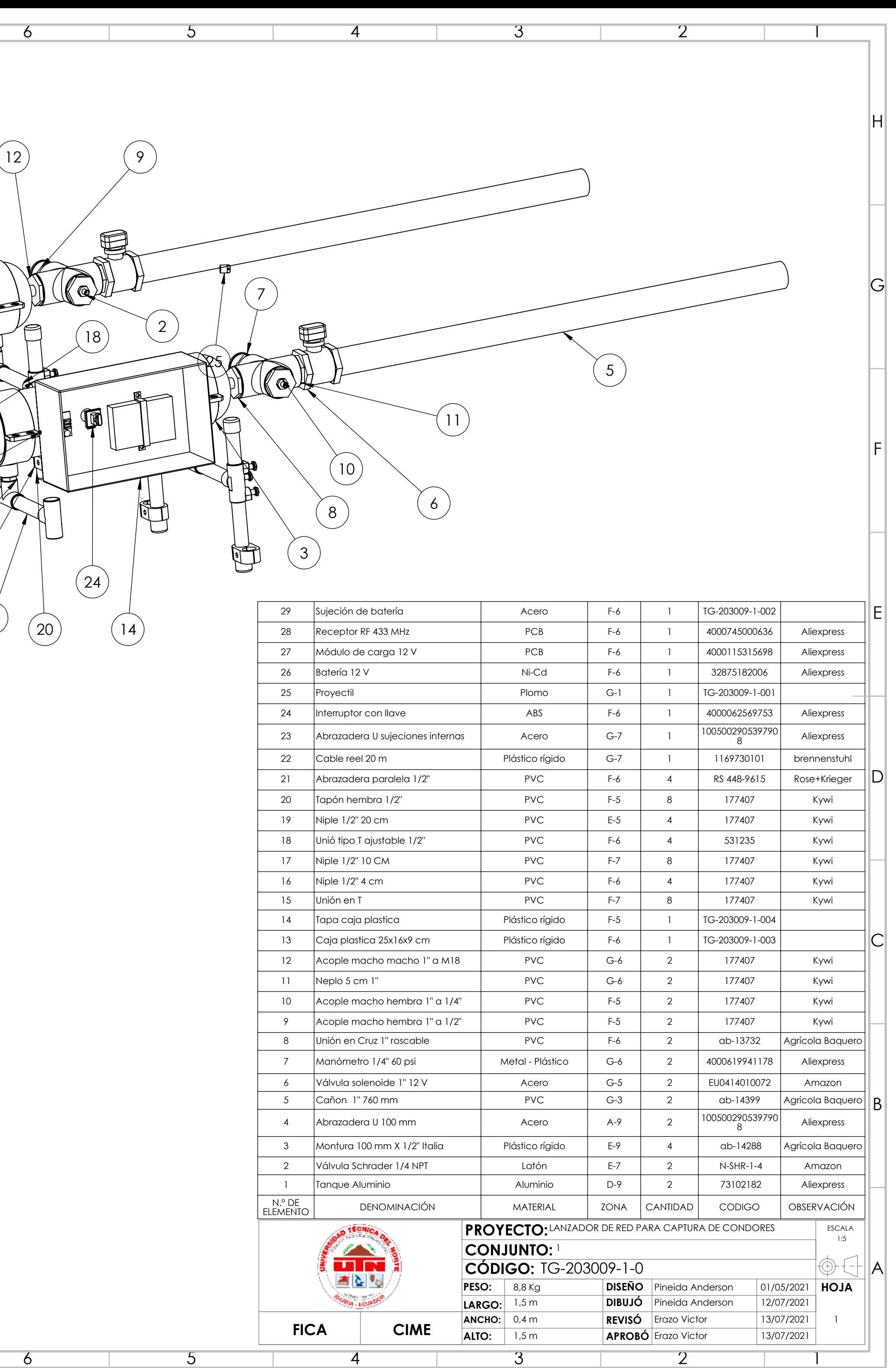

 $\overline{3}$ 

 $\overline{4}$ 

 $\overline{2}$ 

 $\overline{6}$ 

 $\overline{5}$ 

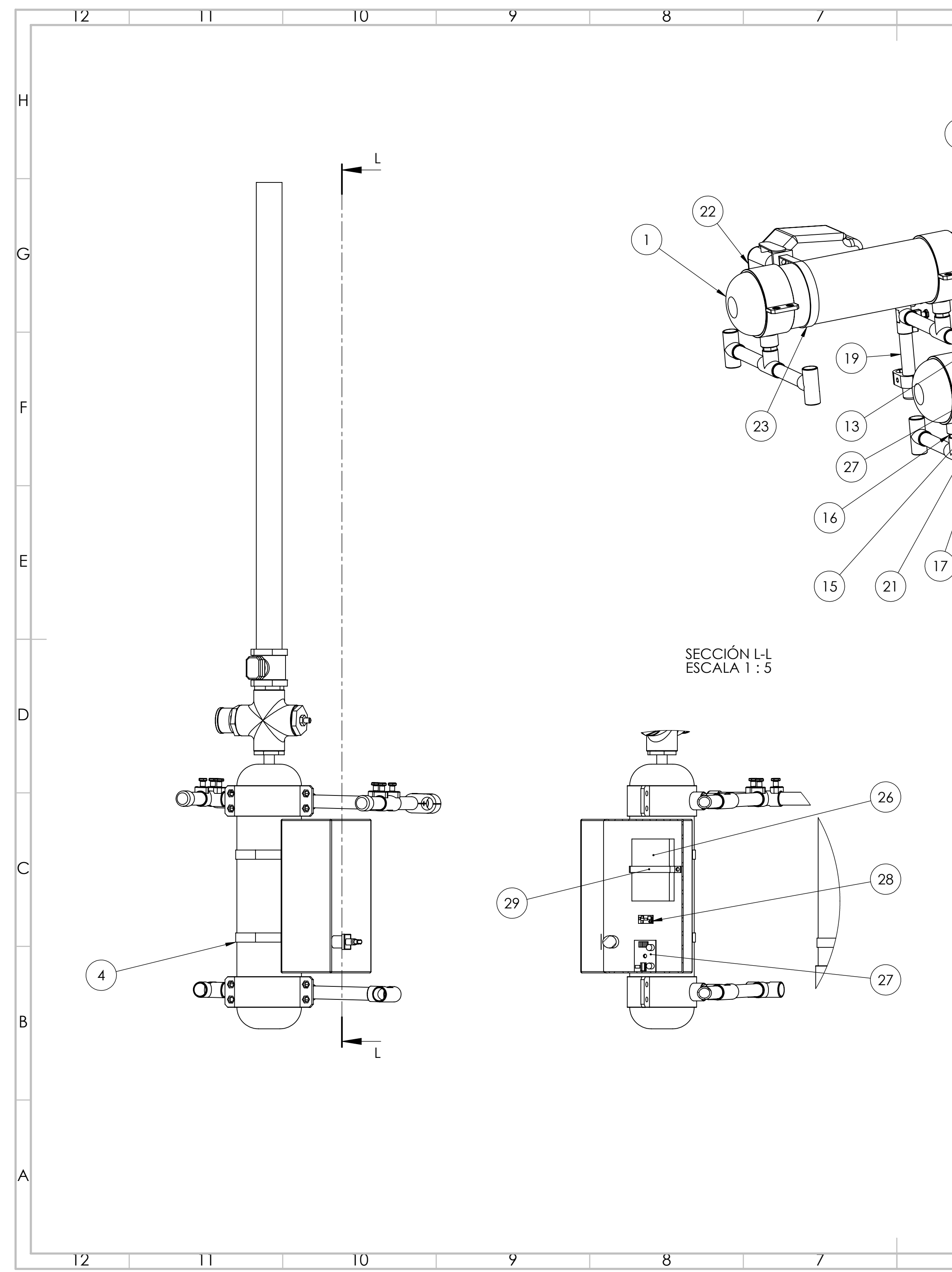

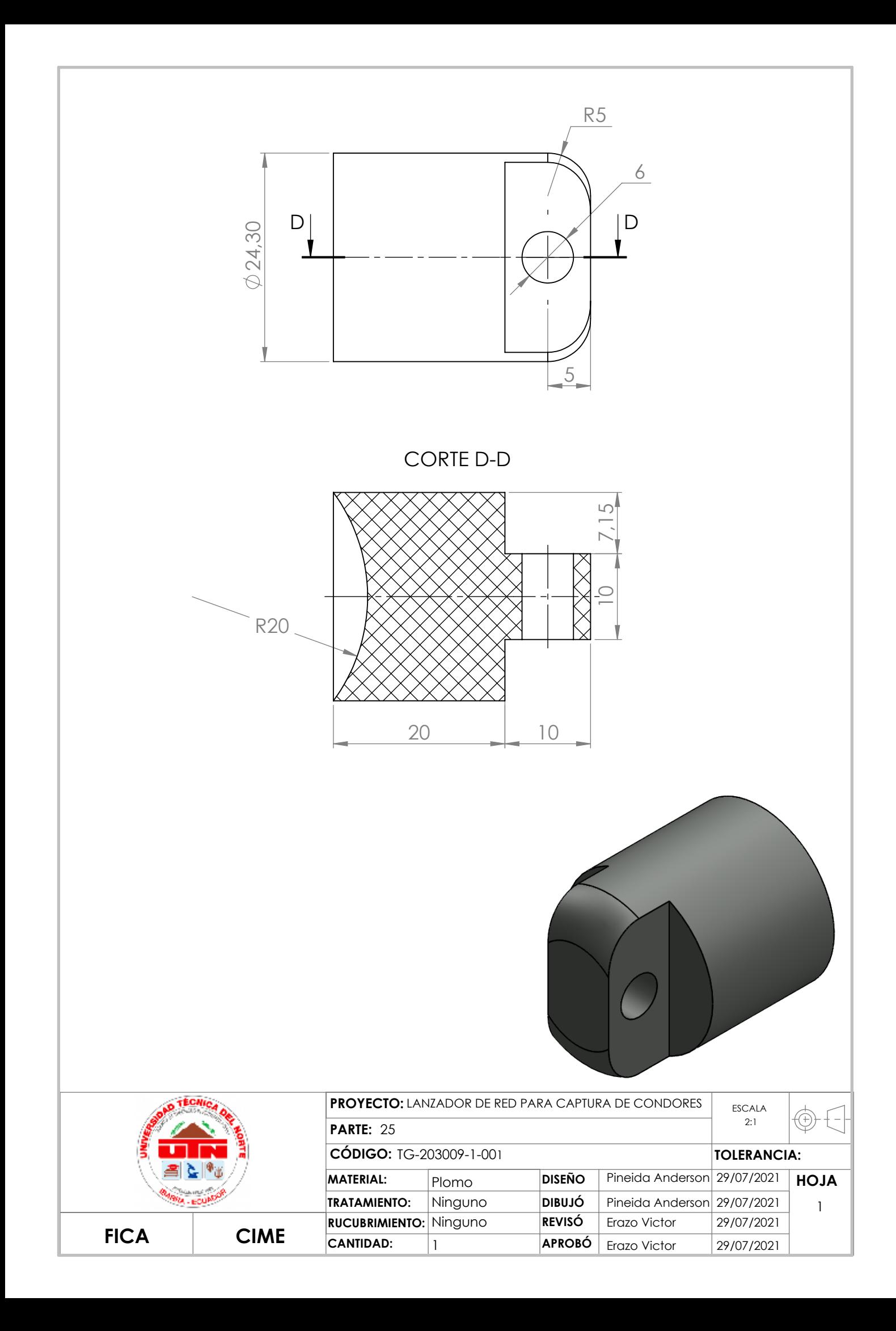

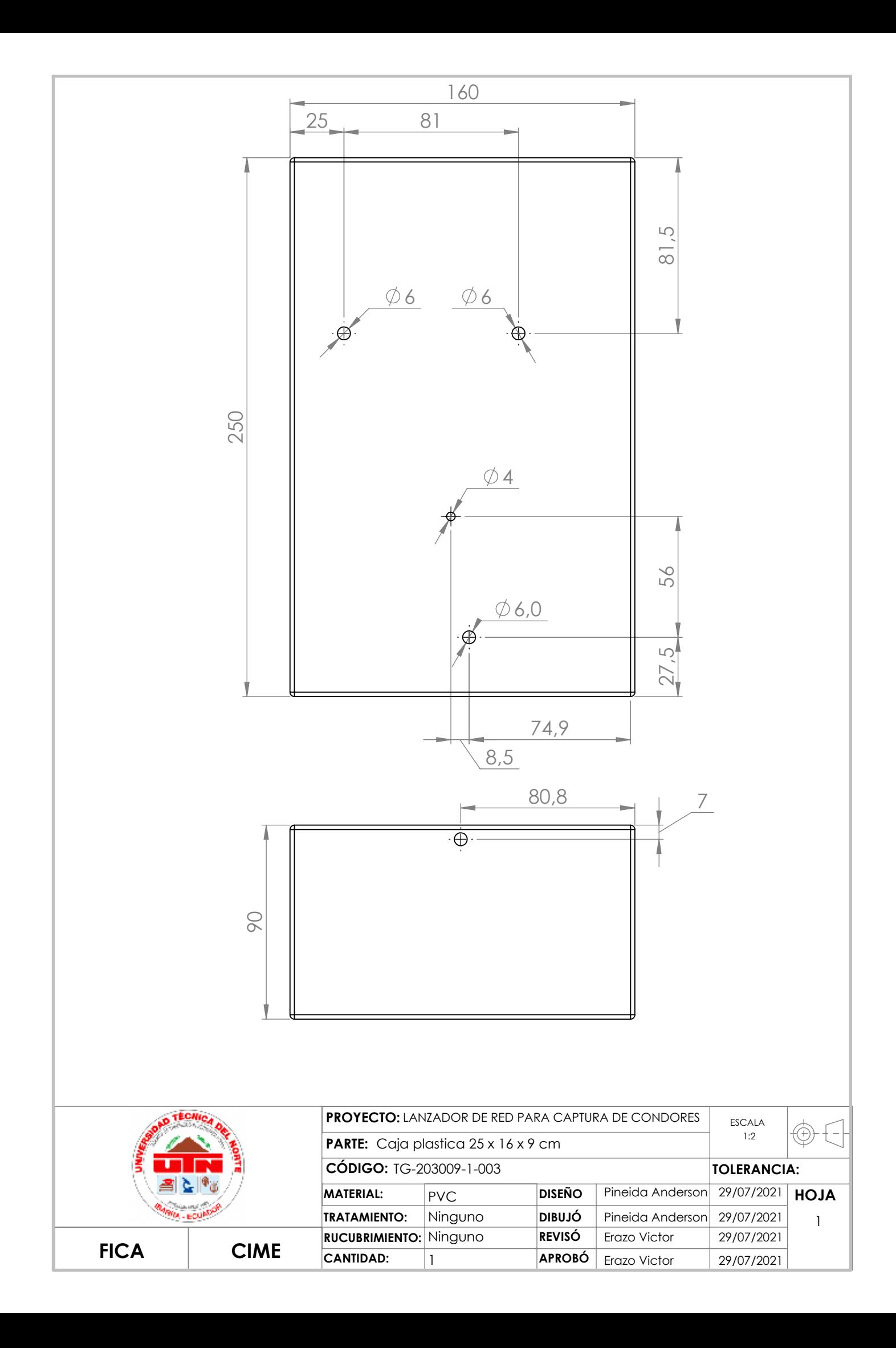

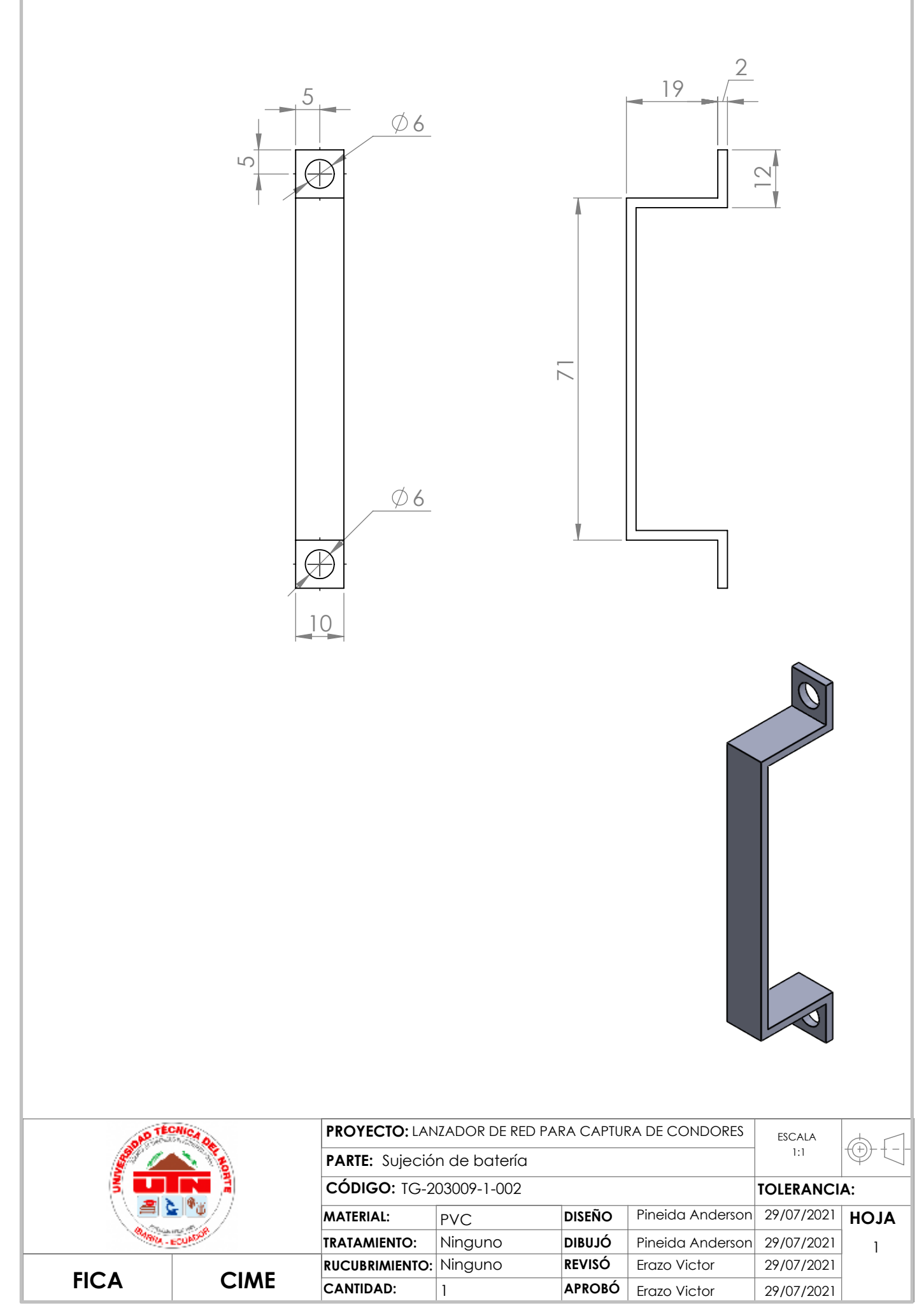

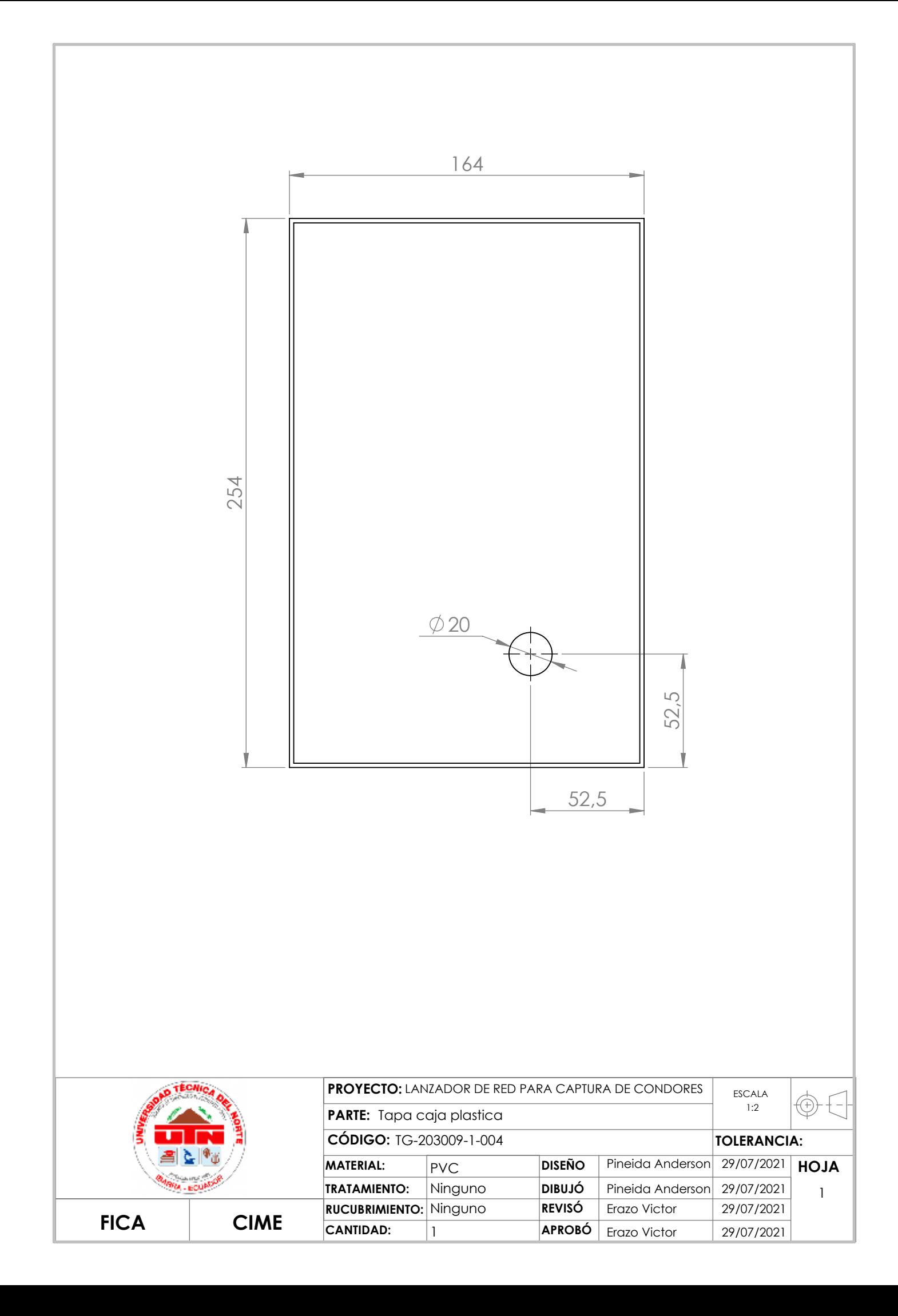